# **Electromagnetic** Spectrometers & Separators

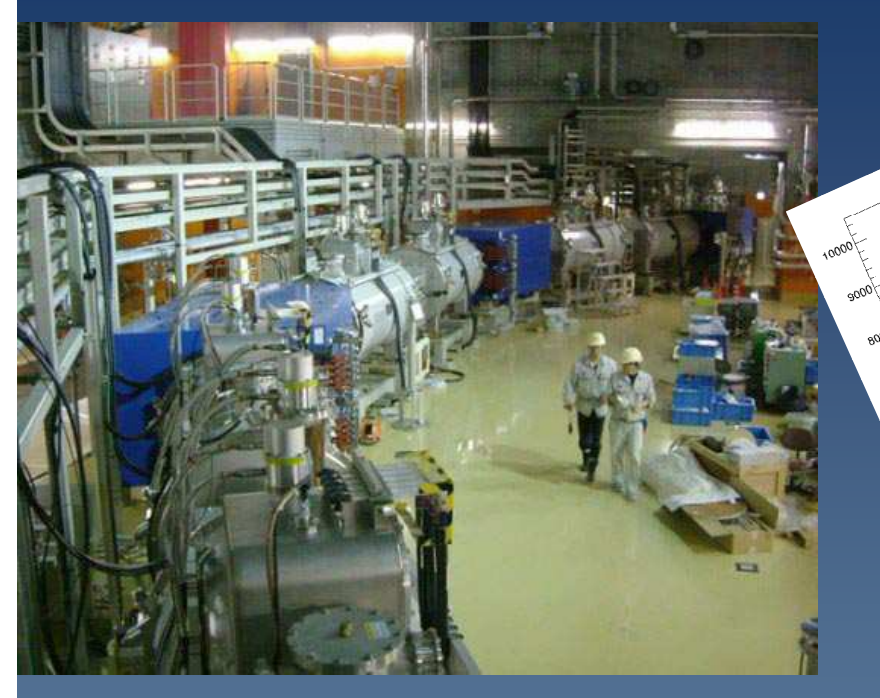

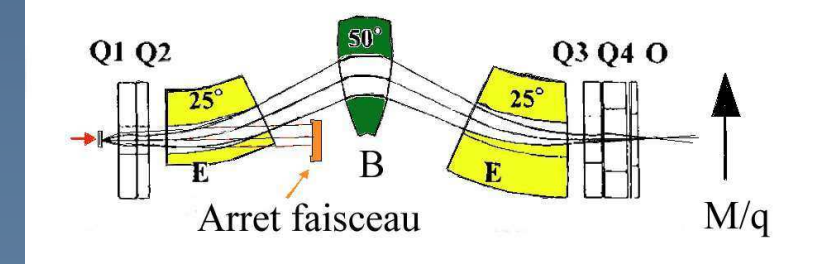

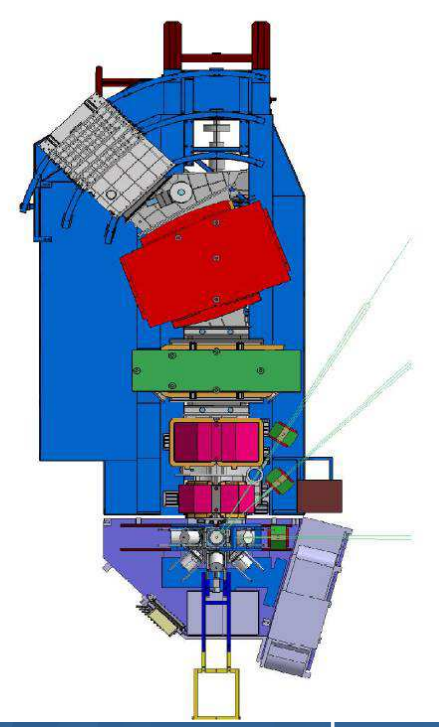

**B.Jacquot B.Jacquot// Ganil**

#### Ecole Joliot Curie 2015

1

 $\bullet$ 

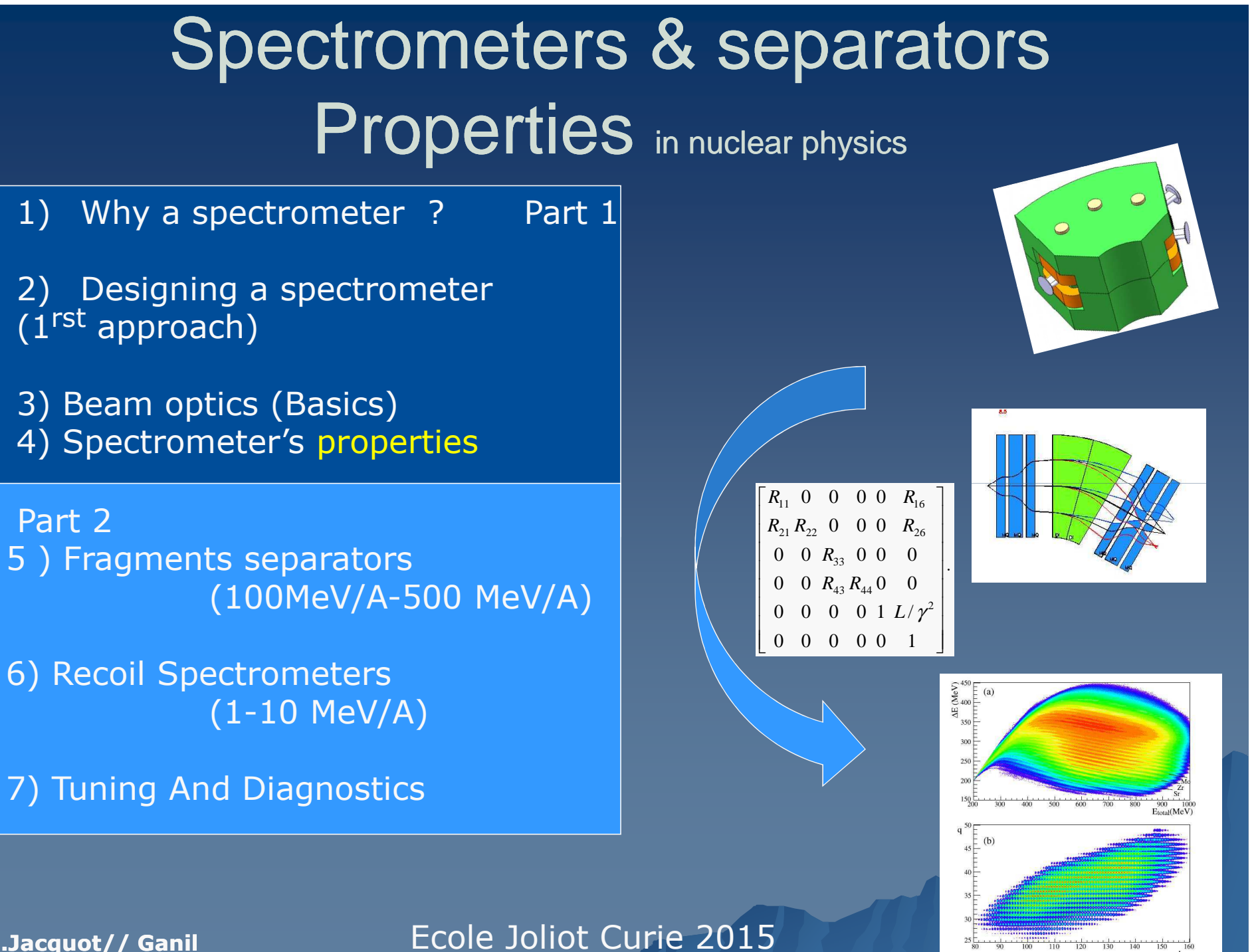

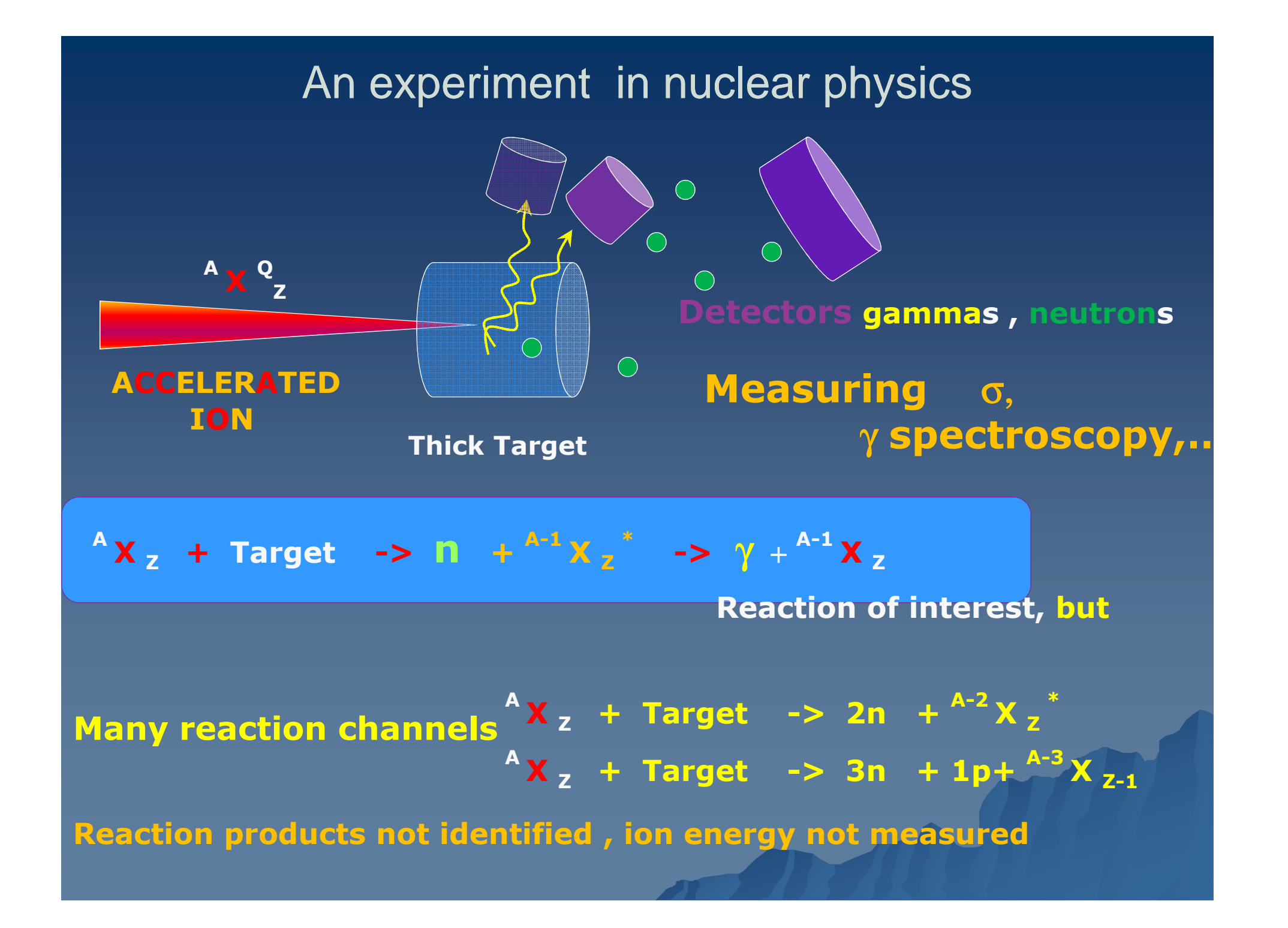

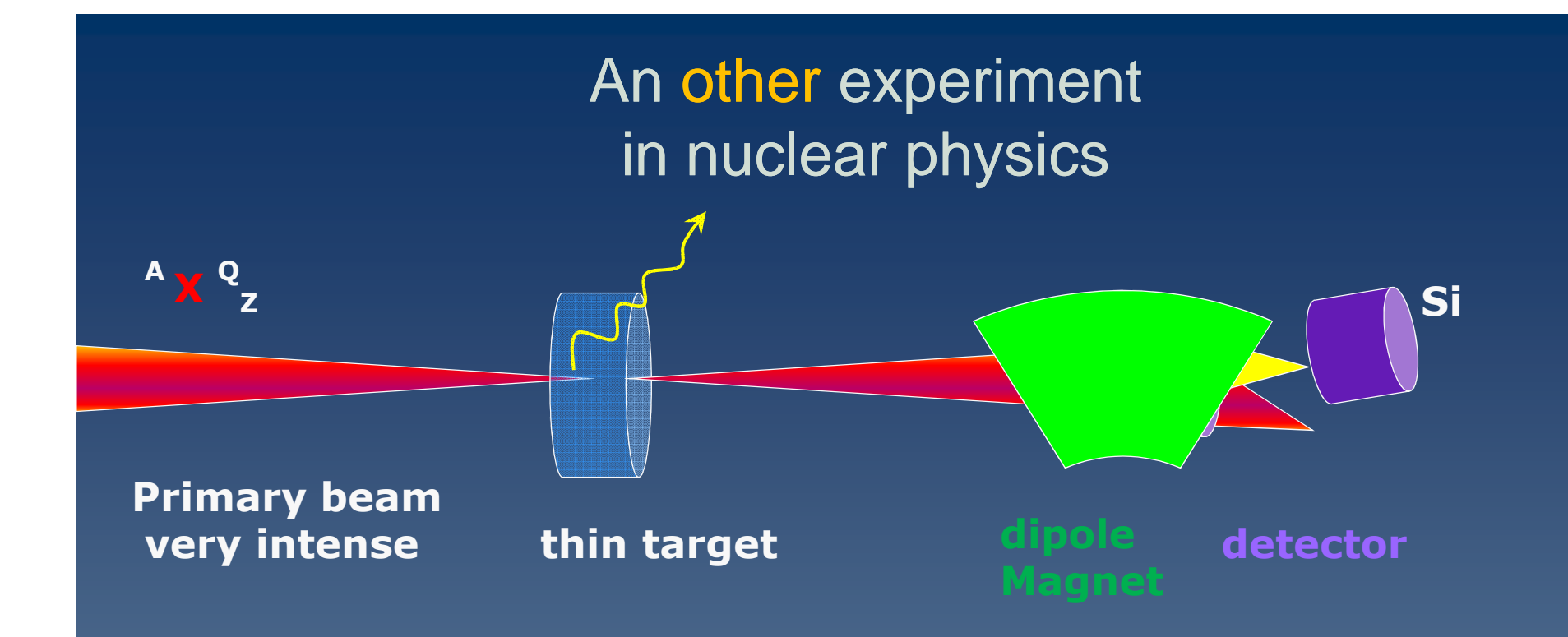

#### **Eletromagnetic spectrometer**

- **- Eliminate primary beam** ( $\sim 10^{11-13}$  particles per second)<br>Help to identify the reaction products
- **- Help to identify the reaction products**
- **- Measure Energy with very good resolution**
- **Select very rare events (selectivity)**

### Is a magnetic spectrometer really needed ?

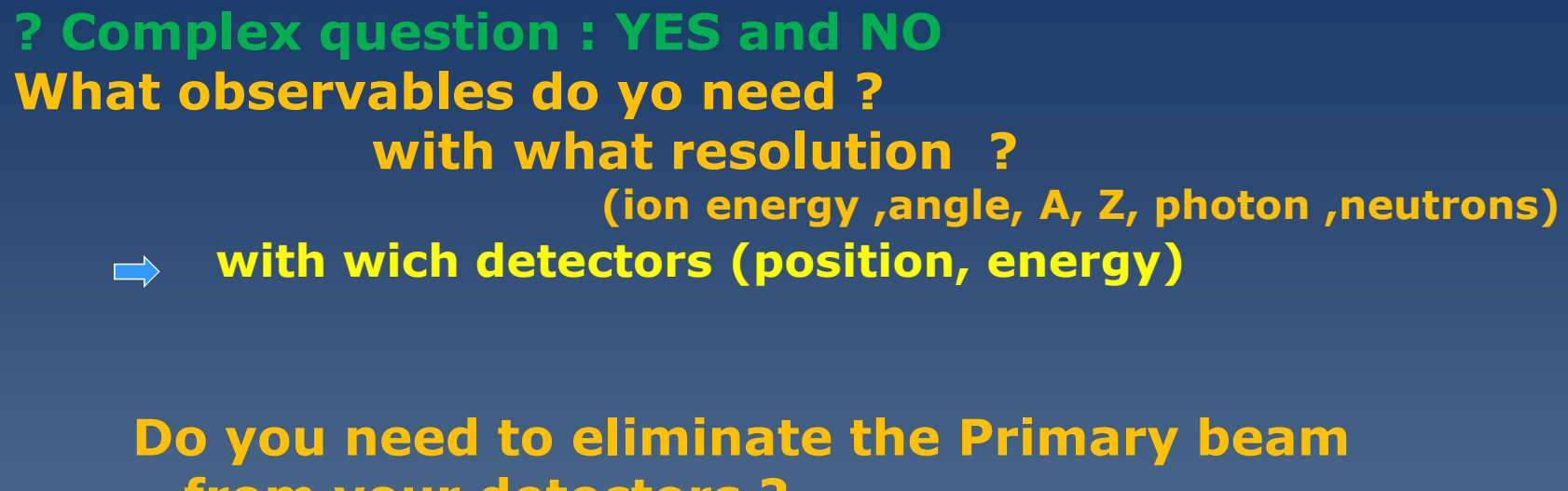

### **from your detectors ?**

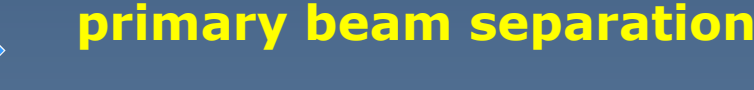

**Without a magnetic spectrometer : limitation? (selectivity)**

**With a magnetic spectrometer : limitation ? (efficiency)**

**Other possible limitations (primary beam intensity, ion identification, detector resolution )** 

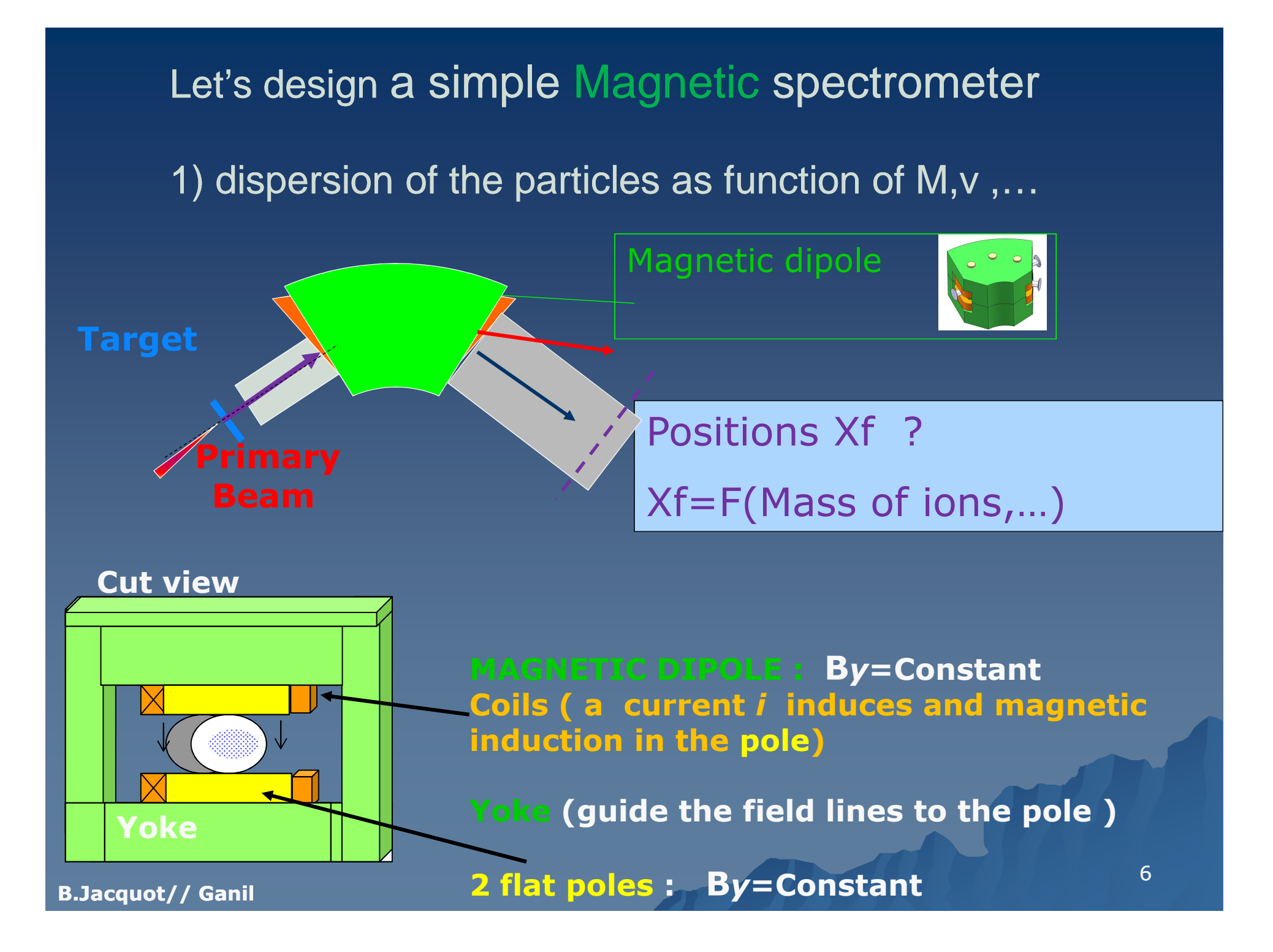

### Equations for an ion in a magnetic field :

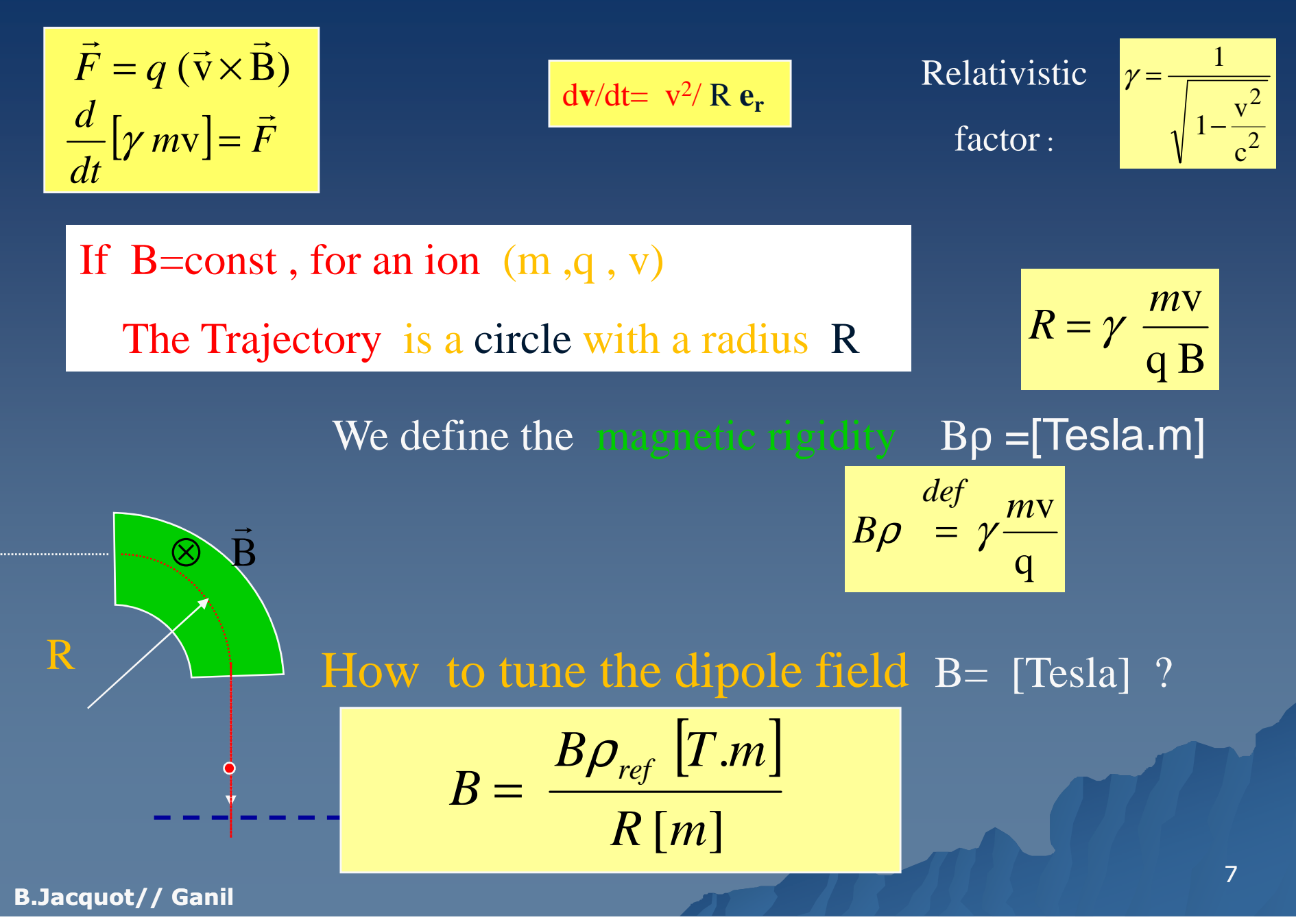

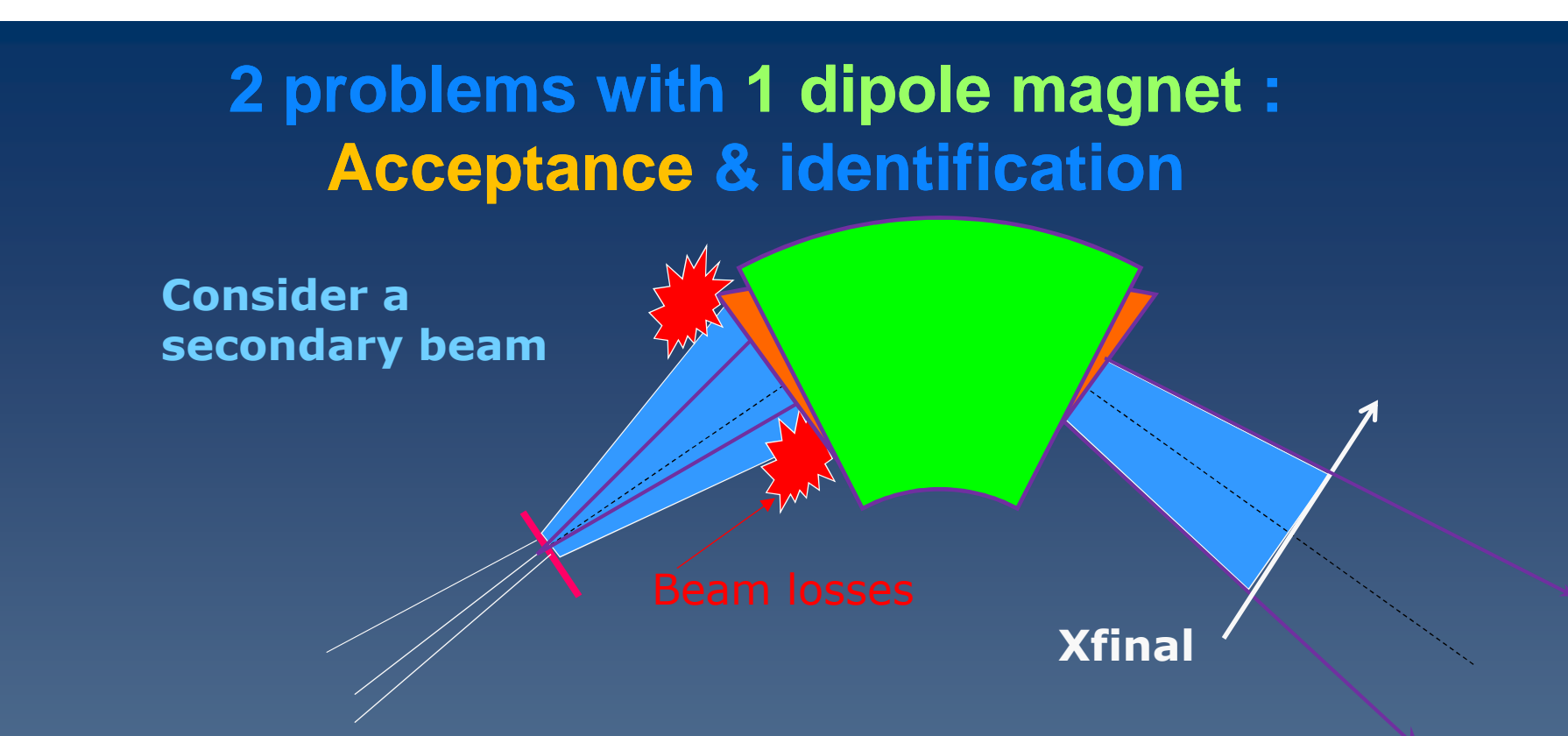

-1: Many particles are lost in the magnet (very bad)<br>-2: Trajectories are complex (bad)<br>Xfinal =f(Bp,  $\theta$ i,  $\phi$ i, X0,Y0)

#### **- Final position xf depend on the**

- **- <sup>B</sup>**<sup>ρ</sup> **(good for identification or separation)**
- **- position & Angle after the reaction (bad)**

### **Beam divergence after target 2 problems solved with focusing lenses**

**Imagine than focusing lenses exist like in light optics**

## With Focusing lenses Xf=F(Bρ, <sup>θ</sup>**i,** φ**i , X0,Y0**)

**Xf**

less unknowns ! Less beam losses!!

**At one location s (the detector location, called focal plan) The trajectoires are independant of the angles** θi, φ<sup>i</sup> **And the initial position is x0=0, y0=0**

> $Xf=F(Bp)$  , θi, φi **, X0,Y0** $\left( \right)$

### How to construct a Focusing lens for ions : Magnet with 4 poles  $(+,-,+,-)$

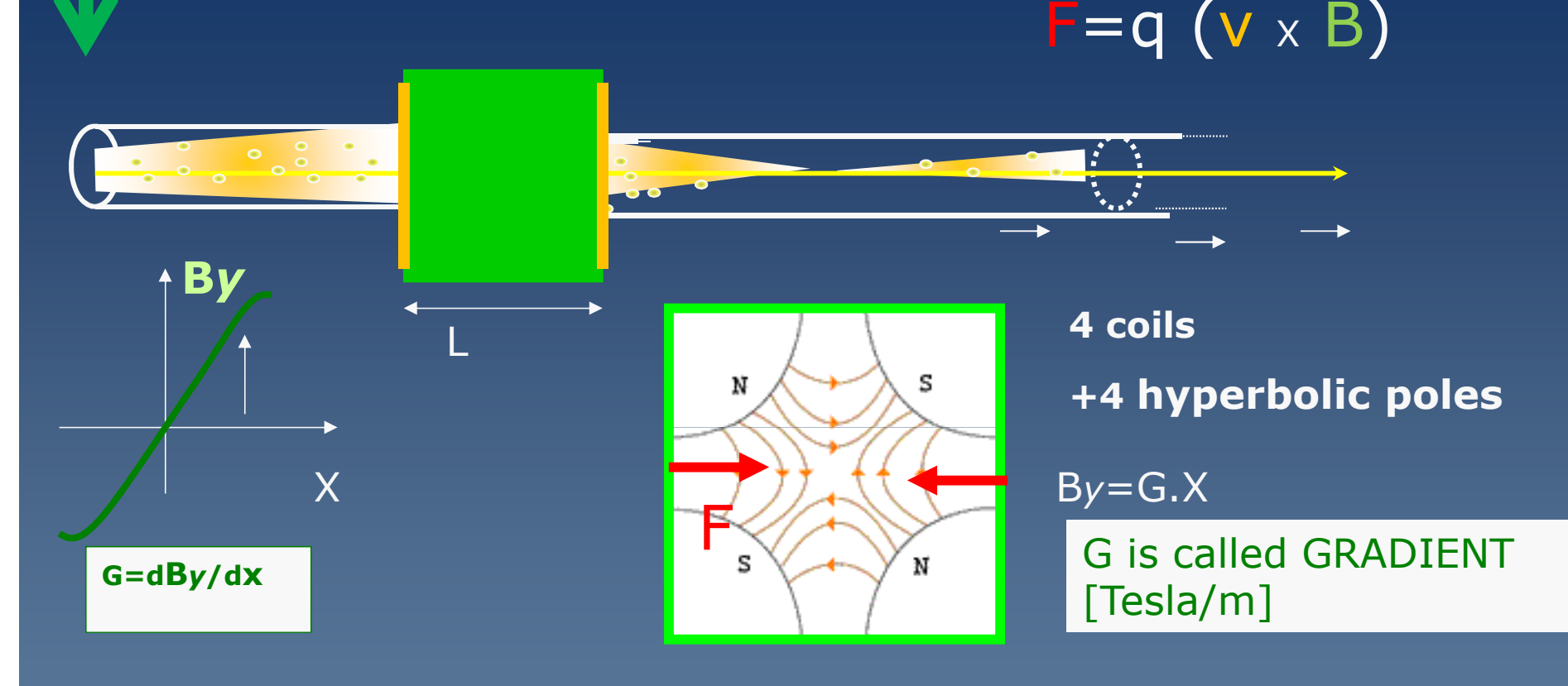

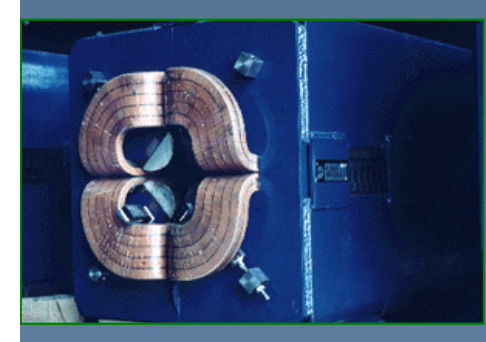

**The quadrupole magnet is focusing in HORIZONTAL PLAN***Nota: In the center, the force is zero*

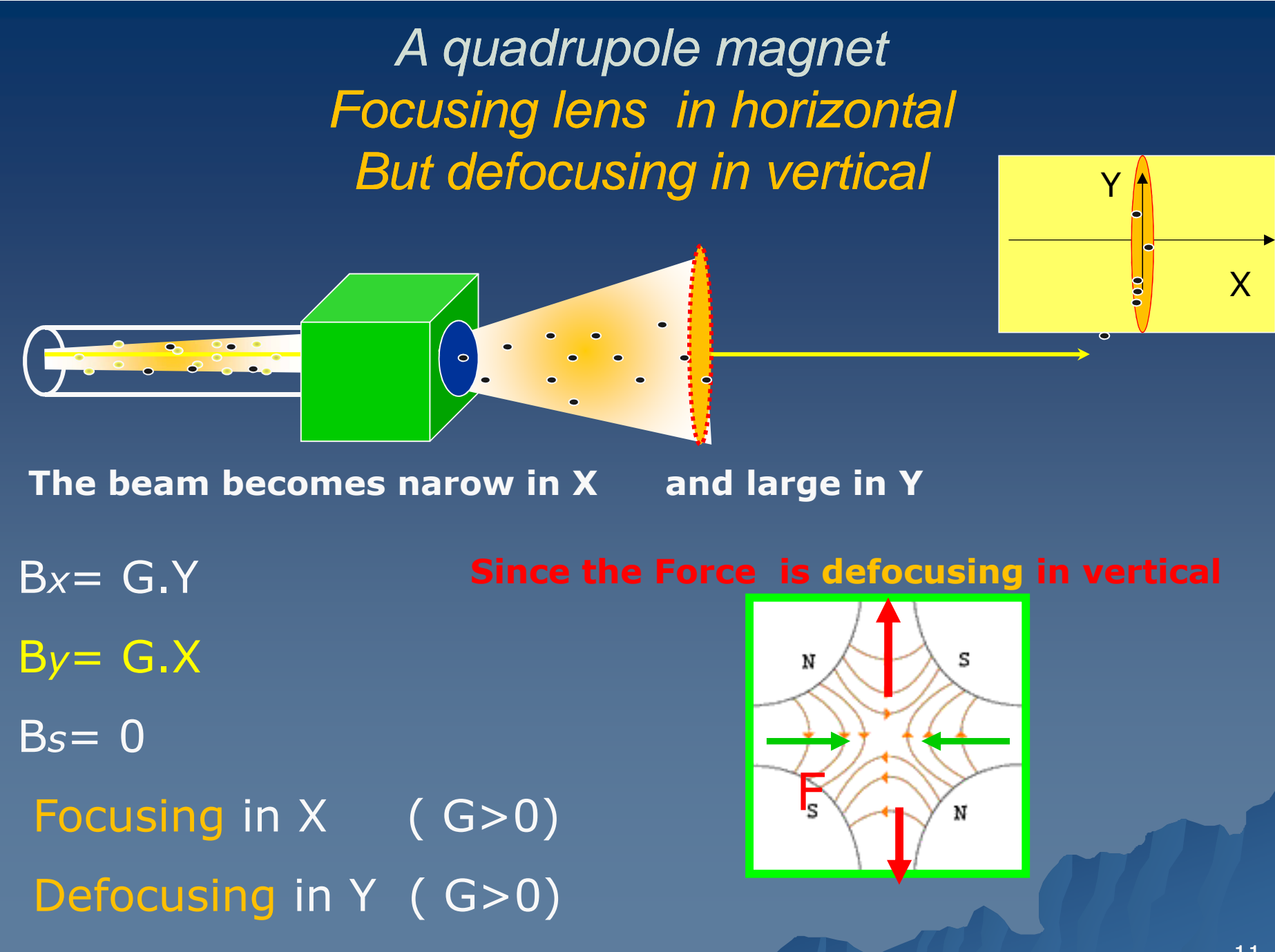

**B.Jacquot B.Jacquot// Ganil**

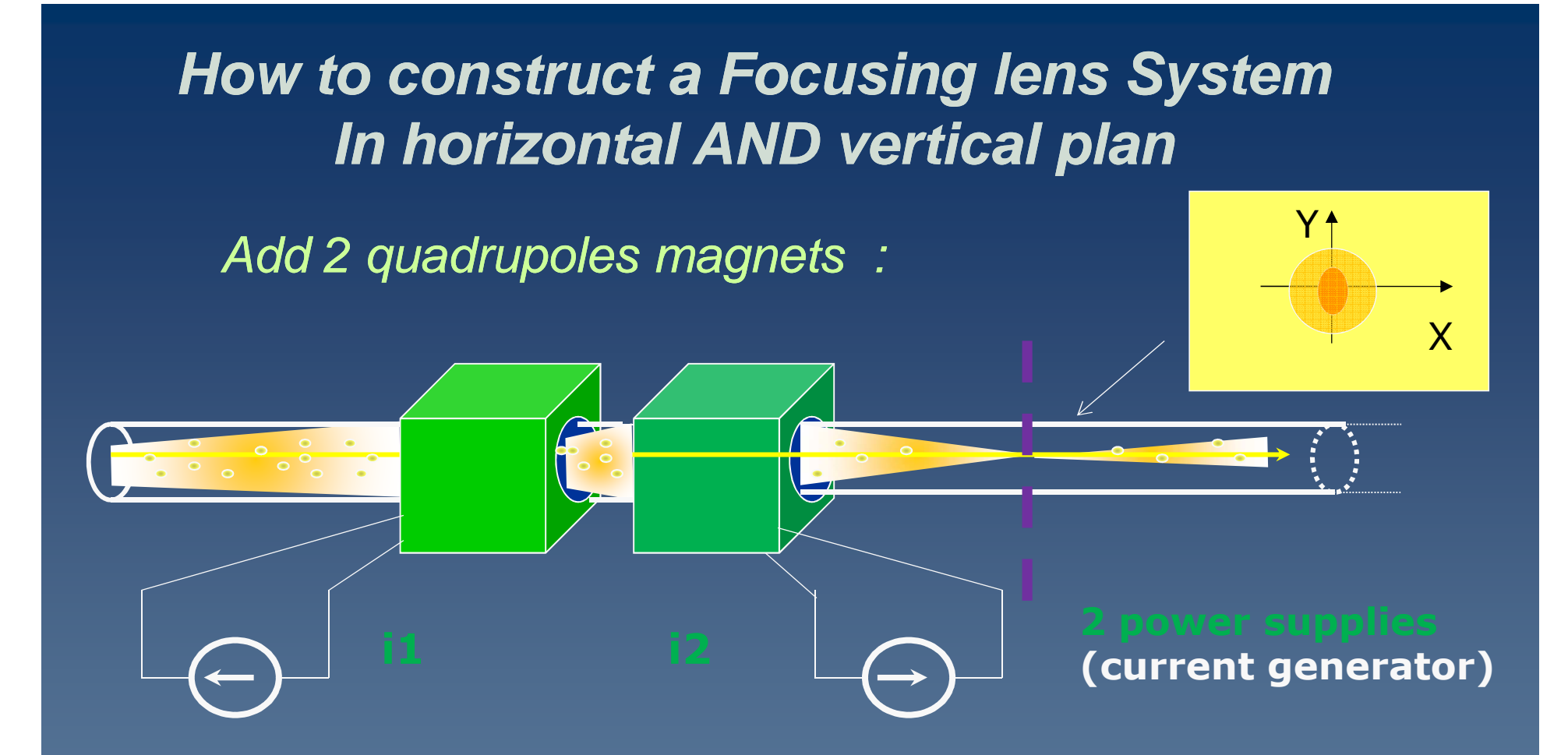

#### If you tune i1 and i2 with opposite polarities , the beam can be focused in X and Y

**B.Jacquot / JC2015** <sup>12</sup>

# Beam optics (basics)

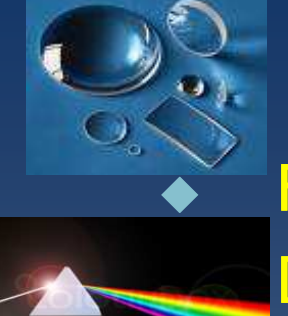

 $\blacktriangledown$ 

Focalisation with quadrupoles **DONE**<br>Dispersion with dipole **DONE** Dispersion with dipole<br>Magnetic rigidity:  $Bo=v Mv/O = P/O$  DONE Magnetic rigidity :  $Bp = \gamma Mv/Q = P/Q$ 

- **- Particles coordinates**
- **-** Equations in field **B & E**
- **Equations in field B & E - 1rst order approximation :Optical Matrices**
- **- Resolution**
- **- Angular Acceptance**
- **- <sup>B</sup>**<sup>ρ</sup> **Acceptance**

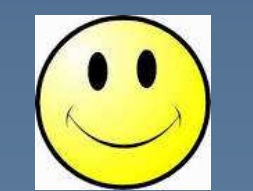

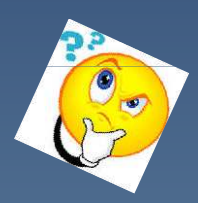

#### Beam Optics convention : Particle coordinates xysparticle coordinates ? (energy, velocity, angle,  $B\rho$ , ??) Particles bunches (RF accelerator) s**Ref. axis**14At a given S, a particle is described with **6 coordinates :**  2 positions (X-X0) ,(Y-Y0)<sup>+</sup>*2 angles* θ *,* φ+ rigidity  $B\rho = B\rho_0 (1+\delta)$ *+(t –to) time advance*Optical convention :Angle in Horizontal plan noted as<br>Avide – Tan C  $X' = dx/ds = Tan \theta$ Angle in Vertical plan $Y'=dy/ds =$  Tan  $\phi$ Time coordinate expressed in meterL=vo (t –to) *DEFINE A REFERENCE PARTICLE (x<sup>0</sup>,y0,B*ρ*o ,to)*

# Beam optics notation<br>stick : BeaB (O. B. L.V. B.

**The reference particle :**  $B\rho_0 = P_0/Q_0 = B_{dipole} \times R_{dipole}$ 

it is traveling in the **Center of the beam lines** So  $X_0 = 0$ ,  $Y_0 = 0$ « angles » : X' **<sup>0</sup>**=0 , Y' **<sup>0</sup>**=0

 *horizontal displacement <sup>x</sup>* **At the location s<sup>0</sup> ,** *<sup>z</sup>*<sup>1</sup> **a particle**is represented

| At the location | so                   |                      |                      |                      |                      |                      |                      |                      |                      |                      |                      |                      |                      |                      |                      |                      |                      |                      |                      |                      |                      |                      |                      |                      |                      |                      |                      |                      |                      |                      |                      |                      |                      |                      |                      |                      |                      |                      |                      |                      |      |
|-----------------|----------------------|----------------------|----------------------|----------------------|----------------------|----------------------|----------------------|----------------------|----------------------|----------------------|----------------------|----------------------|----------------------|----------------------|----------------------|----------------------|----------------------|----------------------|----------------------|----------------------|----------------------|----------------------|----------------------|----------------------|----------------------|----------------------|----------------------|----------------------|----------------------|----------------------|----------------------|----------------------|----------------------|----------------------|----------------------|----------------------|----------------------|----------------------|----------------------|----------------------|------|
| is represented  | $y' = \frac{dx}{ds}$ | $y' = \frac{dy}{ds}$ | $y' = \frac{dy}{ds}$ | $y' = \frac{dy}{ds}$ | $y' = \frac{dy}{ds}$ | $y' = \frac{dy}{ds}$ | $y' = \frac{dy}{ds}$ | $y' = \frac{dy}{ds}$ | $y' = \frac{dy}{ds}$ | $y' = \frac{dy}{ds}$ | $y' = \frac{dy}{ds}$ | $y' = \frac{dy}{ds}$ | $y' = \frac{dy}{ds}$ | $y' = \frac{dy}{ds}$ | $y' = \frac{dy}{ds}$ | $y' = \frac{dy}{ds}$ | $y' = \frac{dy}{ds}$ | $y' = \frac{dy}{ds}$ | $y' = \frac{dy}{ds}$ | $y' = \frac{dy}{ds}$ | $y' = \frac{dy}{ds}$ | $y' = \frac{dy}{ds}$ | $y' = \frac{dy}{ds}$ | $y' = \frac{dy}{ds}$ | $y' = \frac{dy}{ds}$ | $y' = \frac{dy}{ds}$ | $y' = \frac{dy}{ds}$ | $y' = \frac{dy}{ds}$ | $y' = \frac{dy}{ds}$ | $y' = \frac{dy}{ds}$ | $y' = \frac{dy}{ds}$ | $y' = \frac{dy}{ds}$ | $y' = \frac{dy}{ds}$ | $y' = \frac{dy}{ds}$ | $y' = \frac{dy}{ds}$ | $y' = \frac{dy}{ds}$ | $y' = \frac{dy}{ds}$ | $y' = \frac{dy}{ds}$ | $y' = \frac{dy}{ds}$ | $y' = \frac{dy}{ds}$ | $y'$ |

#### Trajectory equations for 1 particle

How to compute  $x(s)$ ,  $y(s)$  ?

We use a curvilinear Reference Frame which follow the reference particle

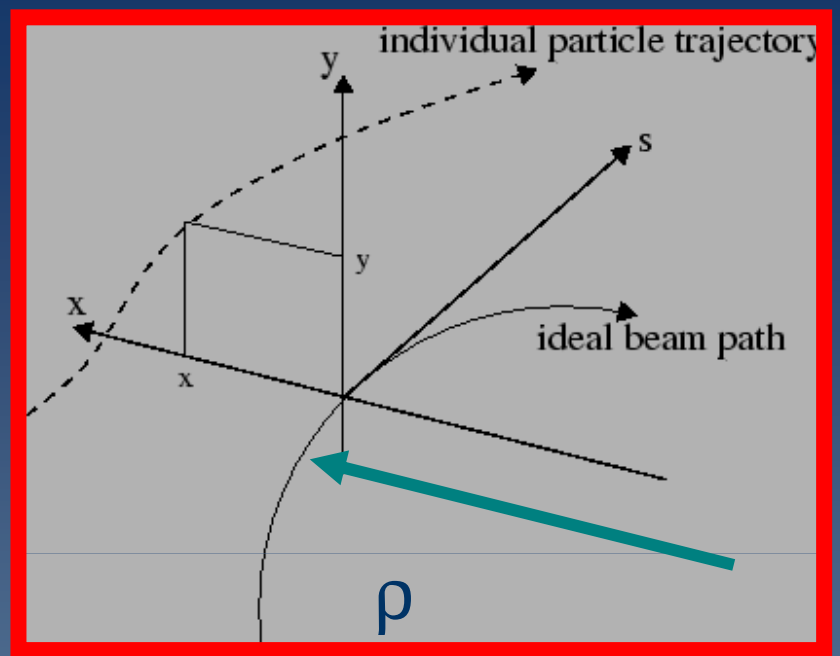

 $[m \gamma \mathbf{v}] =$ **v**=*q* <sup>⋅</sup>( **E**+**v** $\times$ **B**) *dtd* $\mathscr{U}$ 

Coordinate change  $t \rightarrow s$  $x(t),y(t) \Rightarrow x(s),y(s)$ We want to compute x, y at a detector location s=so

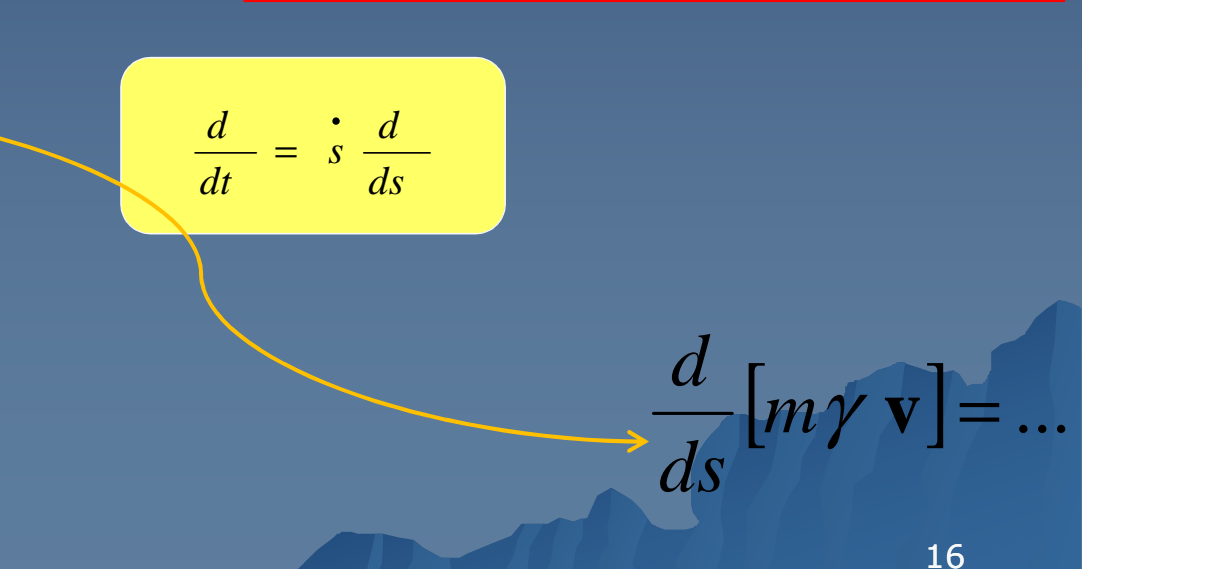

#### Trajectories : exact equations

$$
\frac{d}{ds} \left[ m\gamma \dot{x} \right] = m\gamma \dot{s} (1 + \frac{x}{\rho}) + q(t'Ex + y'B_s - \dot{s} (1 + \frac{x}{\rho}) \cdot B_y)
$$

$$
\frac{d}{ds} \left[ m\gamma \dot{y} \right] = q(t'E_y + (1 + \frac{x}{\rho}) \cdot B_x - x' \cdot B_s)
$$

$$
\frac{d}{ds} \left[ m\gamma \dot{s} (1 + \frac{x}{\rho}) \right] = -\frac{m\gamma \dot{x}}{\rho} + q(t'E_s + x' \cdot B_y - y' \cdot B_x)
$$

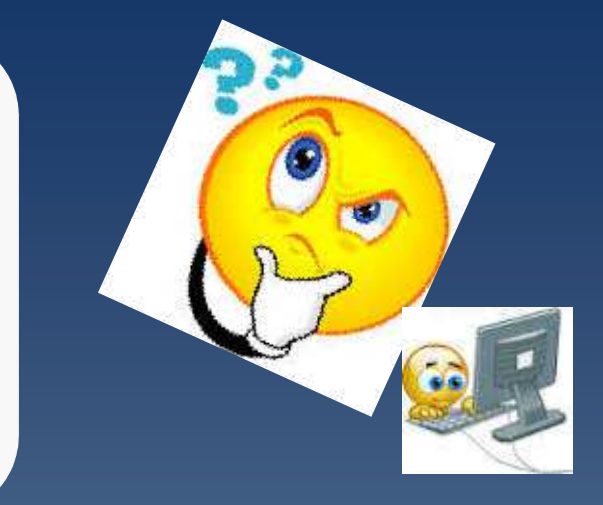

Trajectory simulation  $(x(s), y(s))$ 1) knowing B(x,y,s) AND E(x,y,s,t) [field map 3D] 2) Integrate the equations for **ALL the particles** (computer+ Numerical method: Runge-kutta )

**B.Jacquot// Ganil**Generally we can do simpler Matrix approach (1rst order approximation )

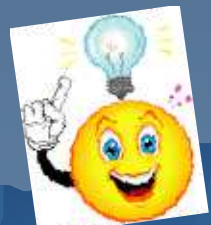

17

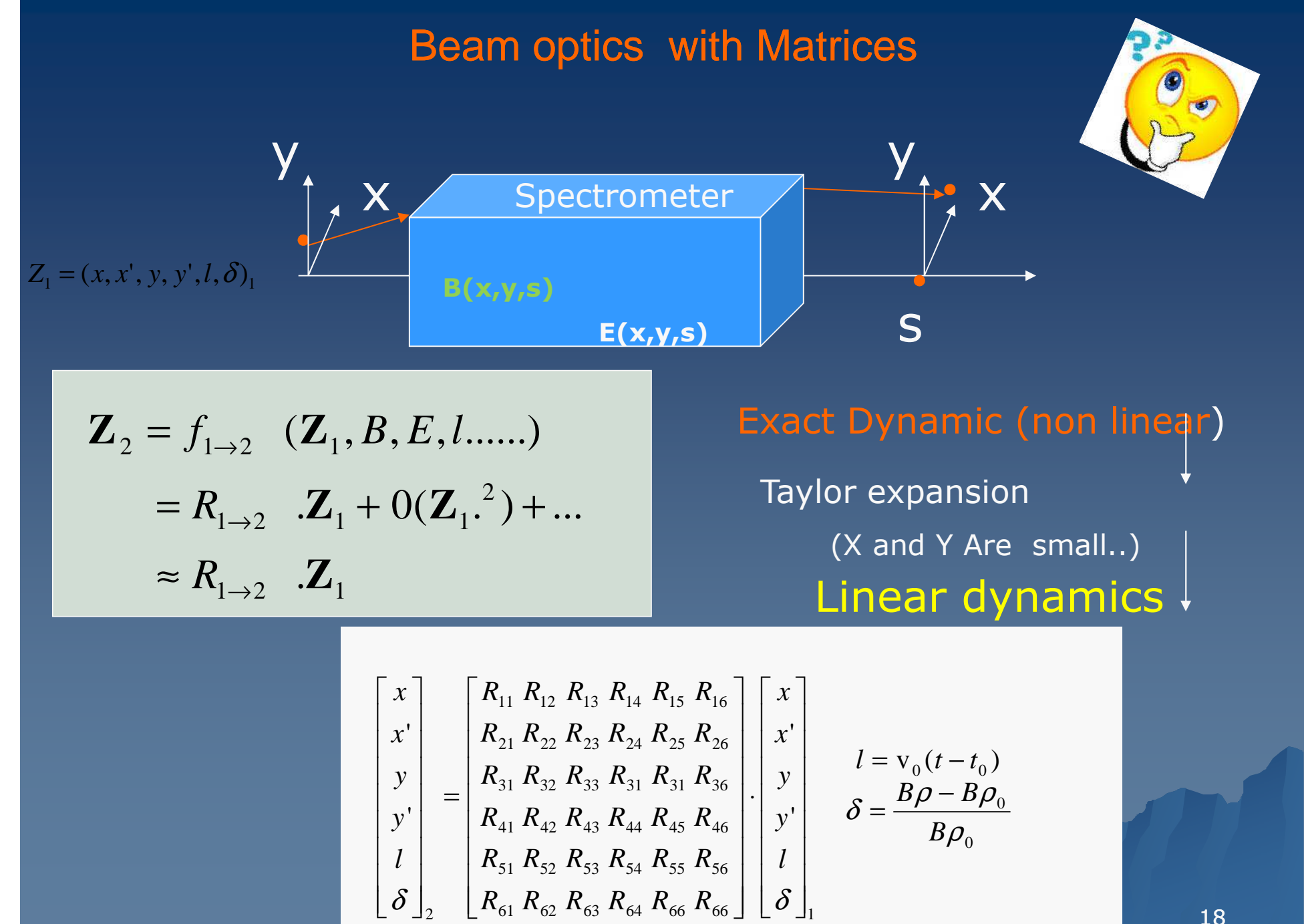

The transport Matrix  $R$ : allow the computation of a coordinate of a particle at the end of a spectrometer

> Zin= (x,x',y,y',l,δ)**0** at the entrance Zout= (x,x',y,y',l,δ)**1**

$$
\begin{bmatrix} x \ x' \ y' \ y' \ \delta \end{bmatrix} = \begin{bmatrix} R_{11} R_{12} 0 & 0 & 0 & R_{16} \ R_{21} R_{22} 0 & 0 & 0 & R_{26} \ 0 & 0 & R_{33} R_{31} 0 & 0 \ 0 & 0 & R_{43} R_{44} 0 & 0 \ 0 & 0 & 0 & 0 & 1 \end{bmatrix} \begin{bmatrix} x \ y' \ y' \ \delta \end{bmatrix} \begin{bmatrix} x - y(0(t - t_0)) & 0 \ 0 & 0 & R_{43} R_{44} 0 & 0 \ 0 & 0 & 0 & 0 & 1 \end{bmatrix} \begin{bmatrix} y \ y' \ \delta \end{bmatrix} \begin{bmatrix} y - y(0(t - t_0)) & 0 \ \delta \end{bmatrix} = \begin{bmatrix} \frac{\partial Z}{\partial x} \frac{\partial u}{\partial x} & 0 & 0 \ \frac{\partial Z}{\partial x} \frac{\partial u}{\partial x} & 0 & 0 & 0 \ 0 & 0 & 0 & 0 & 1 \end{bmatrix} \begin{bmatrix} y \\ y \\ \delta \end{bmatrix} \begin{bmatrix} y - y(0(t - t_0)) & 0 \\ 0 & 0 & 0 & 0 & 0 \ 0 & 0 & 0 & 0 & 1 \end{bmatrix} \begin{bmatrix} x \\ y \\ y \\ \delta \end{bmatrix}
$$

1 **at the exit**  
\nZout=R,Zin  
\nInterpretation of R  
\n
$$
R_{ij} = \frac{\partial Z_i}{\partial Z_j \text{ in}}
$$
  
\n $ex:$   
\n $R_{11} = \frac{\partial Z_1}{\partial Z_1} = \frac{\partial x \text{ out}}{\partial x \text{ in}}$   
\n $R_{12} = \frac{\partial Z_1}{\partial Z_2} = \frac{\partial x \text{ out}}{\partial x \text{ in}}$   
\n $R_{16} = \frac{\partial Z_1}{\partial Z_6} = \frac{\partial x \text{ out}}{\partial \delta \text{ in}}$ 

The transport Matrix R=R*ij* is related to

- spectrometer geometry
- **tuning** of the quadrupoles

I

l

I

### **SPECTROMETER TRANSPORT MATRIX Rallow the simulation of 1 trajectory (easily )**

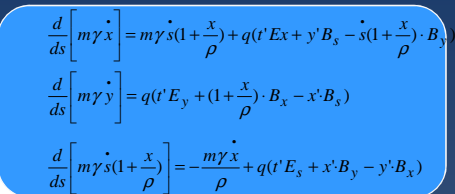

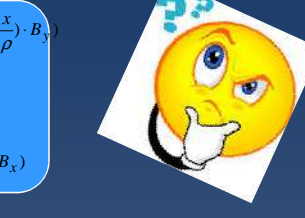

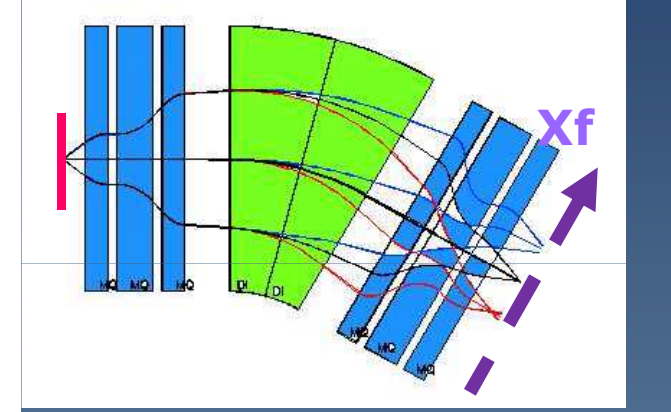

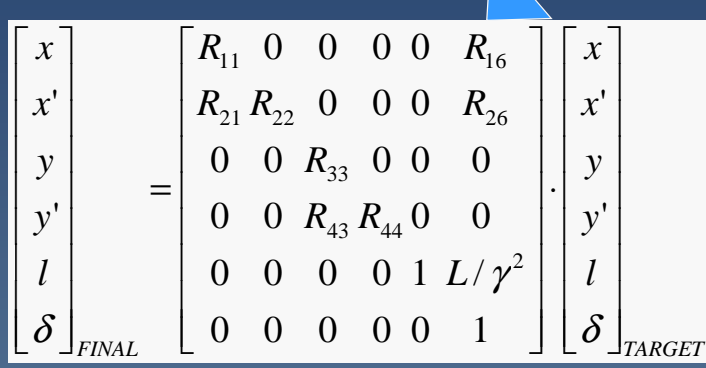

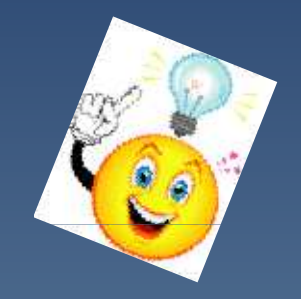

**Typical spectrometer Matrix is simple**

 $\mathsf{B}\mathsf{p}_{\mathsf{o}} = \mathsf{B}$ **dipole**. Rdipole

 $X$ Final =  $R_{11}$   $X$ target +  $R_{16}$   $\delta$ <sup>≈</sup>**R16** δ  $\delta{=}\left({\rm Bp}\right.{-}{\rm Bp}_{{\rm o}}\right)/\left.{\rm Bp}_{{\rm o}}\right.$ 

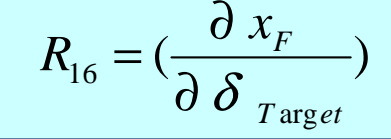

**B.Jacquot// Ganil**

20

### More on Transport Matrices:how to compute the Rmatrix for a spectrometer ?

**The total transport matrix R is the product of the matrices representing each elements (drift ,quad, dipole)**

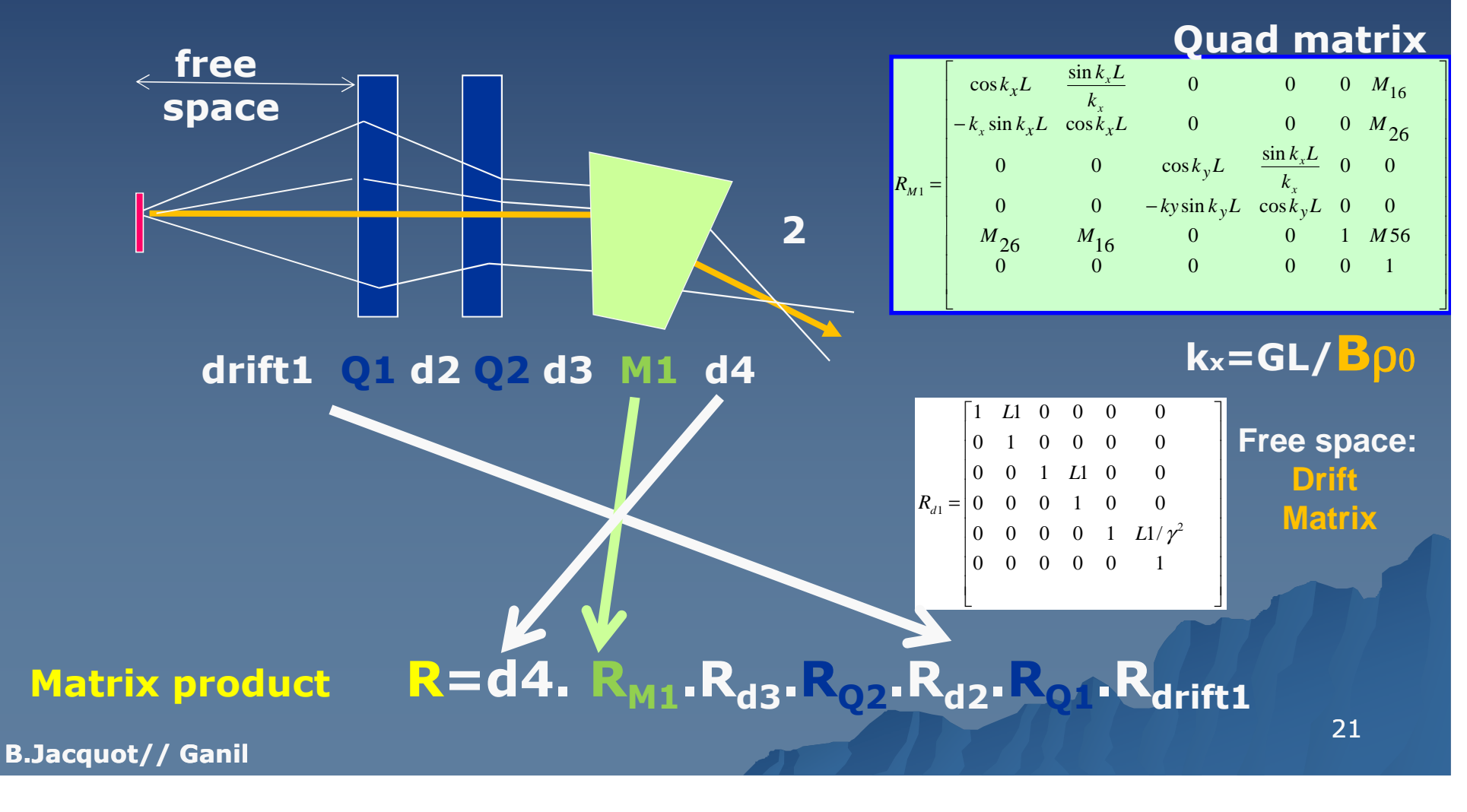

# The beam size : important for the design

 **<sup>A</sup>particle has 1 trajectory : Z= Z(s)**

*We are not interested by only 1 trajectory/particle*

*A beam is an ellipsoid in 6D with <sup>a</sup> given size*

*The beam size(width) has to be simulated to avoid beam losses*

 $\sigma_x$  *(horizontal width)* , *σ̃y (vertical width)*  $\sigma_x^2 = \frac{1}{N}$   $\sum$ 

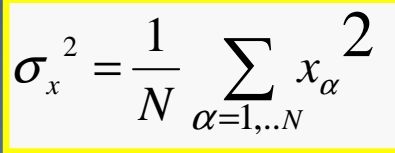

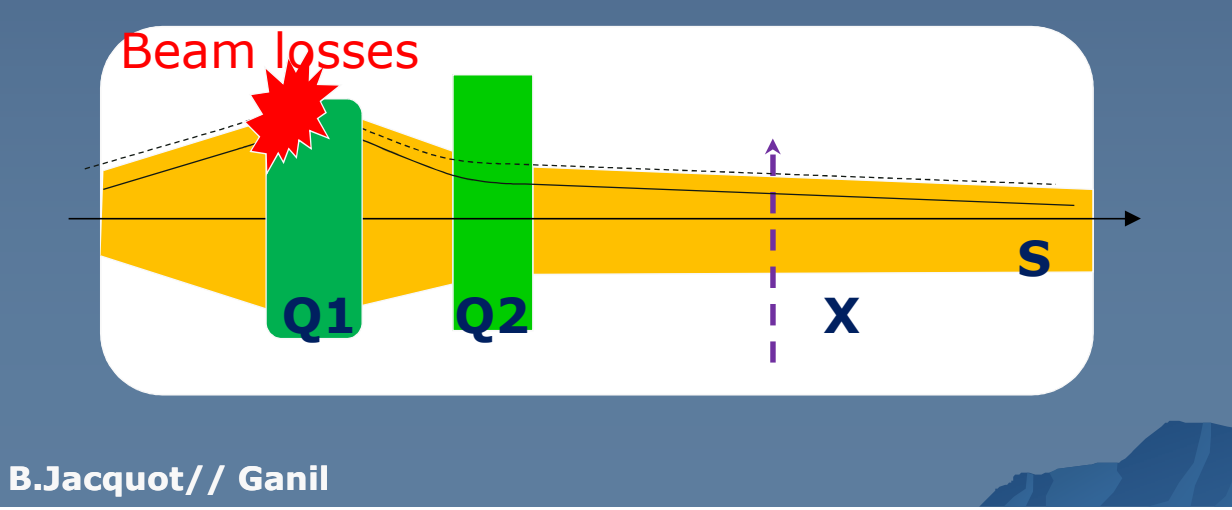

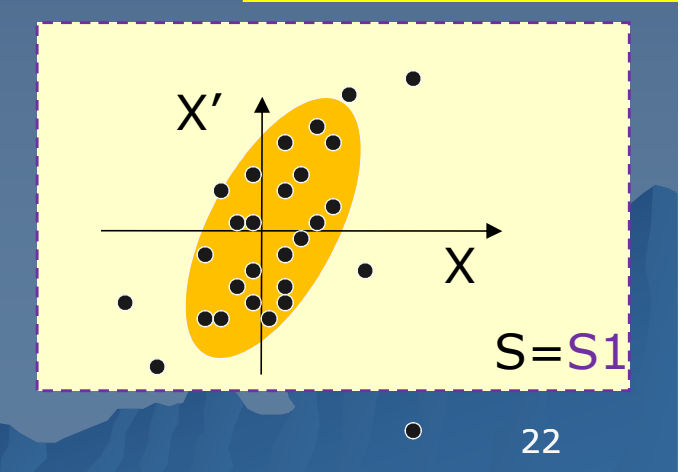

#### Focusing a beam in a simulation get a small size at some point S

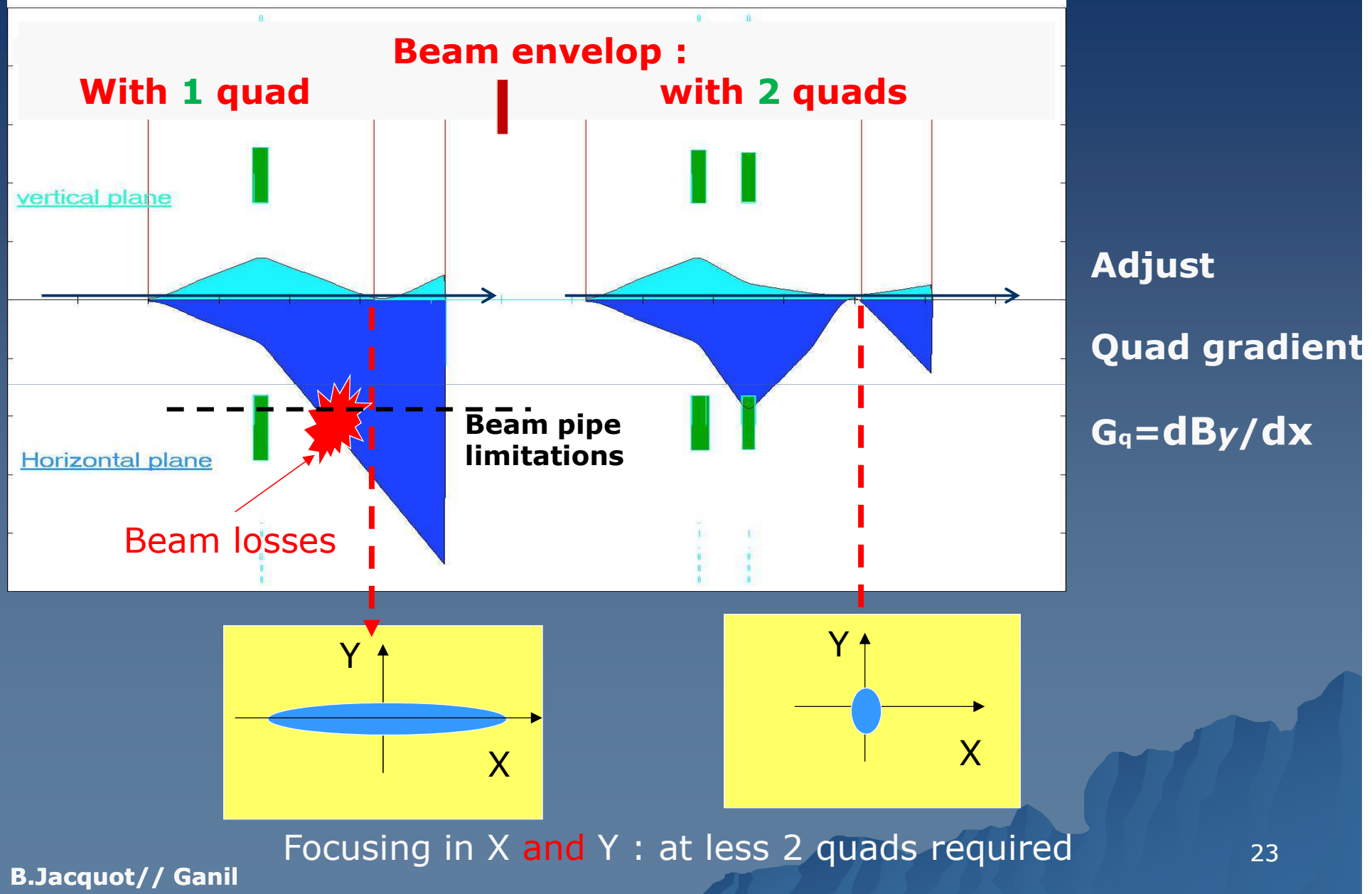

### Angular distribution (x') in a beam line ?<br>he beam ellipse is retating in (x, x'-dx/d The beam ellipse is rotating in (x, x'=dx/ds)

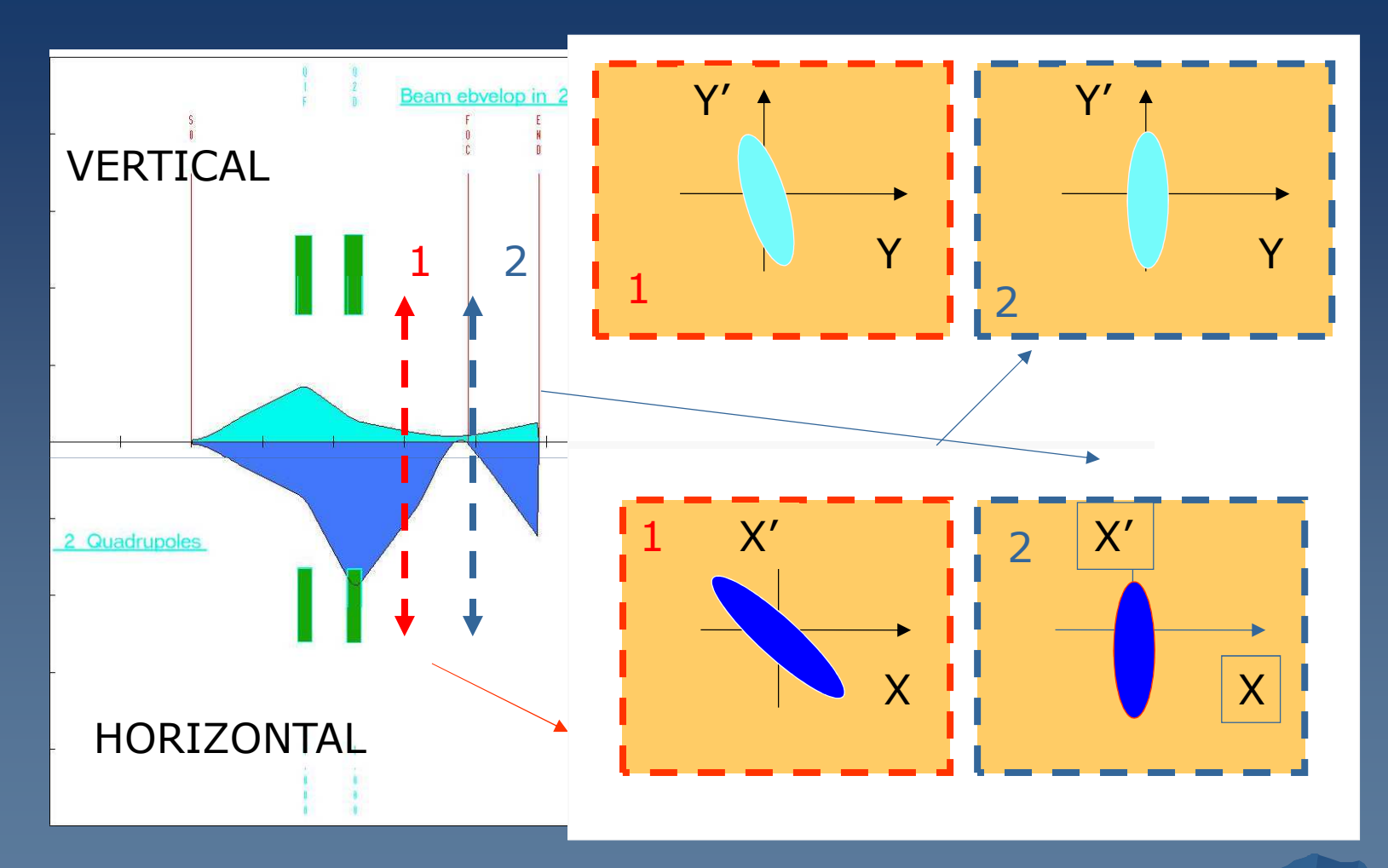

*…The Area of the beam ellipse (x, x') is a constant in a beam line… but, Area is not constant in a target*

**B.Jacquot// Ganil**

24

 $\bullet$ 

### Resolution of a separator

**M,Q,V**

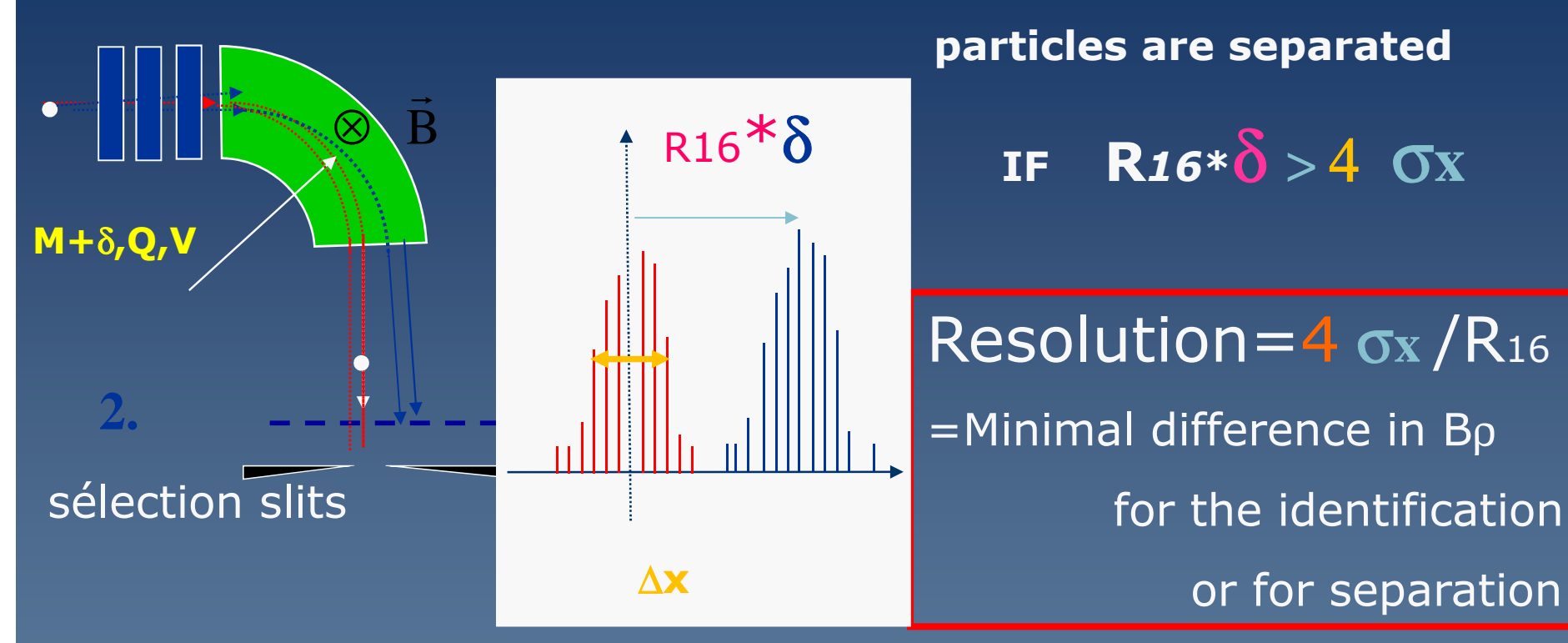

$$
R_{16} = (\frac{\partial Z_1}{\partial Z_6}) = (\frac{\partial x}{\partial \delta} \frac{\partial ut}{\partial n})
$$

**R=1/100 Resolution means : capacity for a spectrometer to distinguish two beams with 1% B**ρ **difference**

#### The resolution (separation)

### is <mark>optimal at the focus point</mark> (size is minimal)

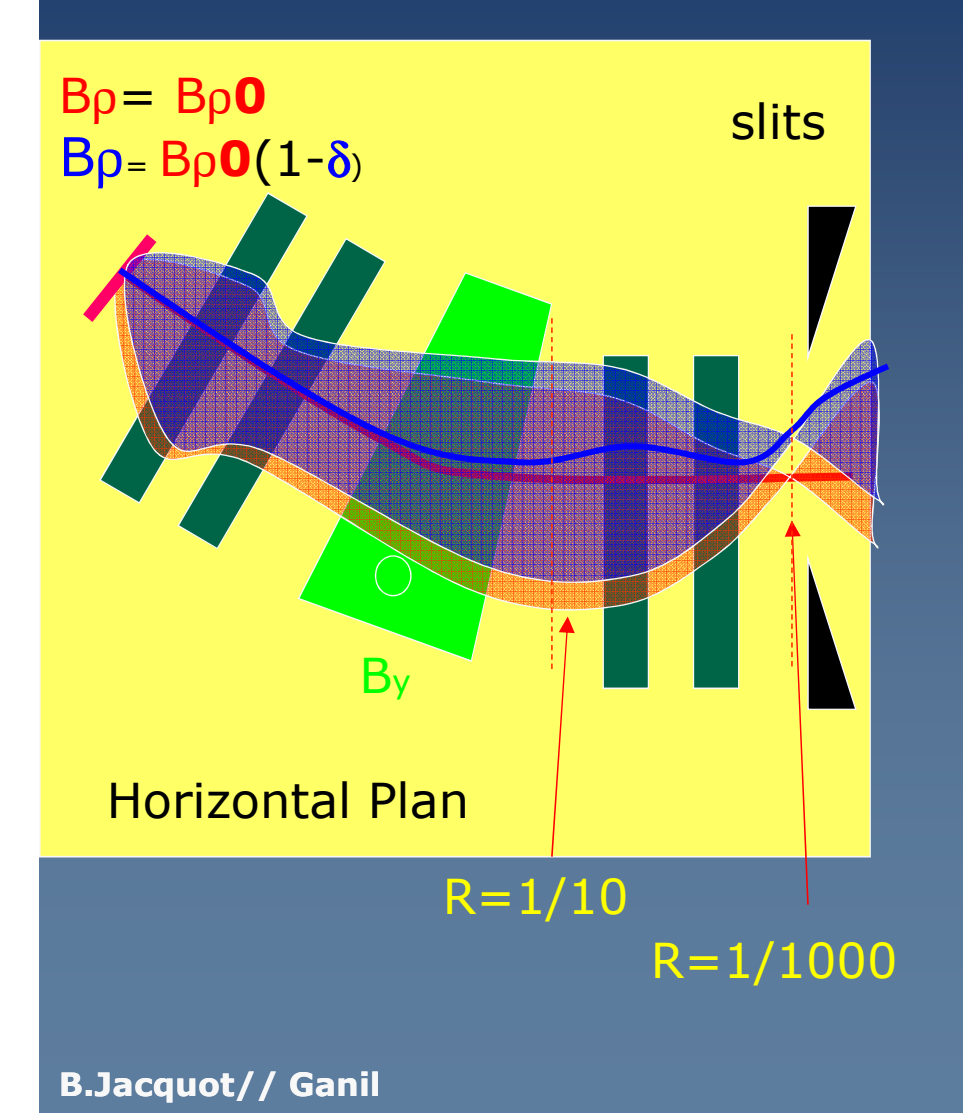

#### The 2 beams with  $\neq$  rigidities

$$
B\rho_{\text{ref}} = B\rho_{\text{o}} = B \times R_{\text{dipole}}
$$

$$
B\rho = B\rho_{\text{o}}(1-\delta)
$$

**The 2 beams are separated« at the focal plan » But not everywhere !!**

26**Resolution ( R=** σ**x/R***16***) is optimal When** <sup>σ</sup>**<sup>x</sup> is small and R***16***(dispersion) is large**

#### Angular acceptance

#### **The reaction products exit from the target with an**

#### Angular dispersion

#### Vacuum chamber limitation induces beam losses = less transmission

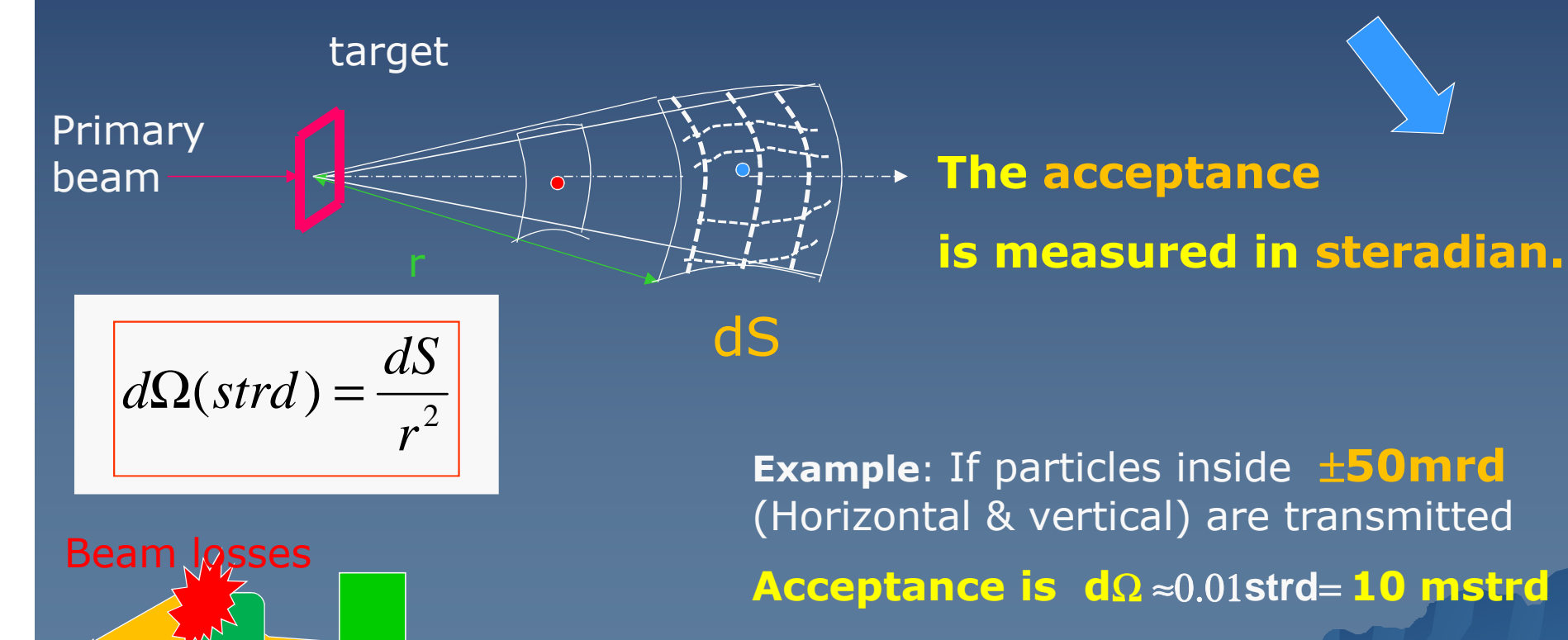

**Q1 Q2** 

**at r=1m**

**dS#0.1m\*0.1m=0.01 m2**

# « <sup>B</sup><sup>ρ</sup> » Acceptance

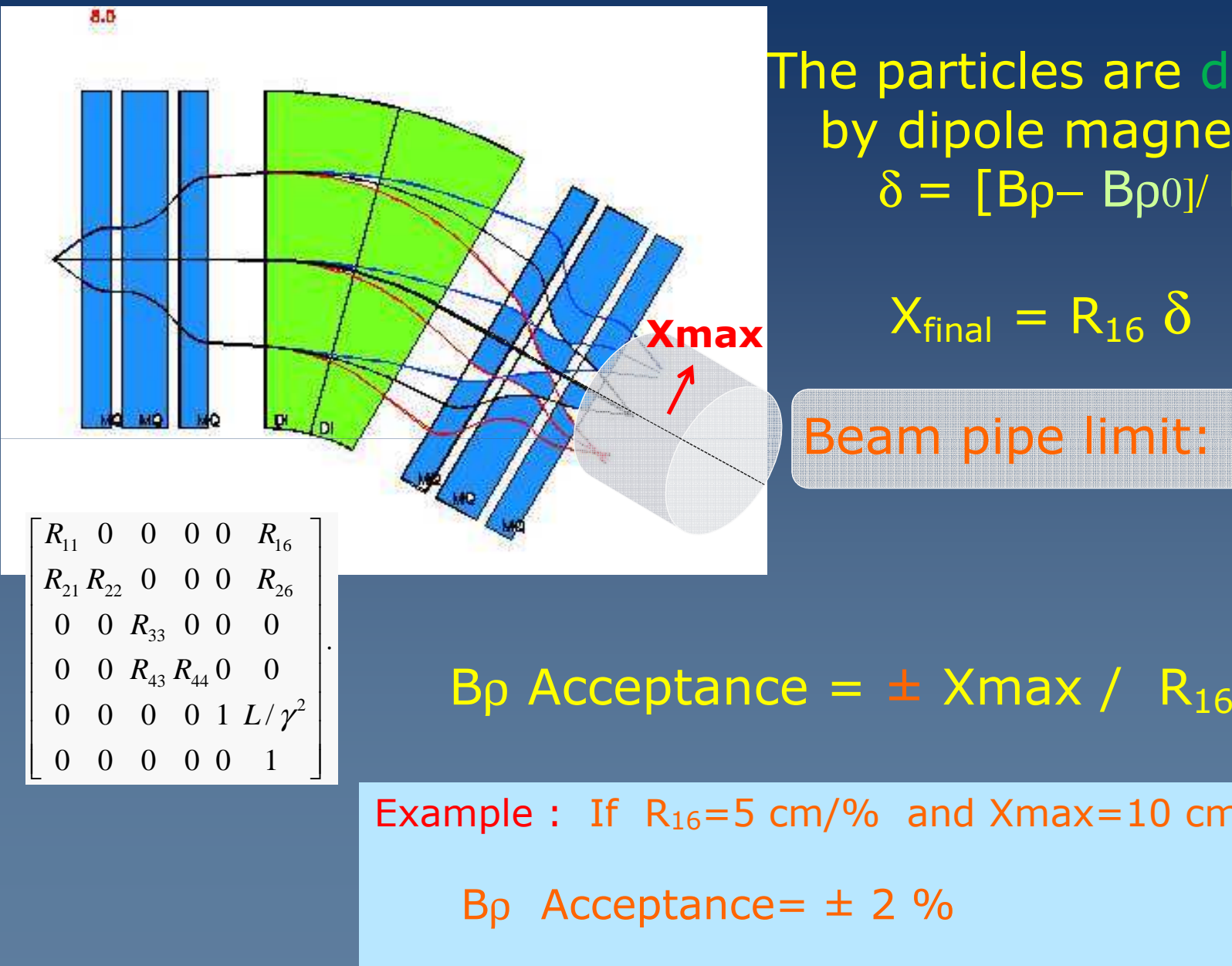

The particles are dispersed by dipole magnets with  $δ = [Bρ- Bρ0]$ / Βρ $0$ 

 $X_{final} = R_{16} \delta$ 

Beam pipe limit: Xmax

Example : If  $R_{16}=5$  cm/% and  $X$ max=10 cm

### How to simulate an experiment with <sup>a</sup> spectrometer

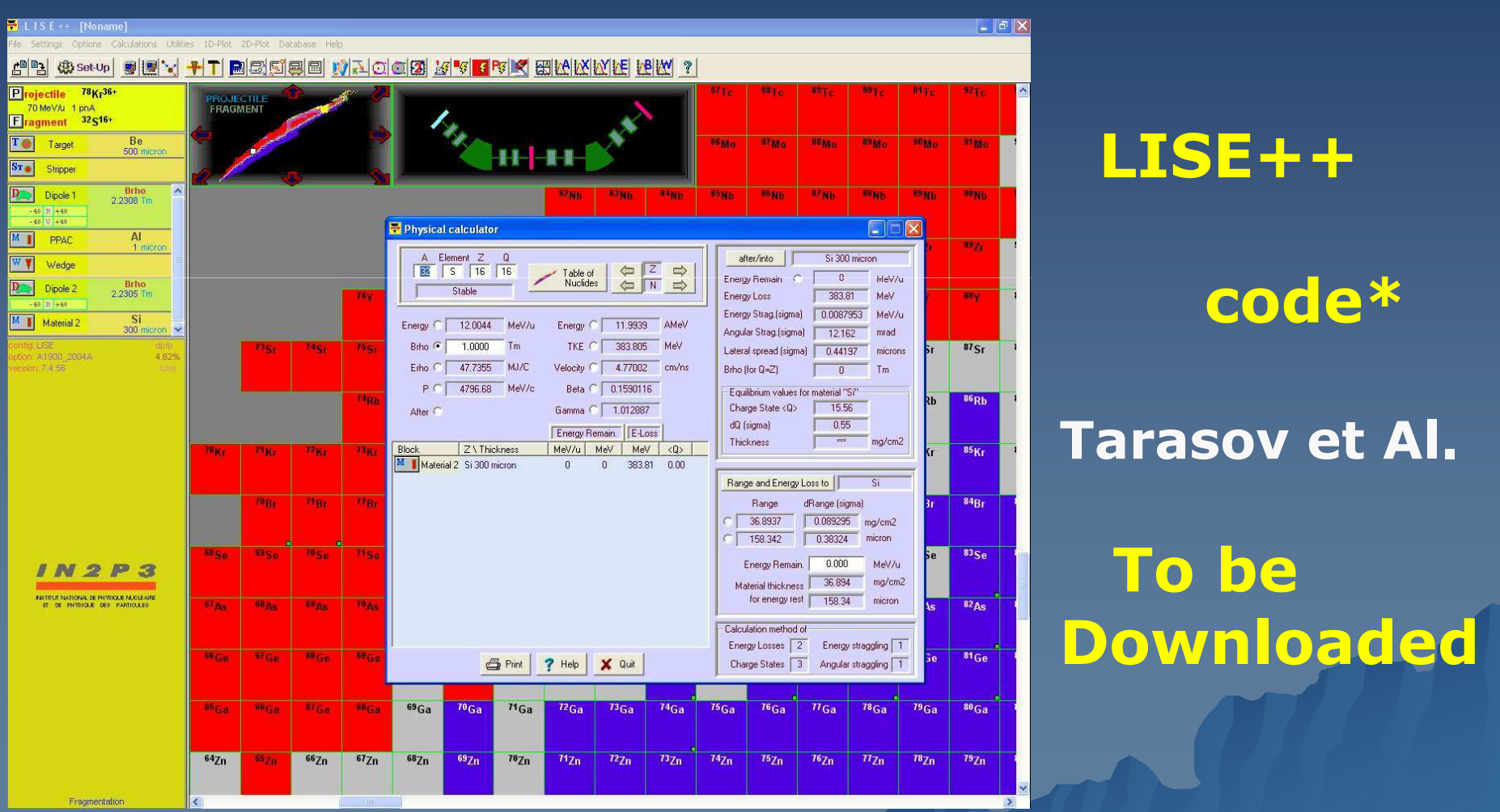

#### **HOMEWORK :**

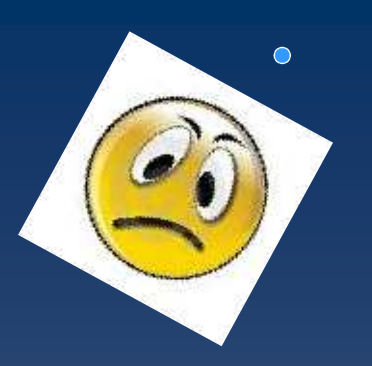

**Exercise 1: Imagine a spectrometer with <sup>a</sup> dispersion R16=2 m (=2cm/%) and beam width** <sup>σ</sup>**<sup>x</sup> =0.5 mm on the focal plan detector, What is the resolution <sup>R</sup> in B**<sup>ρ</sup> **?**

#### **Exercise 2 :**

**A spectrometer (R16=1.5 cm/% ) is tuned for B**ρ**0=2.0 T.mA particle arrives on the focal plane at Xf=3cm,** 

**What is the particle rigidity?**

**Exercise 3 :**

**How to measure the dispersion (R16) in a spectrometer ?**

#### Part 1 :

- The need of focalisation (quad)
- Magnetic rigidity define the trajectory
- $\mathcal{L}_{\mathcal{A}}$ Dynamics can be approximated with a matrix R

### End part n°1

- **Part 2** : technical details and examples
- -Resume of part 1
- Fragment separators (E>100 MeV/A)
- Recoil Spectrometers (E<10 MeV/A)
- Diagnostics and tuning

**B.Jacquot// Ganil**

q

 $B\Omega = \nu$ *def*<br>Bρ = γ

*m*v

### Part n°1 : Spectrometer components

**Magnetic Dipole : 2 poles : By= B0** 

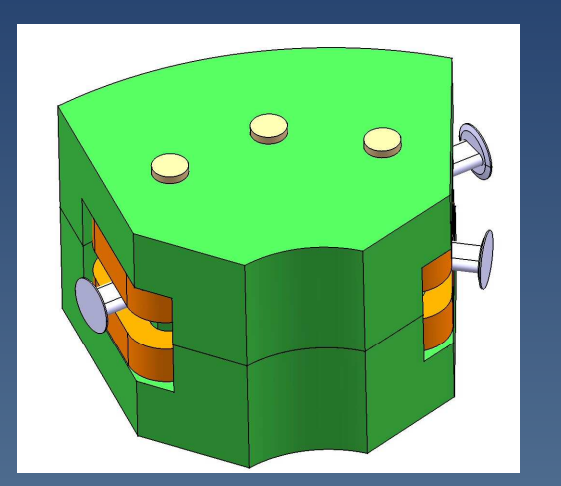

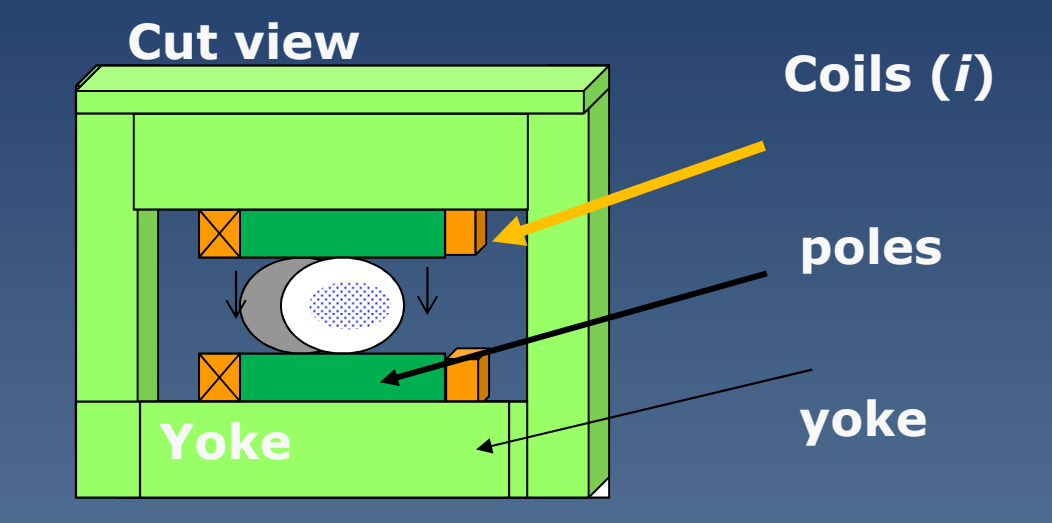

**Magnetic quadrupole : 4 poles**

**B***y***= G x**

#### **focusing is good for Angular acceptance and Resolution**

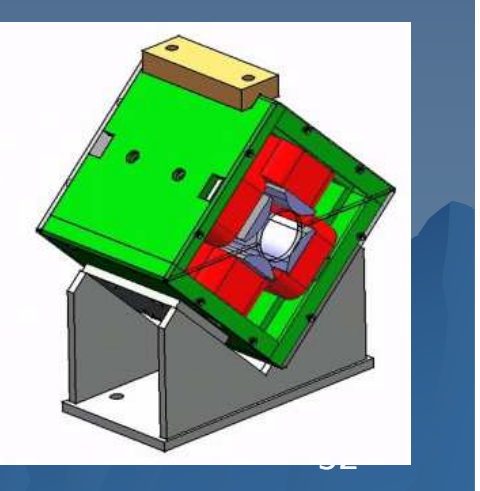

# Beam optics coordinates

At the location S, a particle is represented<br>hy a vector  $Z(s) = (x, x', y, y', y, s)$ by a vector *Z(s) =(x, x', <sup>x</sup>',y,y', l,* δ*)*

$$
\vec{Z} = \begin{pmatrix} z1 \\ z2 \\ z3 \\ z4 \\ z5 \\ z6 \\ z6 \\ z6 \\ \hline \end{pmatrix} = \begin{pmatrix} x \\ x^1 = \frac{dx}{ds} \\ y^1 = \frac{dx}{ds} \\ 1 = v_0(T - T_0) \\ 0 = \frac{B\rho - B\rho_0}{B\rho_0} \end{pmatrix} \begin{pmatrix} horizontal & displacement \\ horizontal & angle \\ vertical & displacement \\ vertical & angle \\ vertical & angle \\ horizontal & difference \\ longitudinal & differential \\ momentum(B\rho)^n & deviation \end{pmatrix}
$$

HORIZONTAL ANGLE  $X'$ = d $X/ds$ =tan $(θ)$  ≈  $θ$ 

### Magnetic Spectrometer : A tool for identification

#### Suppose 2 ions beams

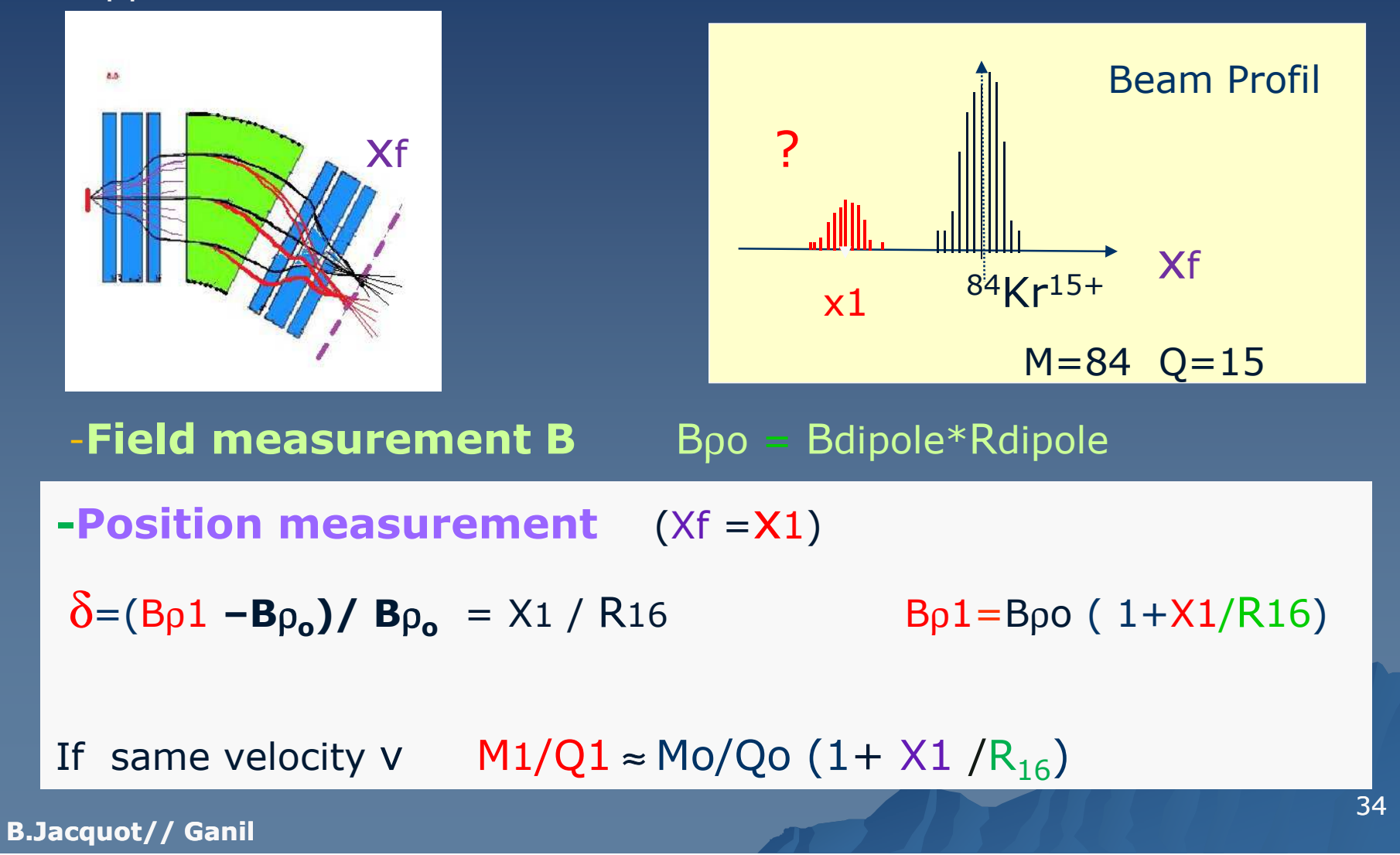

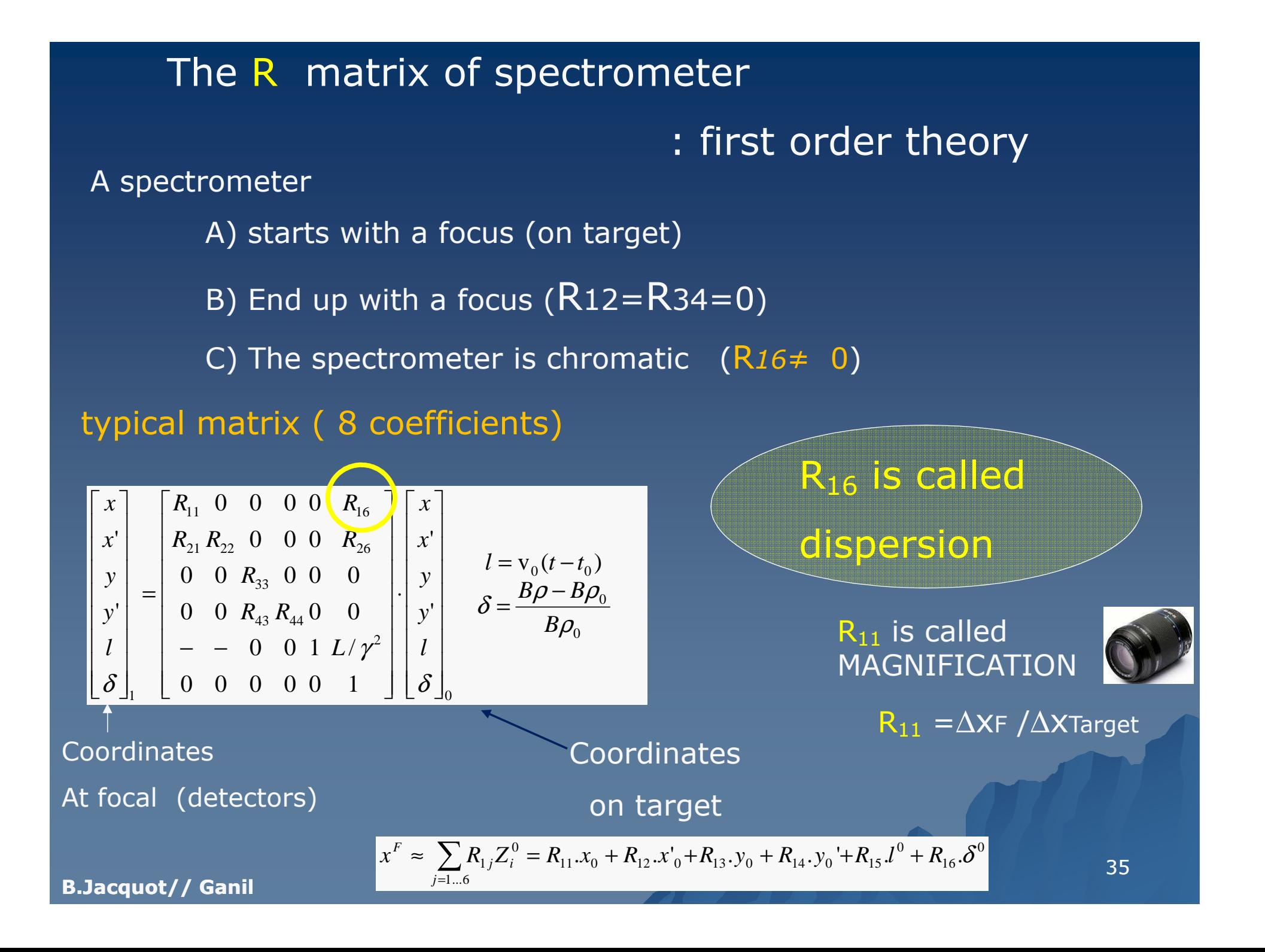

Fragment Separators : 100-500 MeV/A

Reaction : in-flight fragmentation ( 0° degree )

Goal : 1) Primary beam suppression (Separator) 2) Identification of particles3) purification (selection of some reaction products)

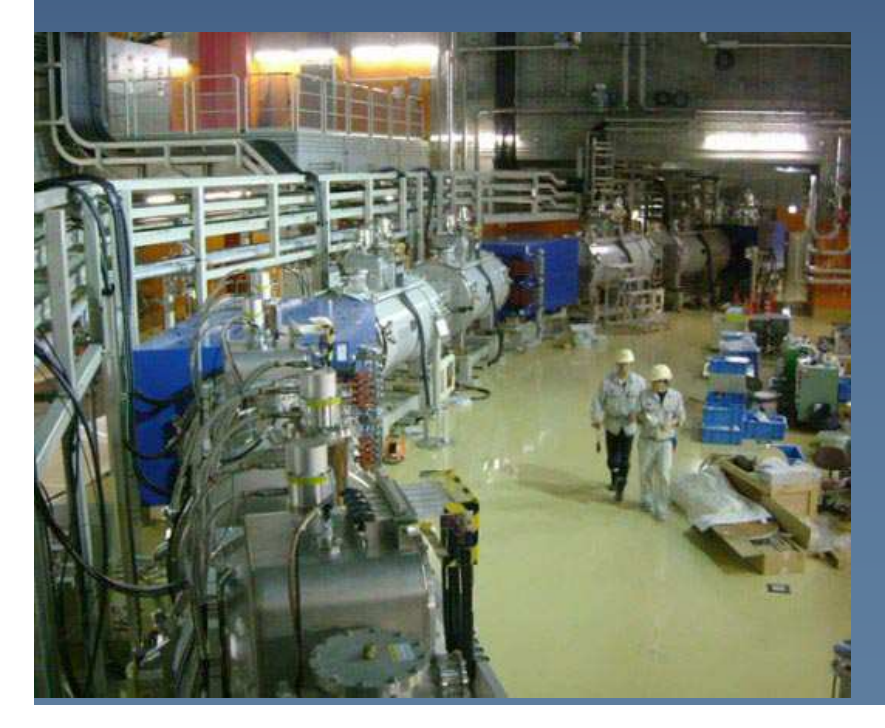

<u>ጋር</u>
#### Fragment separator

2 symmetric sections : « ACHROMATIC » MAGNETIC SPECTROMETER

From the top

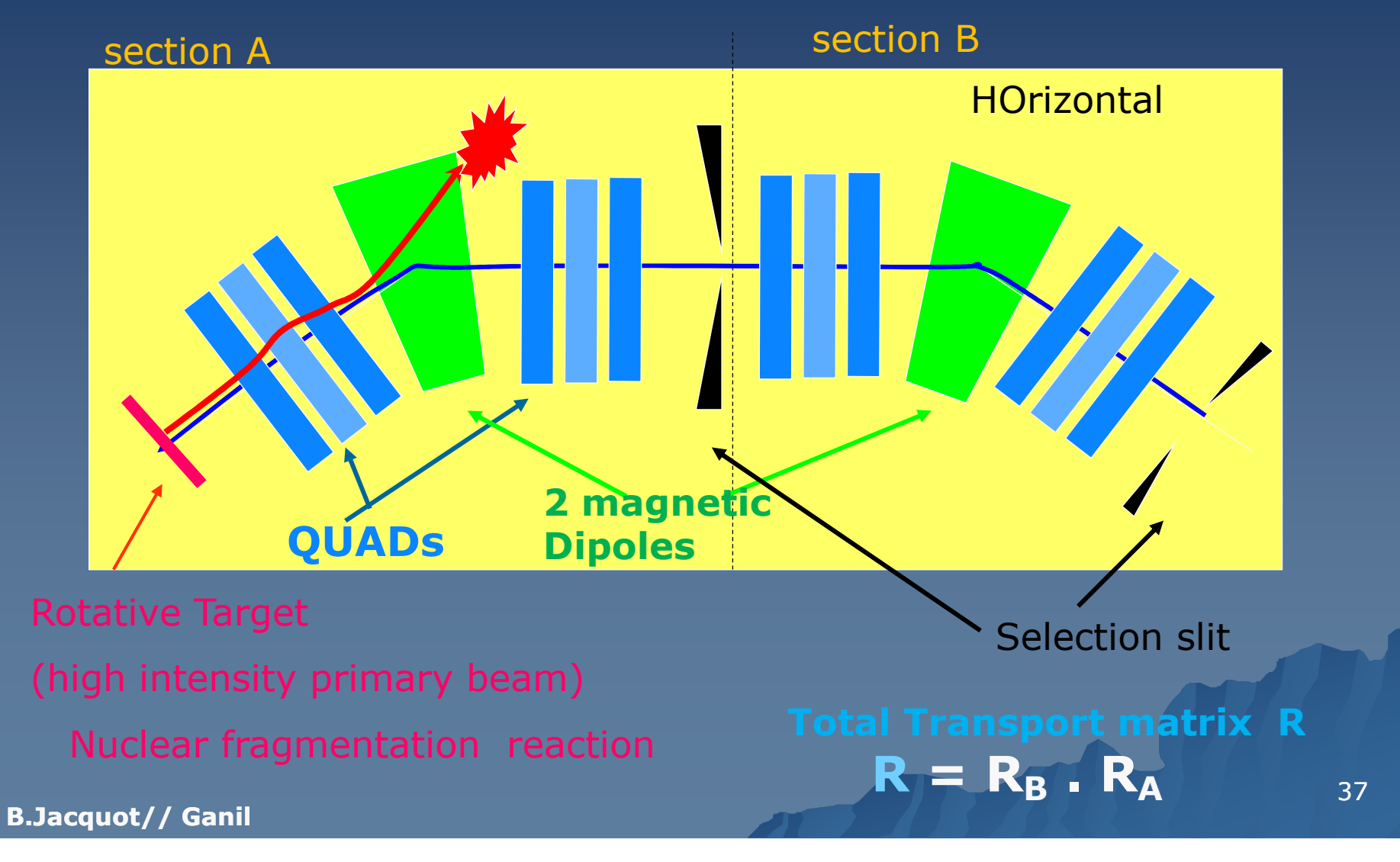

#### Fragment separator : principle

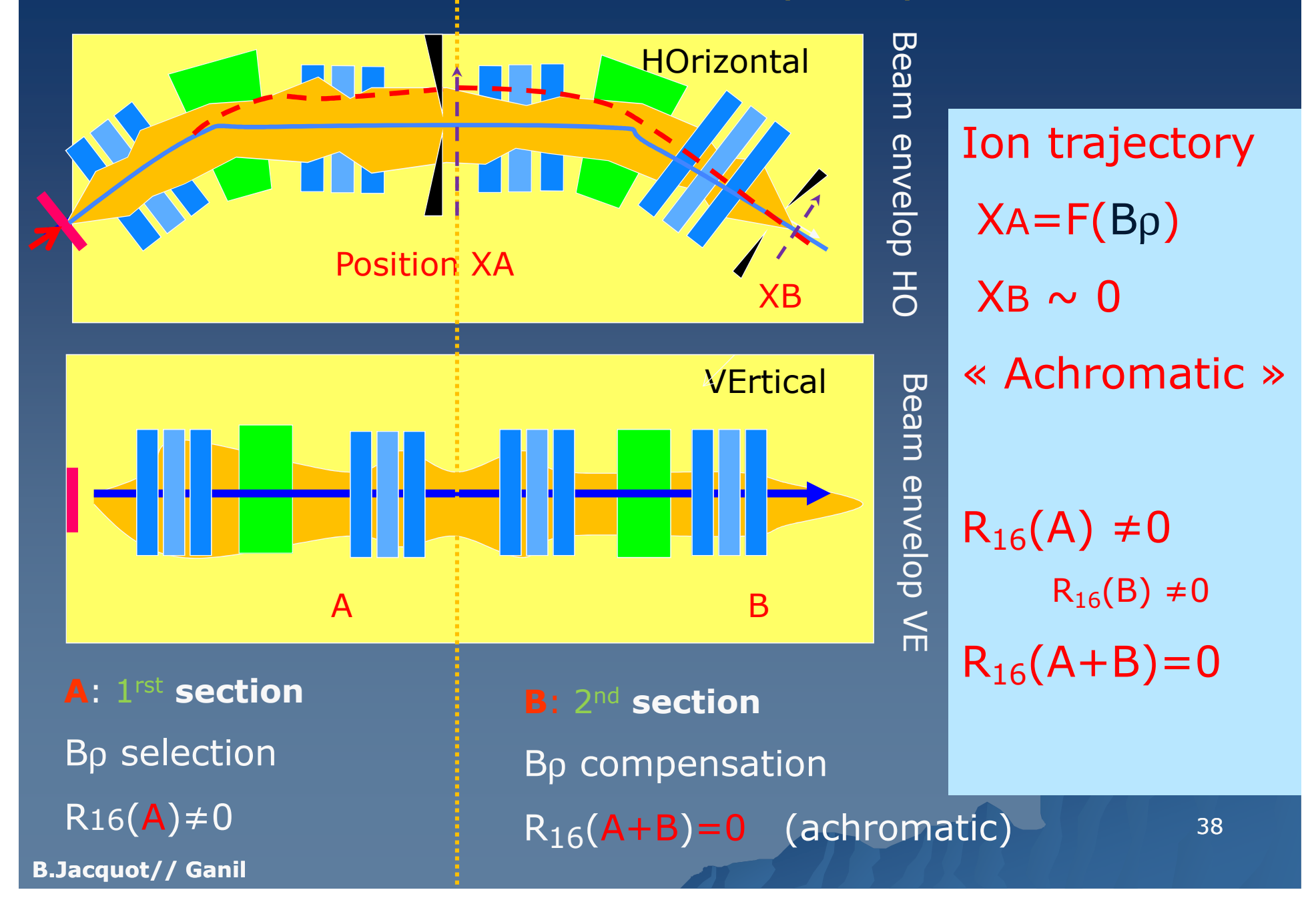

### 2 Trajectories in a Fragments separator

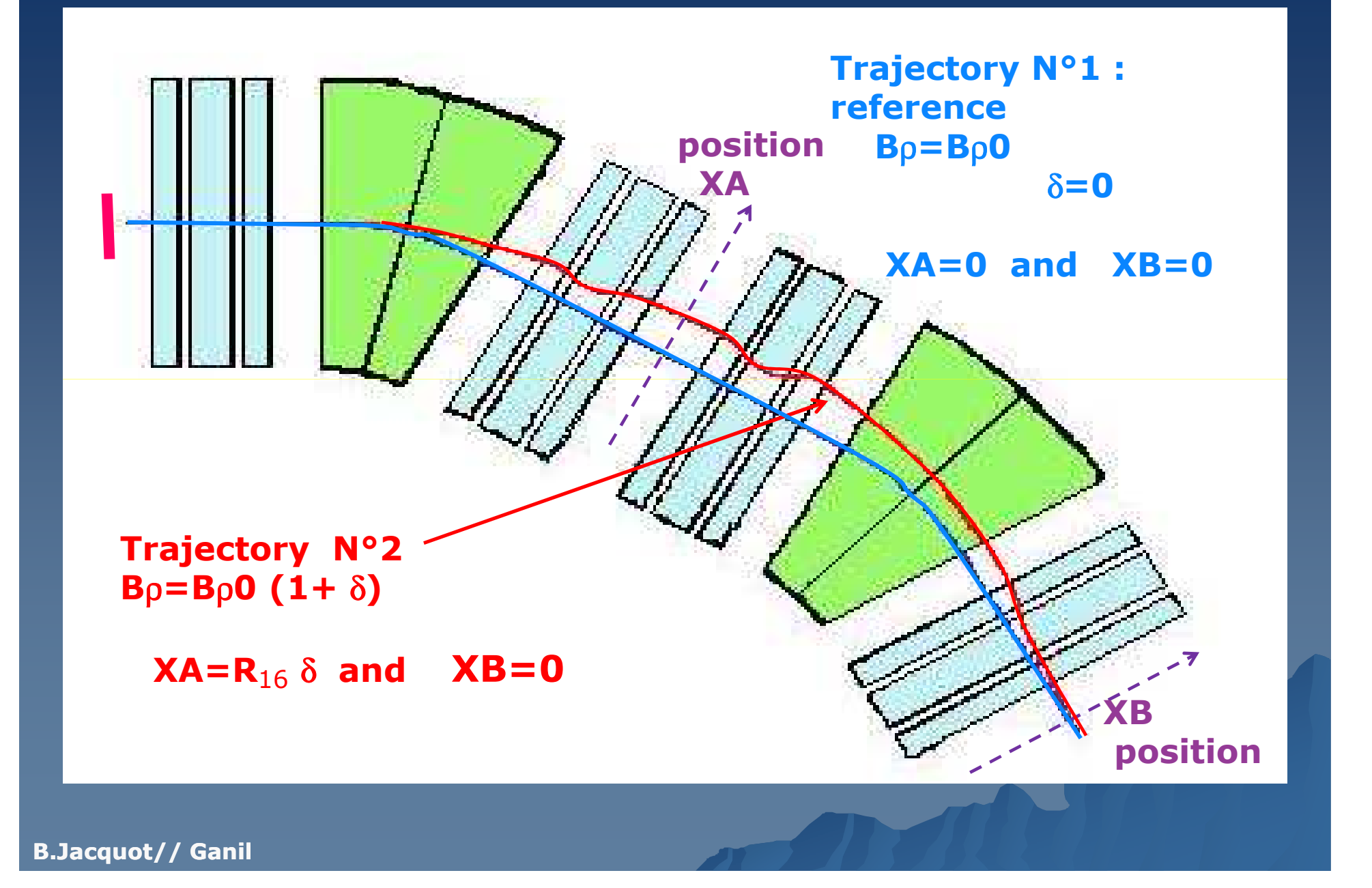

## Fragments separators : dispersiv section optics

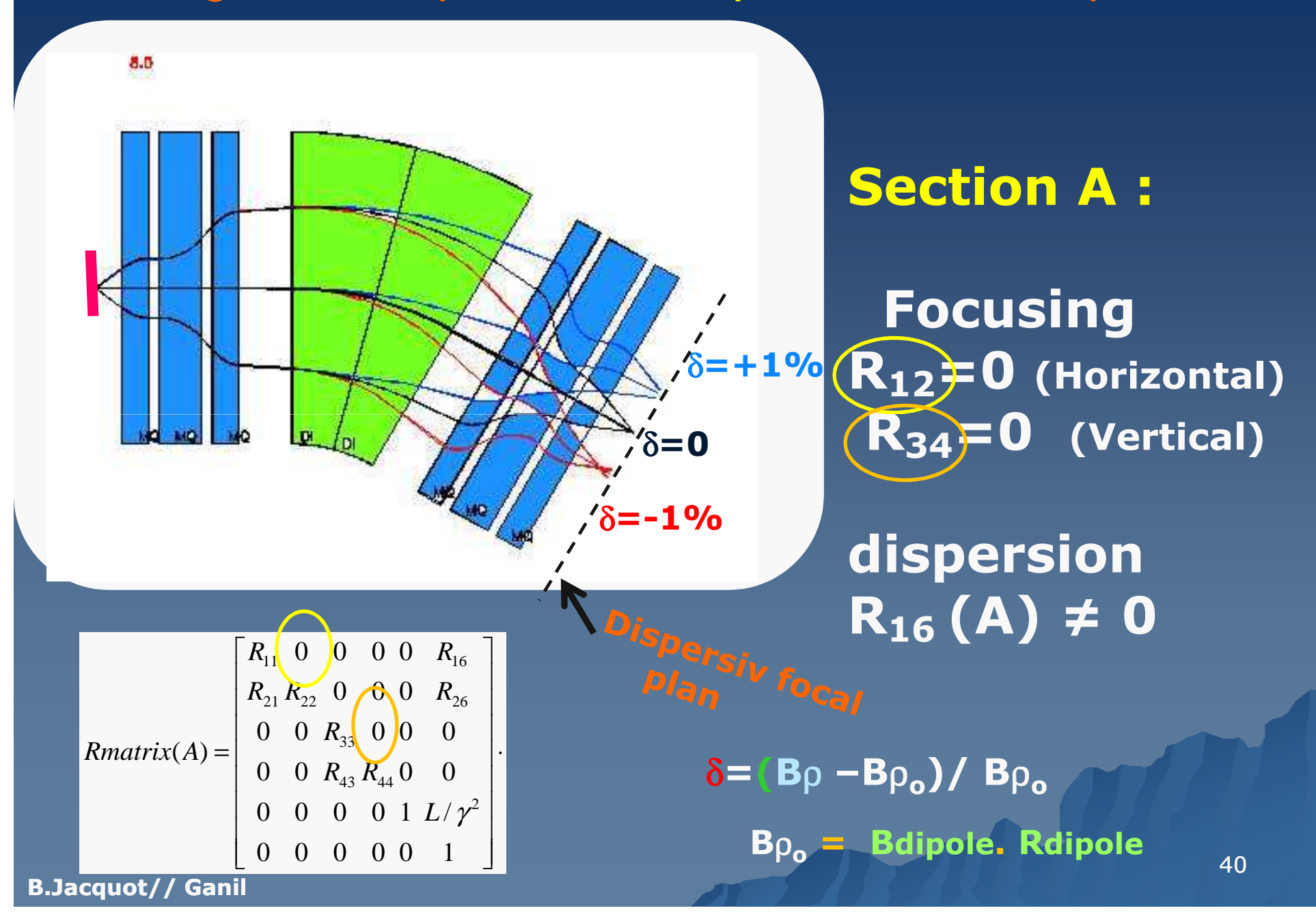

### 1 Selection in Fragments separators <mark>is</mark> not sufficient

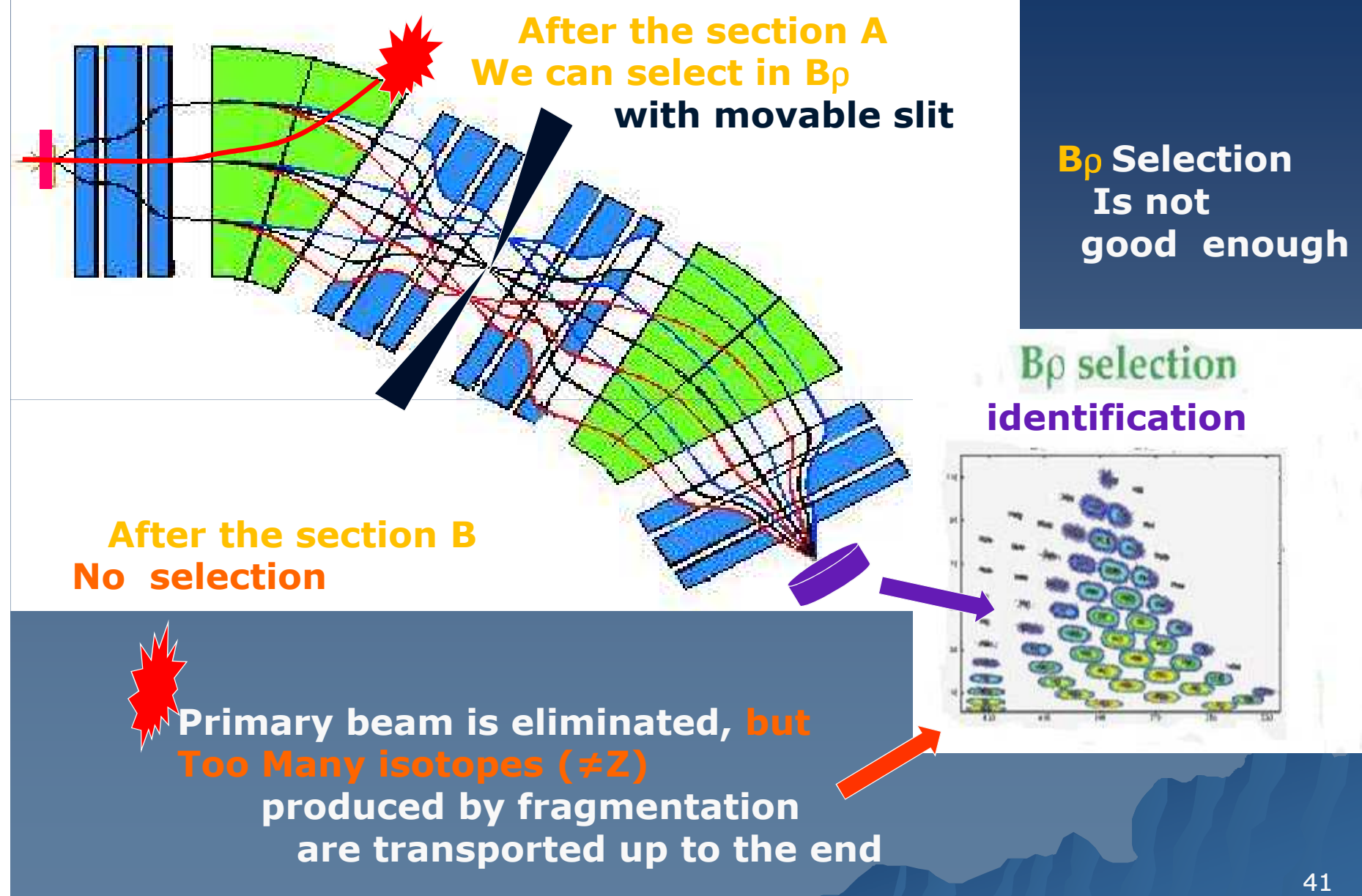

#### Magnetic separator with degrador increase the purification (Z dependance)

#### We consider 2 isobares  $(A=34, Z=14)$   $(A=34, Z=15)$  with same B<sub>p</sub>

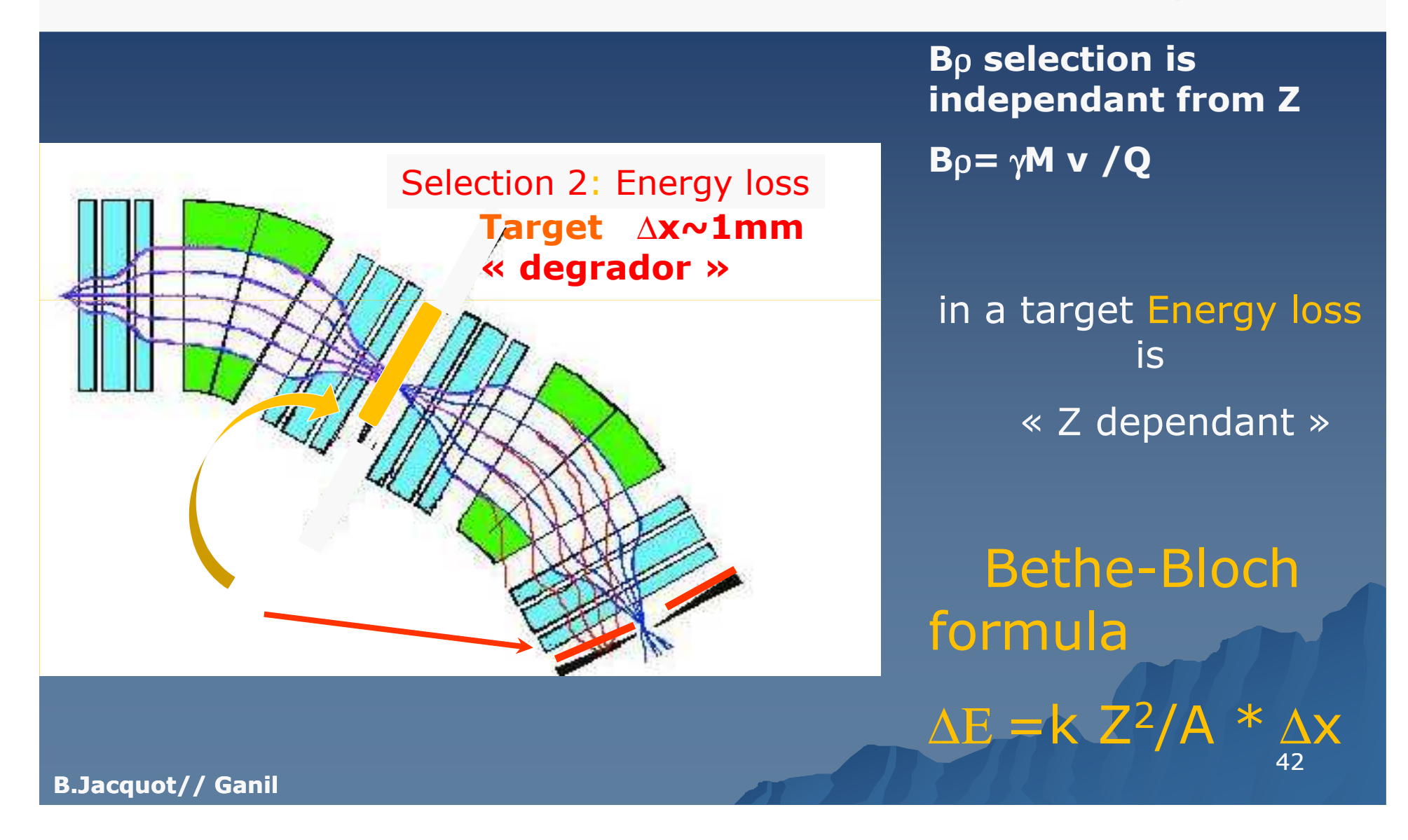

## 2 Selections in Fragments separators Bρ + Z (degrador)

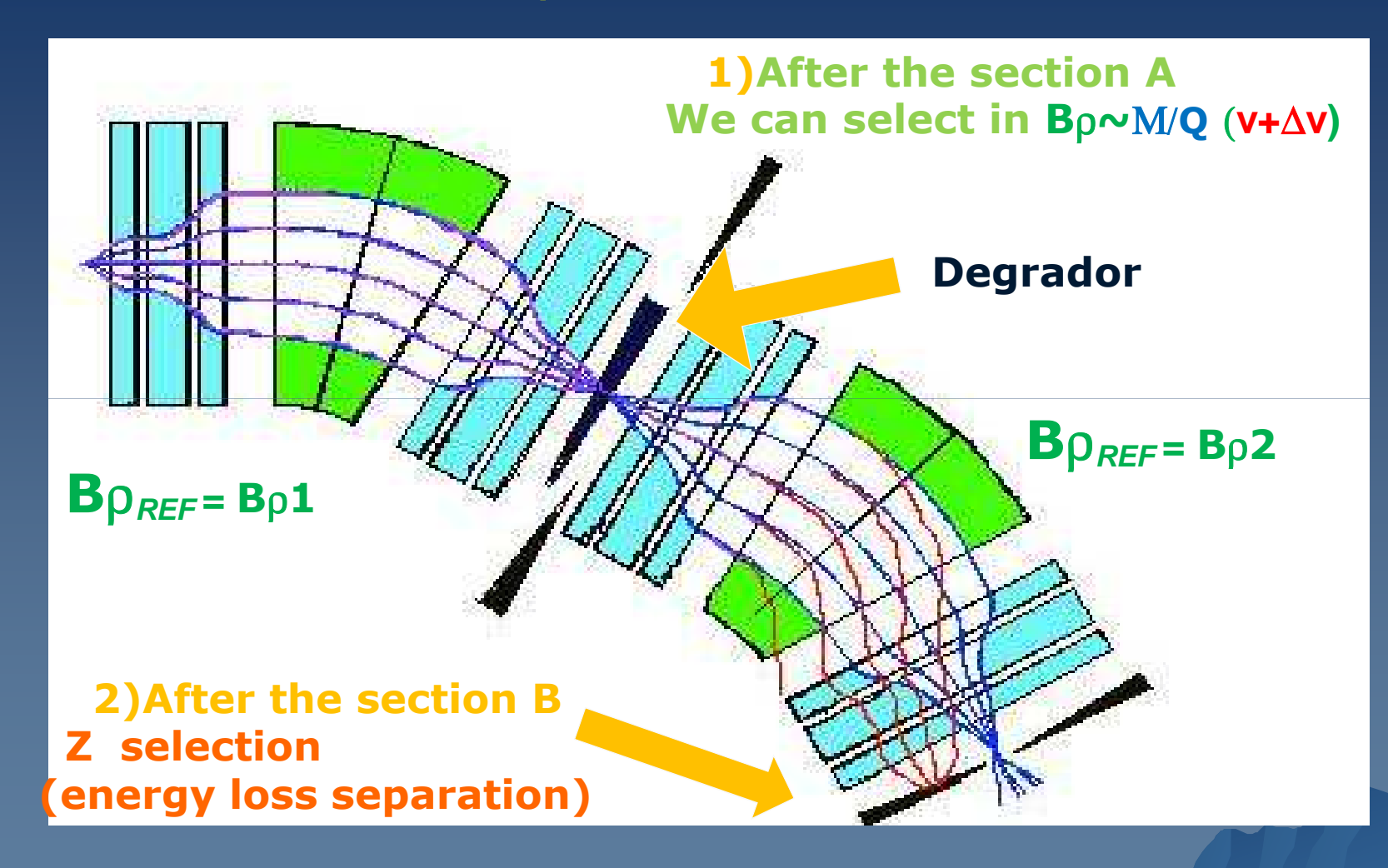

## **Selection in Fragments separators & identification**

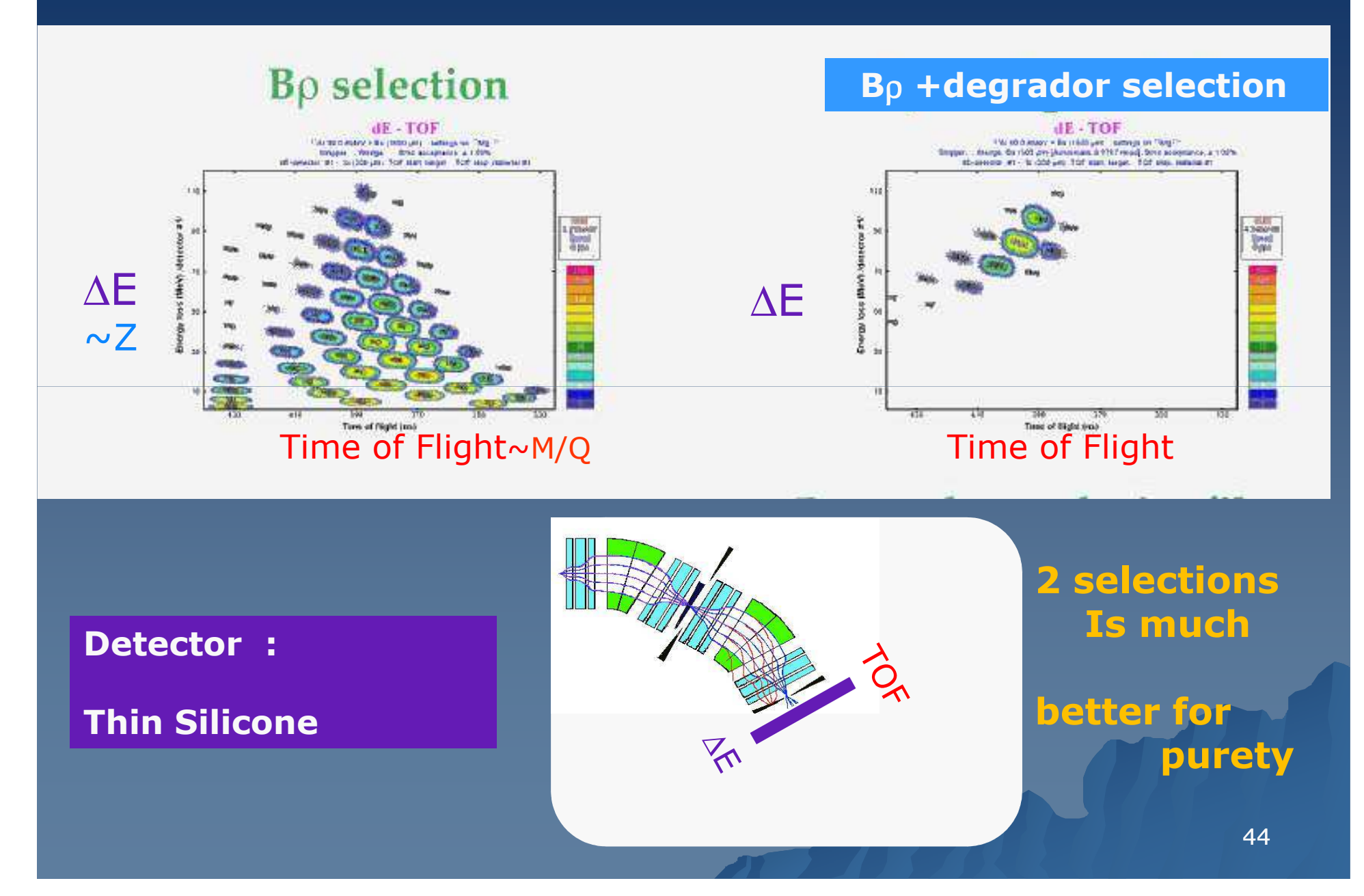

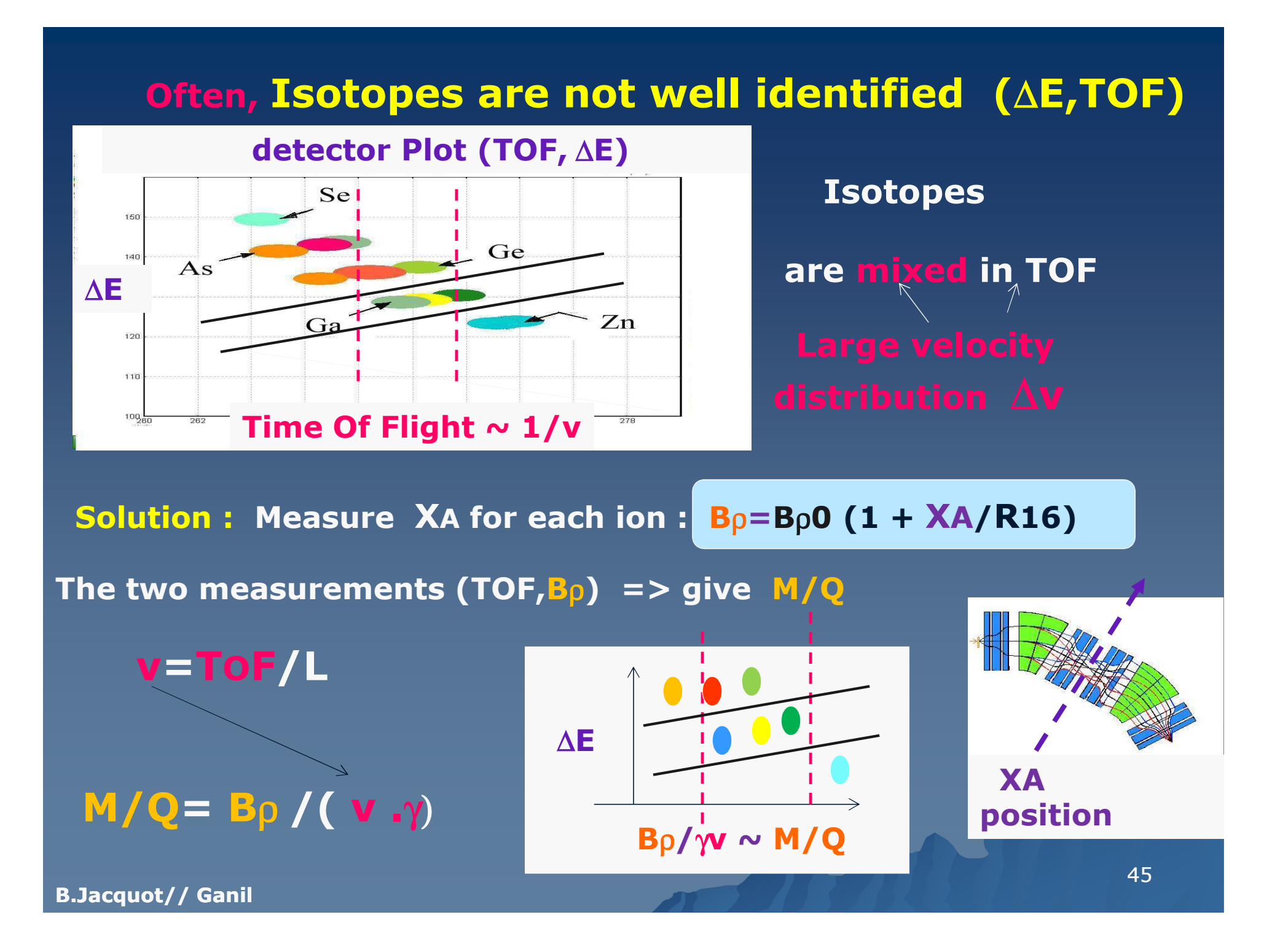

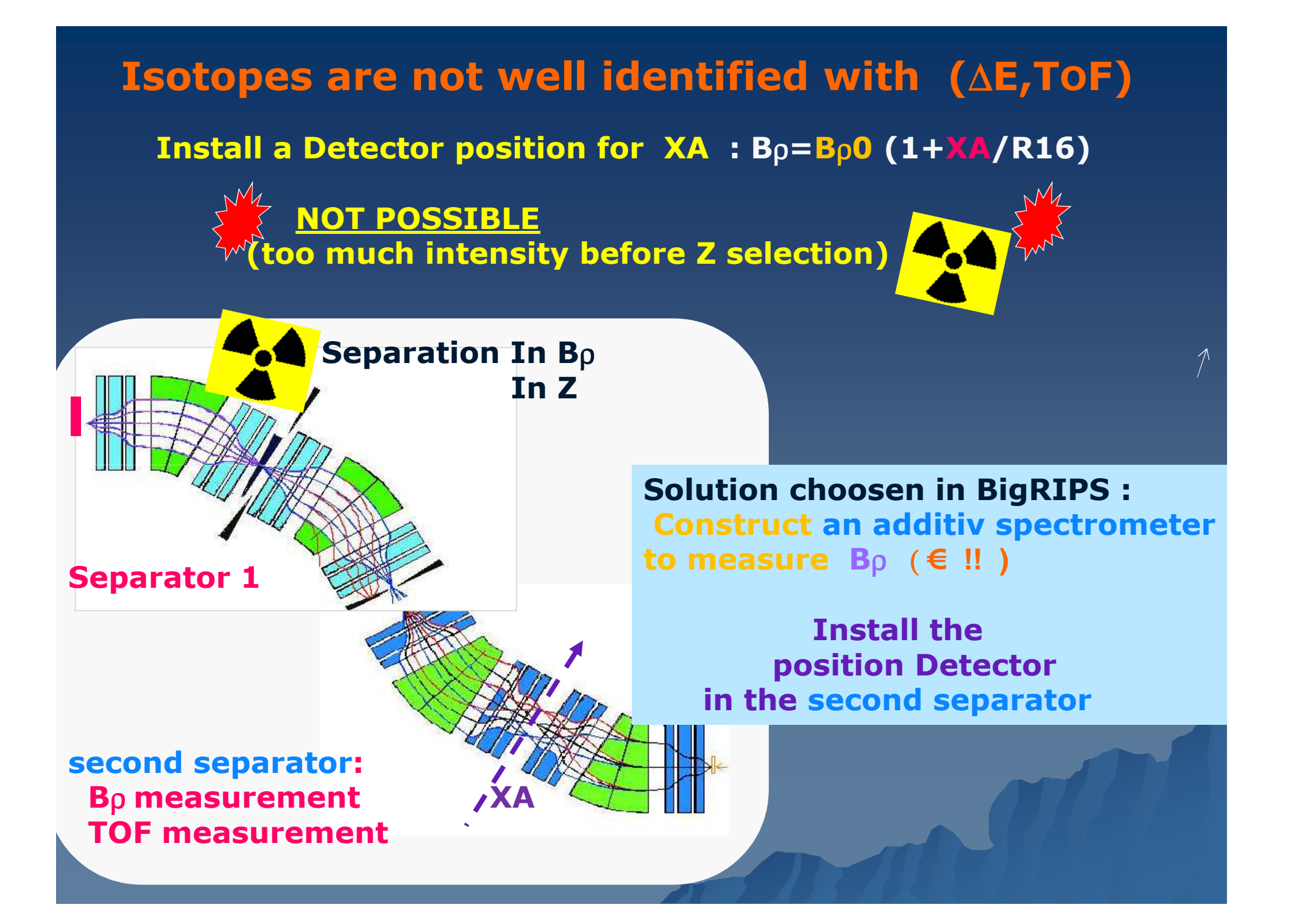

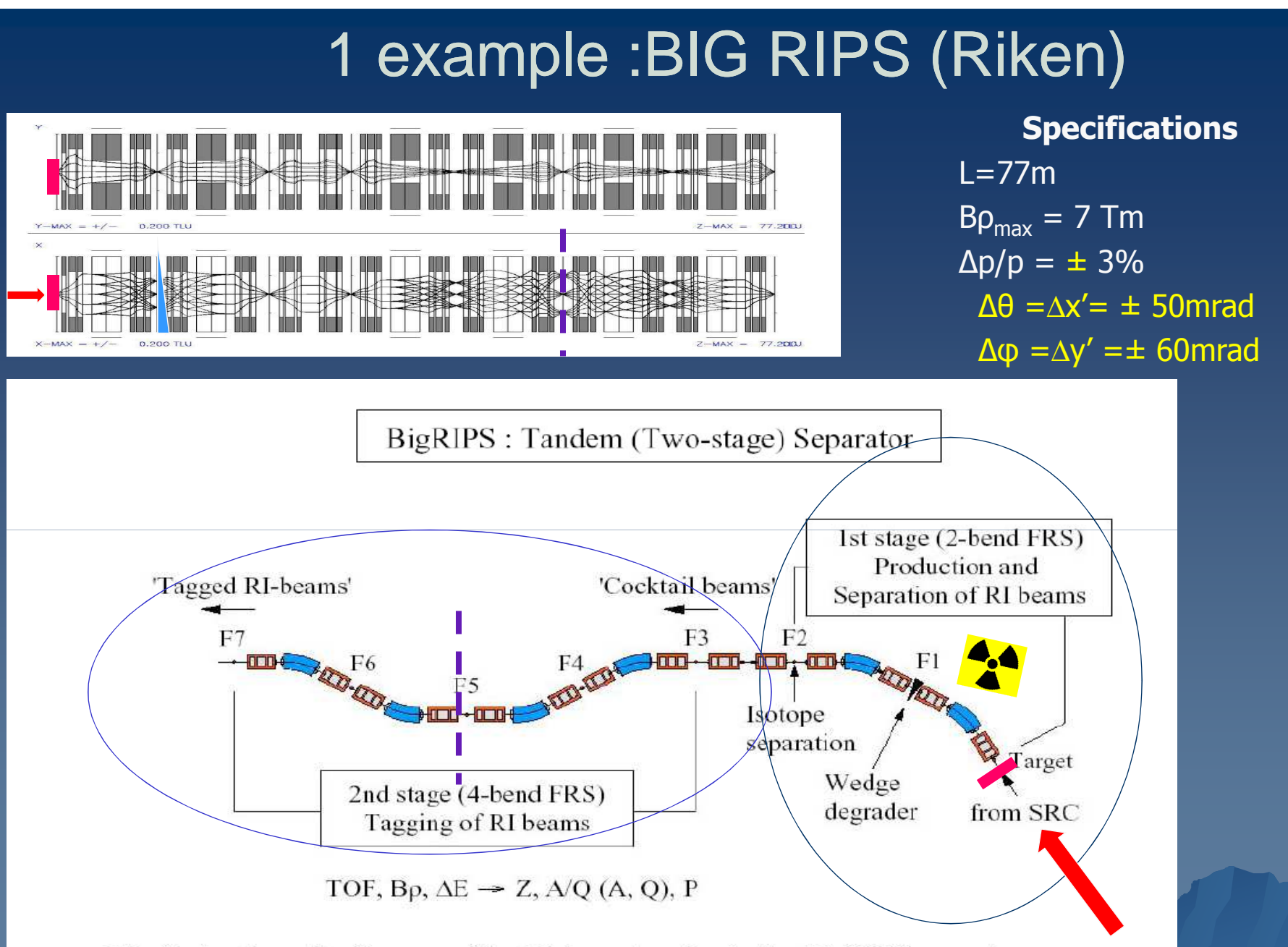

Fig. 2. A schematic diagram of the RI-beam tagging in the BigRIPS separator.

## BIG RIPS (Riken) quads

**Beam very rigid : B**ρ**<sup>=</sup>**γ **m<sup>v</sup>/Q =7 T.m (Beam 300MeV/A)** with high v !

**Super-ferric quadrupole triplet :**

Very strong focusing : supraconducting coils (NbTi), with pole (Fe)<br>  $\frac{GMCooler \left[\frac{1}{2}\right]_{GM/TCooler}}{GMCooler}$ 

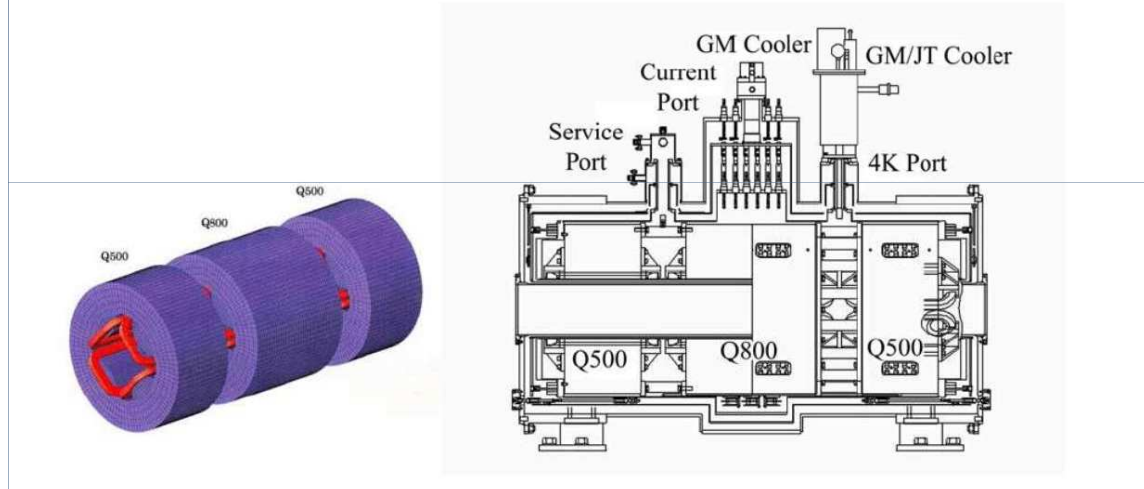

Figure 22: Schematic view of the RIKEN prototype quadrupole triplet (left side) and its installation into the cryostat (right side) [24].

> - Supra-conducting coils (i very large, B close to saturation) -Raperture very large  $=0.1m$ ; Bpole-max# 2 Teslas

GradientMax=2T/0.1m=20.T/m

### Comparaison of the fragment separators

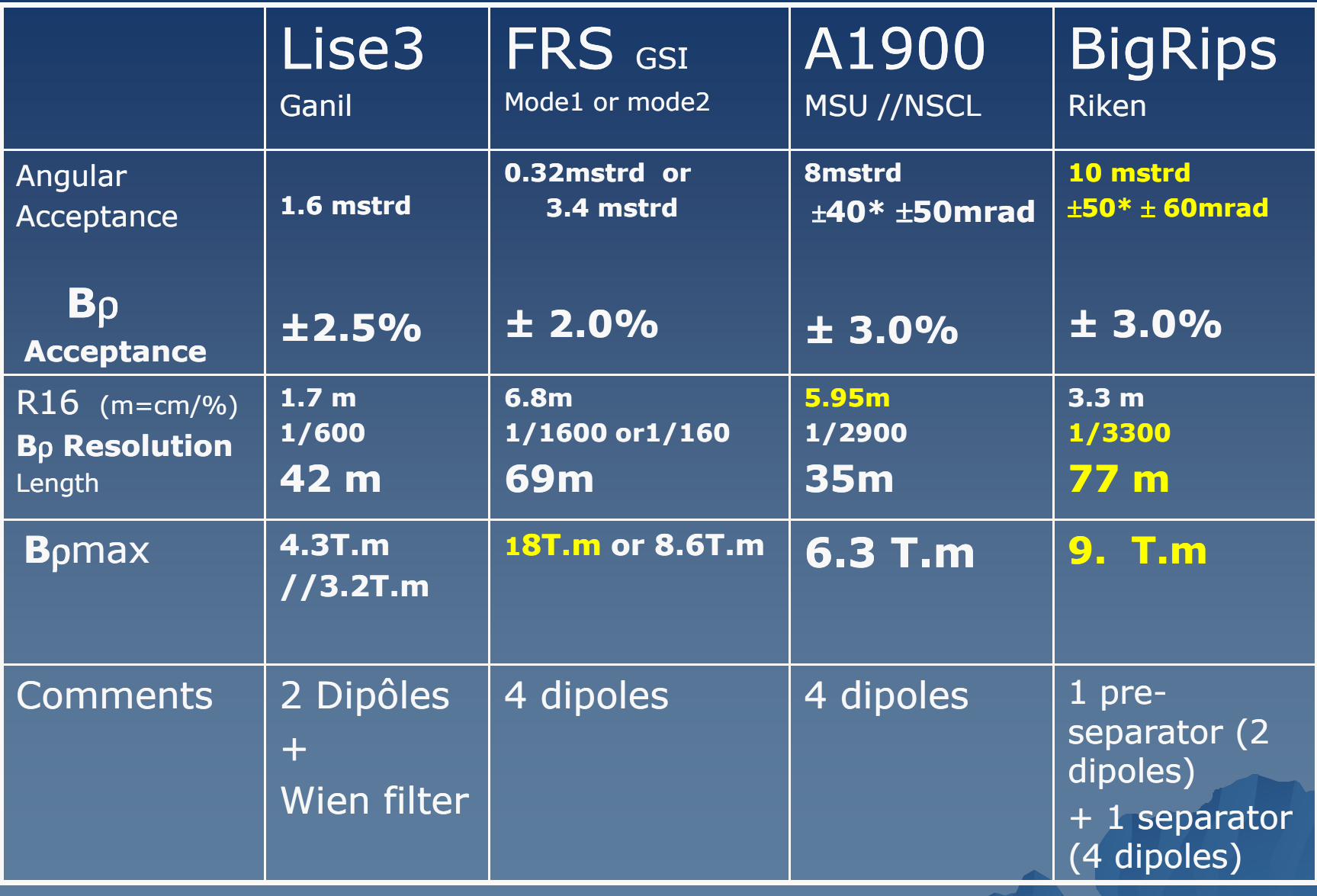

 $\bullet$ 

## « Recoil » spectrometer : at low energy (1-10MeV/A)

Reactions : fusion-evaporation, transfer,..

### Goals :

1) Very efficient primary beam suppression<br>3) Help identification 2) Help identification

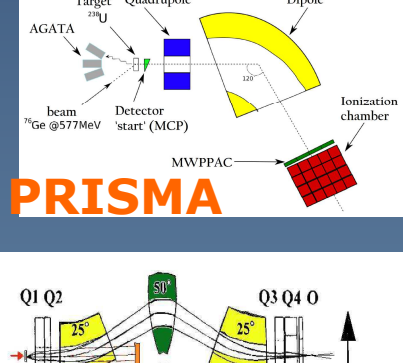

 $M/a$ 

Arret faisceau

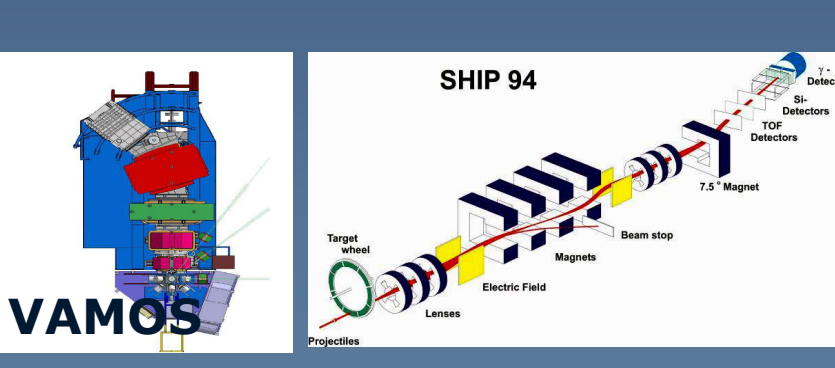

**RITU**

**B.Jacquot B.Jacquot// Ganil** 50Many experimental problems => A Large variety of devices

## Recoil spectrometer at low energy (1-10MeV/A)

\* Velocity filter

ship@GSI : 1MeV/A (heavy superheavy)

\* « RMS » (Recoil Mass Spectrometer)

(fusion evaporation,…)

\* Gas filled(Dubna, Darmstadt, Berkeley, Jyvaskyla, Riken) 1-5MeV/A Fusion evaporation super-heavy production)

\* Large Acceptance & Ray tracing Spectrometer Ganil (VAMOS) , Legnaro (Prisma), NSCL (S800)) (transfer reactions, fission,..)

….

### 1rst problem at E<15 MeV/A : charge state distributions

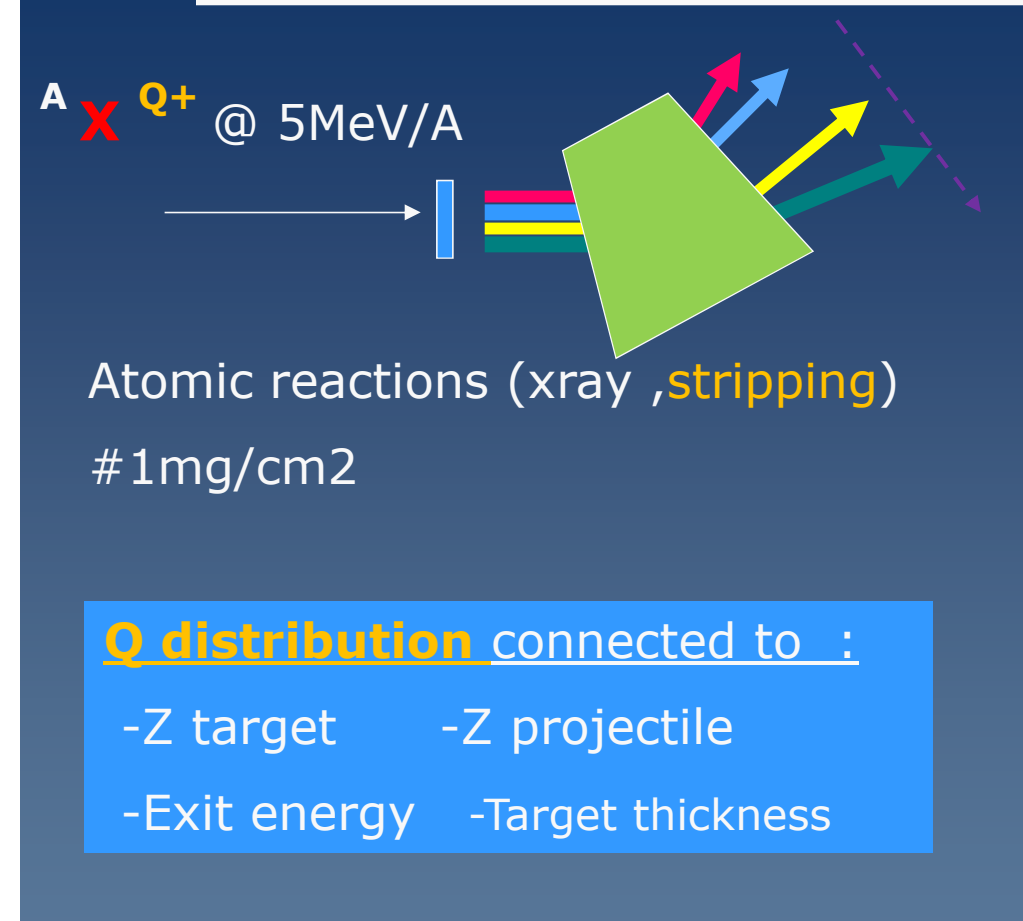

#### Stripping Probability

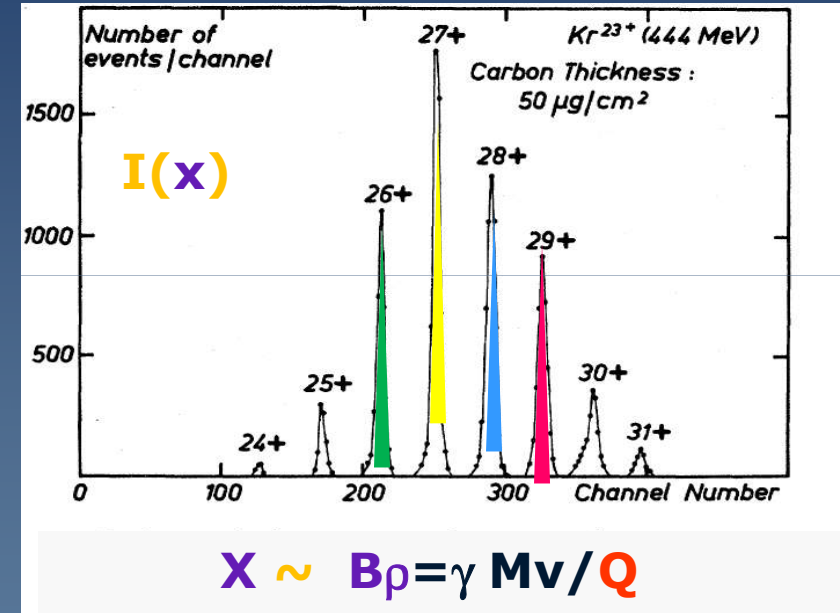

#### **Many charge states**

**many sources of pollution of the focal plan detectors (B**ρ **is not a perfect for selection)**

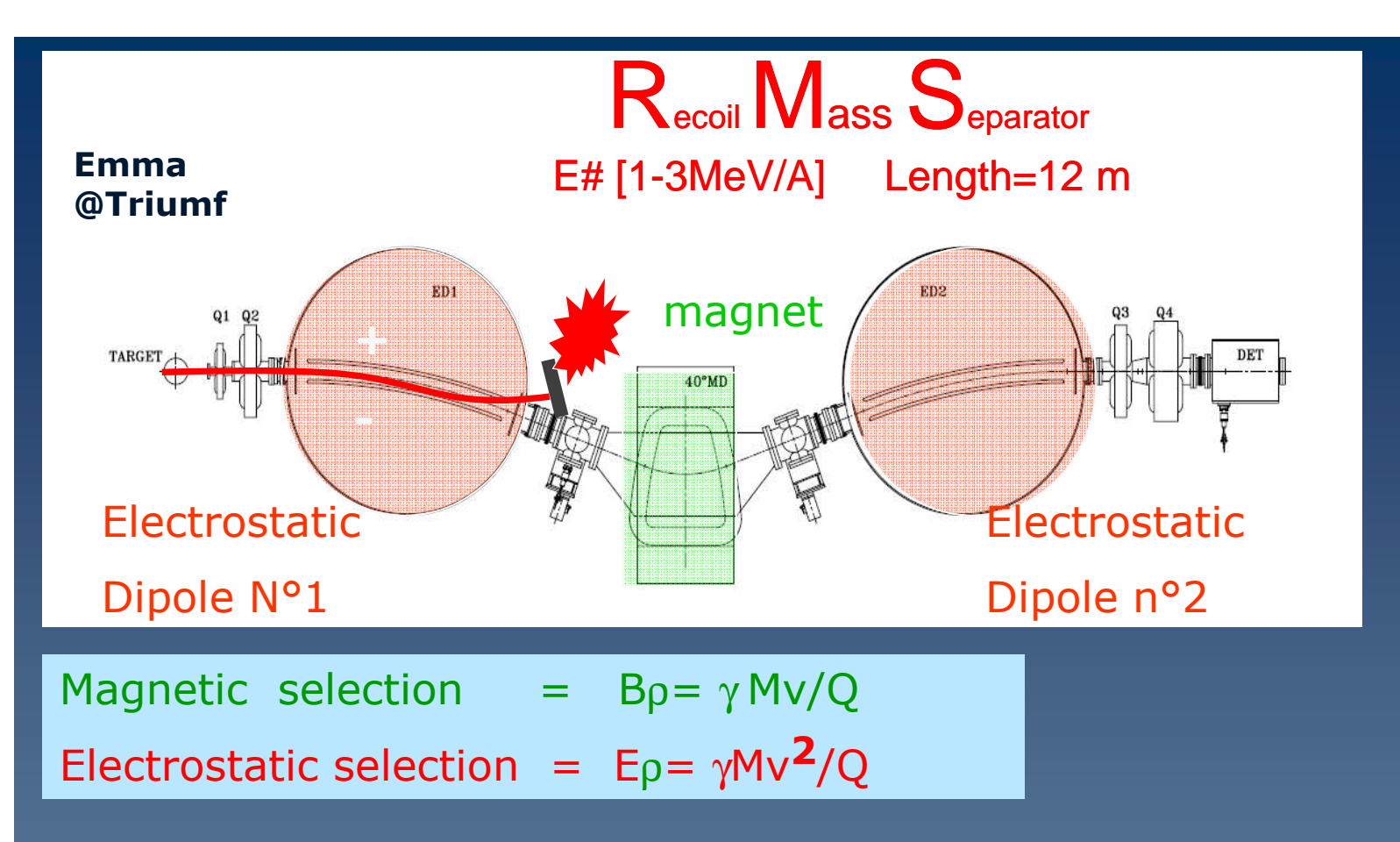

« RMS like Spectro.» Implemented in 6 different Laboratoires (Oak ridge, Argonne, Legnaro, Jaeri, New Dehli, Vancouver) :

For **Fusion Reaction :** the Velocity is a good parameter for the selection

Electrostatic devices are efficient (but sparking)

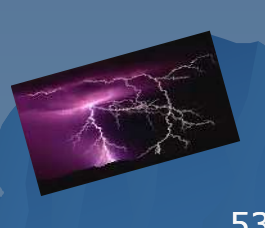

#### RMS (Recoil « Mass » Spectrometer) : beam optics , M/Q dependance

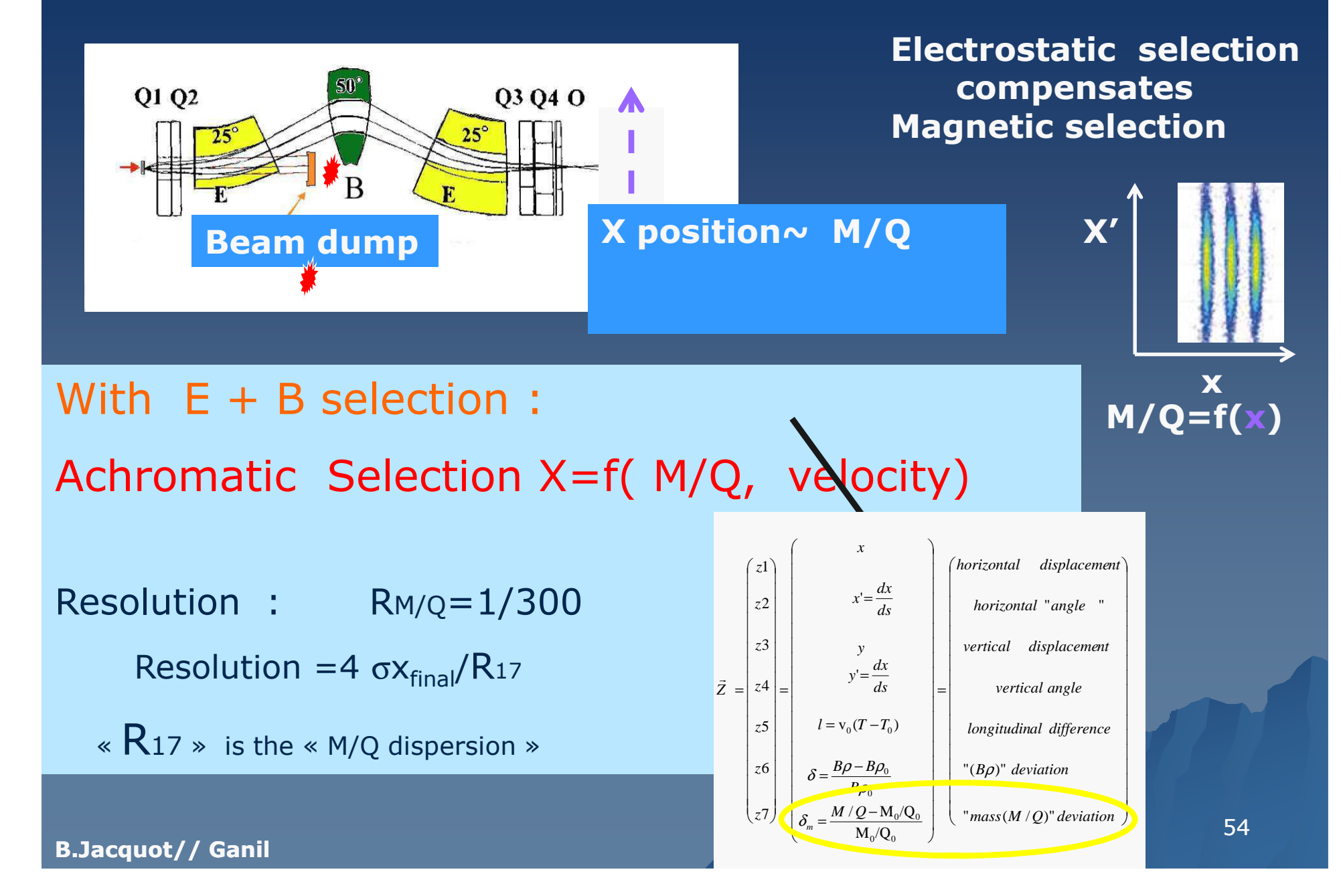

#### Gas filled separator for heavy ion

At low energy : too Many charge states**Beam charge are spilled over the focal plan**

$$
\langle q \rangle_{\rm gas} \propto \ v \ Z^{1/3}
$$

$$
\langle B\rho\rangle = \frac{m}{\langle q\rangle} \mathbf{v} \propto \mathbf{m} \mathbf{Z}^{1/3}
$$

**In the gaz, the collisionS make the charge State oscillating around an average <q>**« Charge focusing »+ selection Mass = good rejection

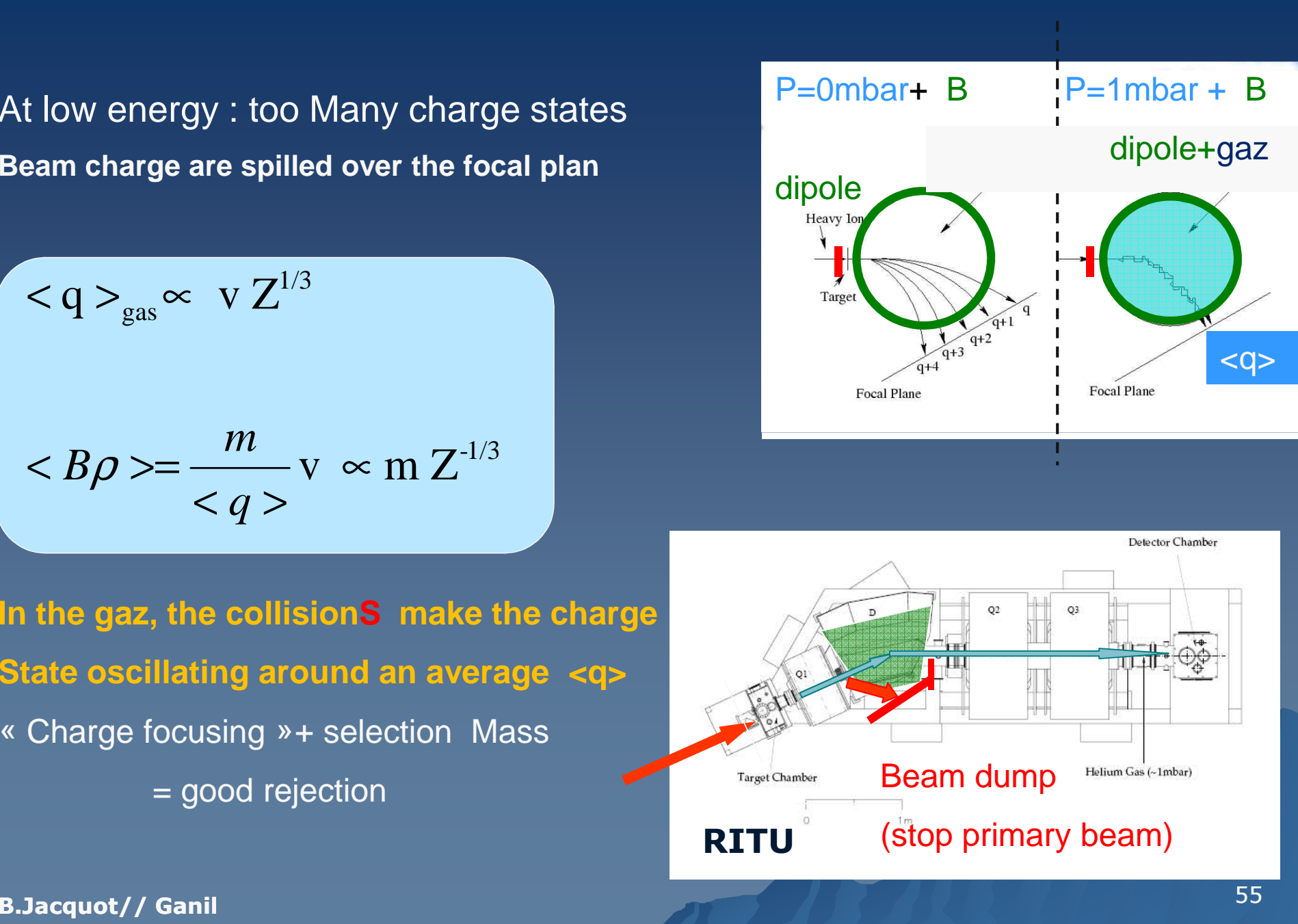

## Large acceptance spectro

#### **Optics is** *non-linear* **in x,x',y,y' (Aberrations come with large angle x',y')**

## $B$ ρ =B ρ<sub>0</sub> (1+x /R<sub>16</sub> + a x<sup>'2</sup> + b x<sup>2</sup>+ c x<sup>3</sup>+….)<br>Vamos e

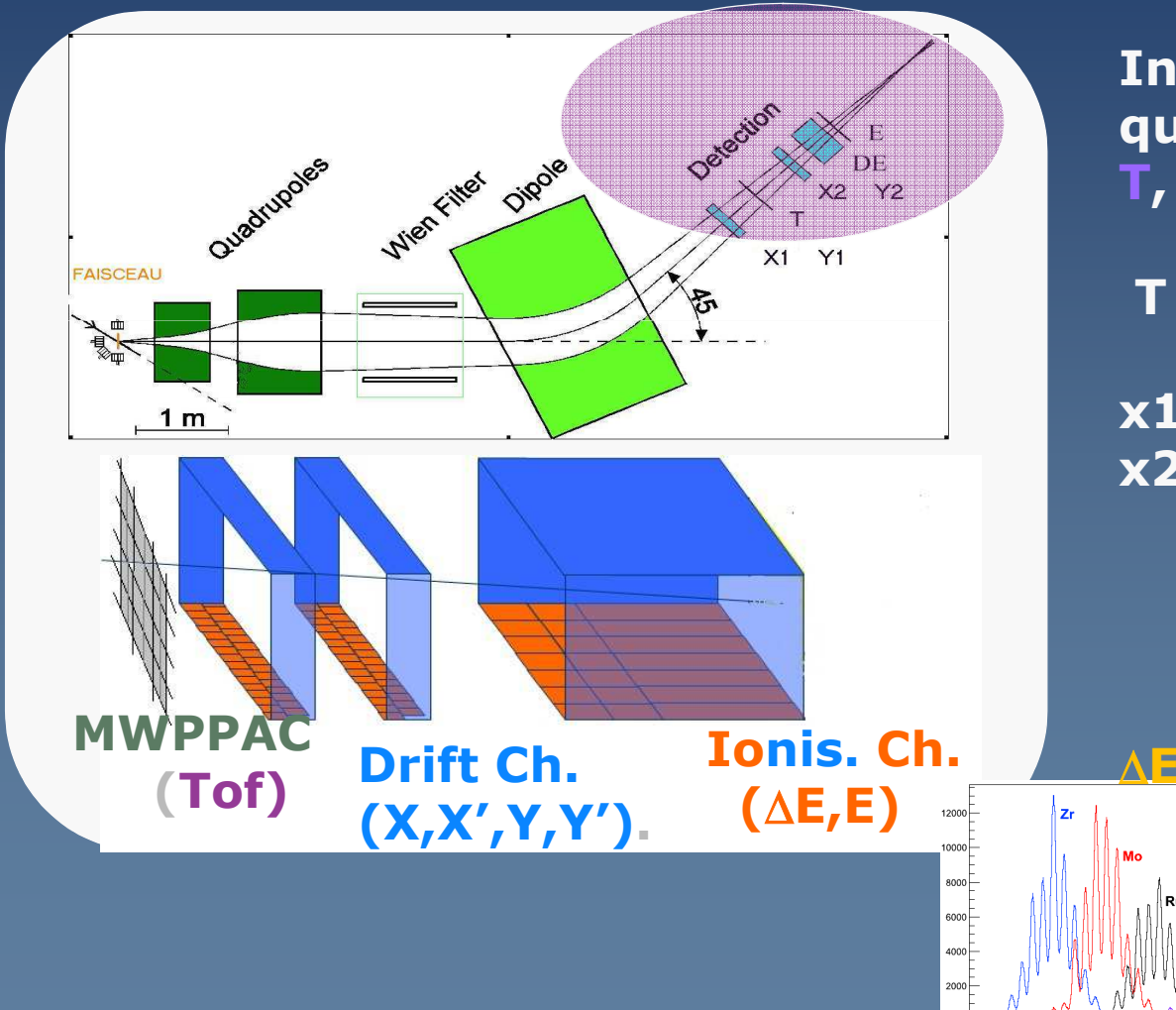

*Vamos example :* **In the focal plane, 7 quantities are measured : T, x1, y1, x2, y2,** ∆**E, E**

**T : Multi Wire PPAC**

**x1,y1x2,y2 :**

> $X' = (x_1 - x_2)/d = \tan(\theta)$ **y'=(y1-y2)/d =tan(**φ**)**

<sup>∆</sup>**E,E : ionisation CHAMBER**

SPECTROMETER TUNINGAND DIAGNOSTICS

**Tuning rely on - B field measurement - Beam measurement**

### **Beam Diagnostics : dedicated Robust detectors for beam tuning**

**Statistical information on the beam(x,** σ**x,** σ**T,<I>…**

**1rst step : check the primary beam**

**- profil measurement (alignement, focus) - intensity check** 

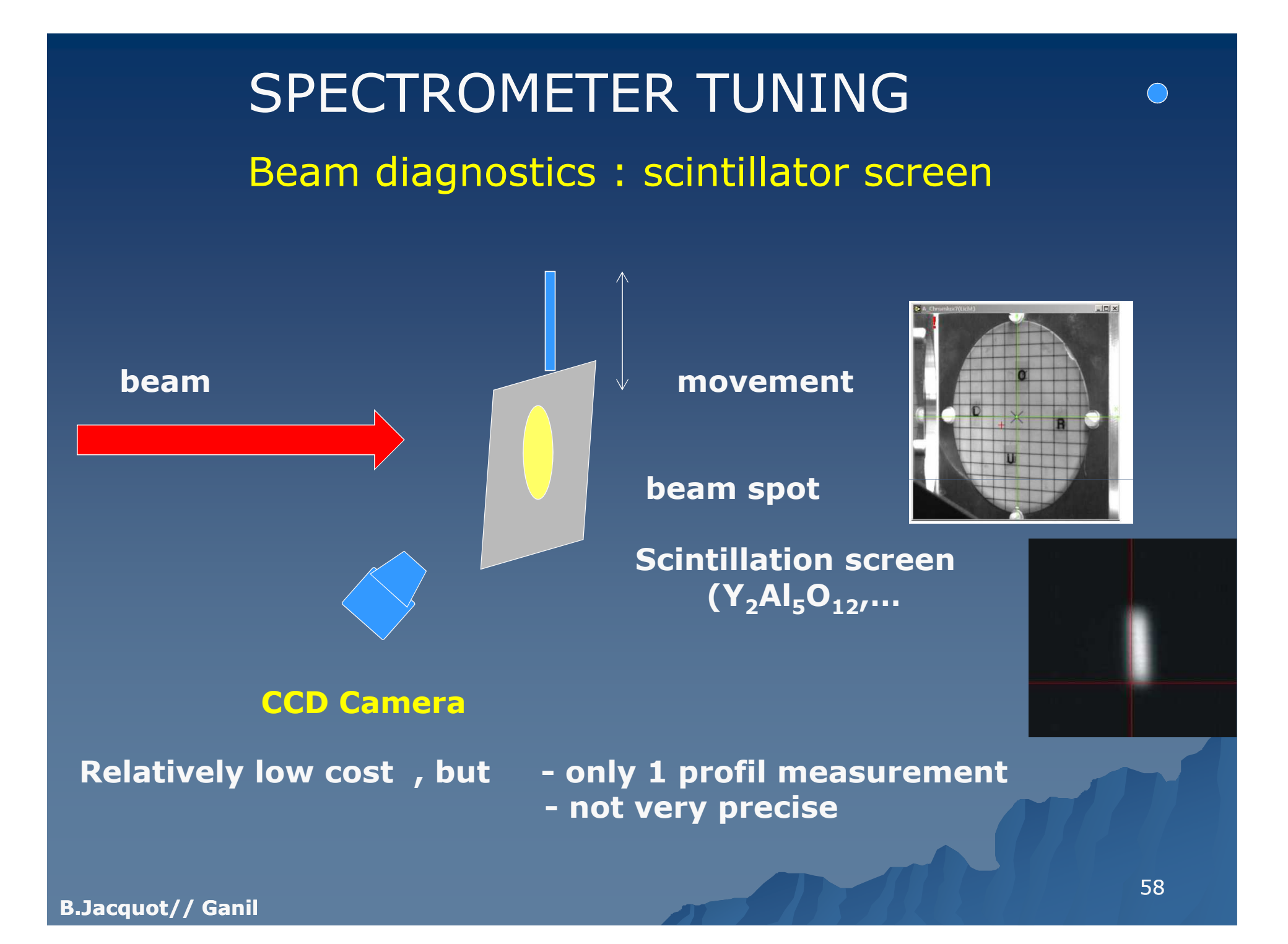

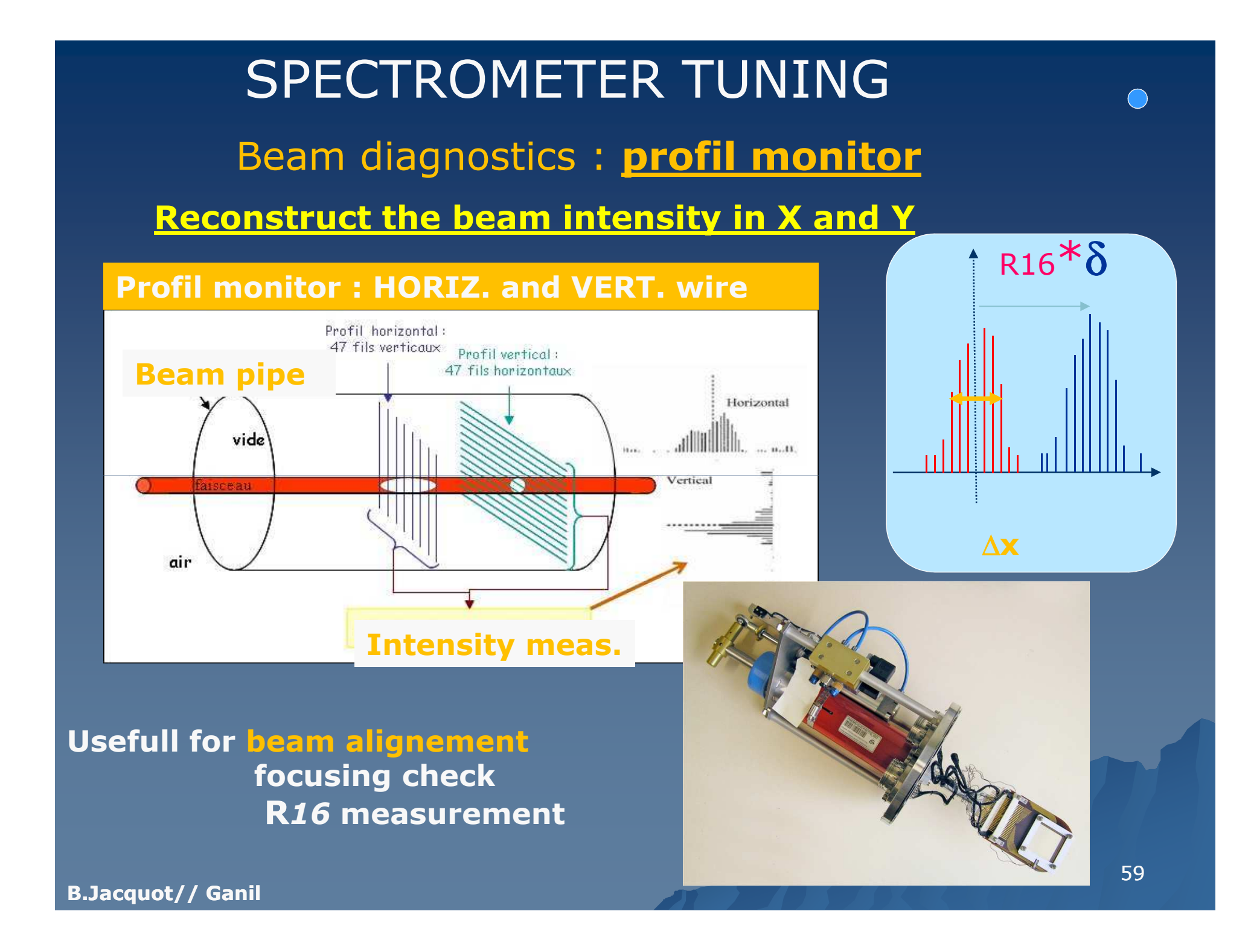

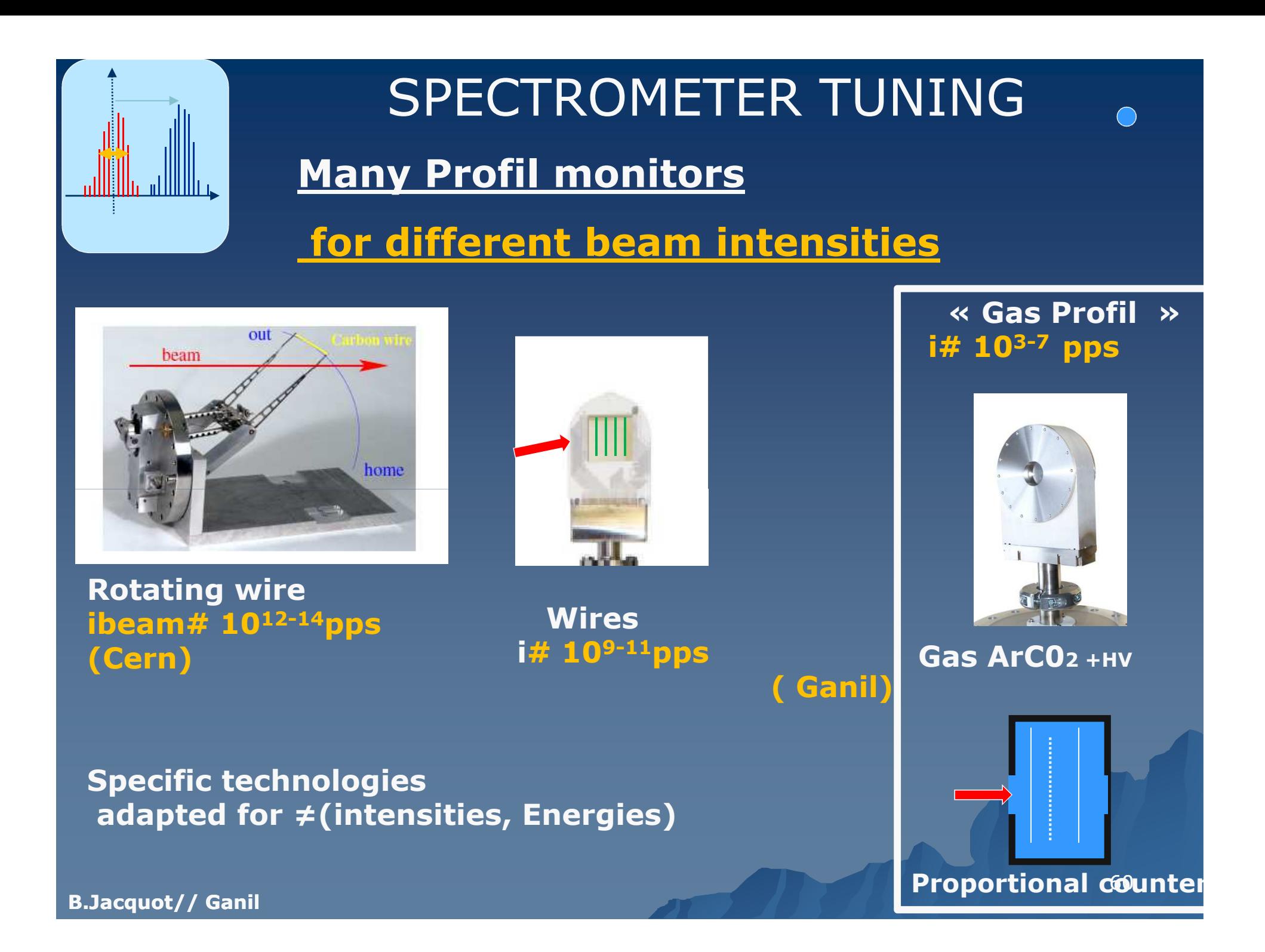

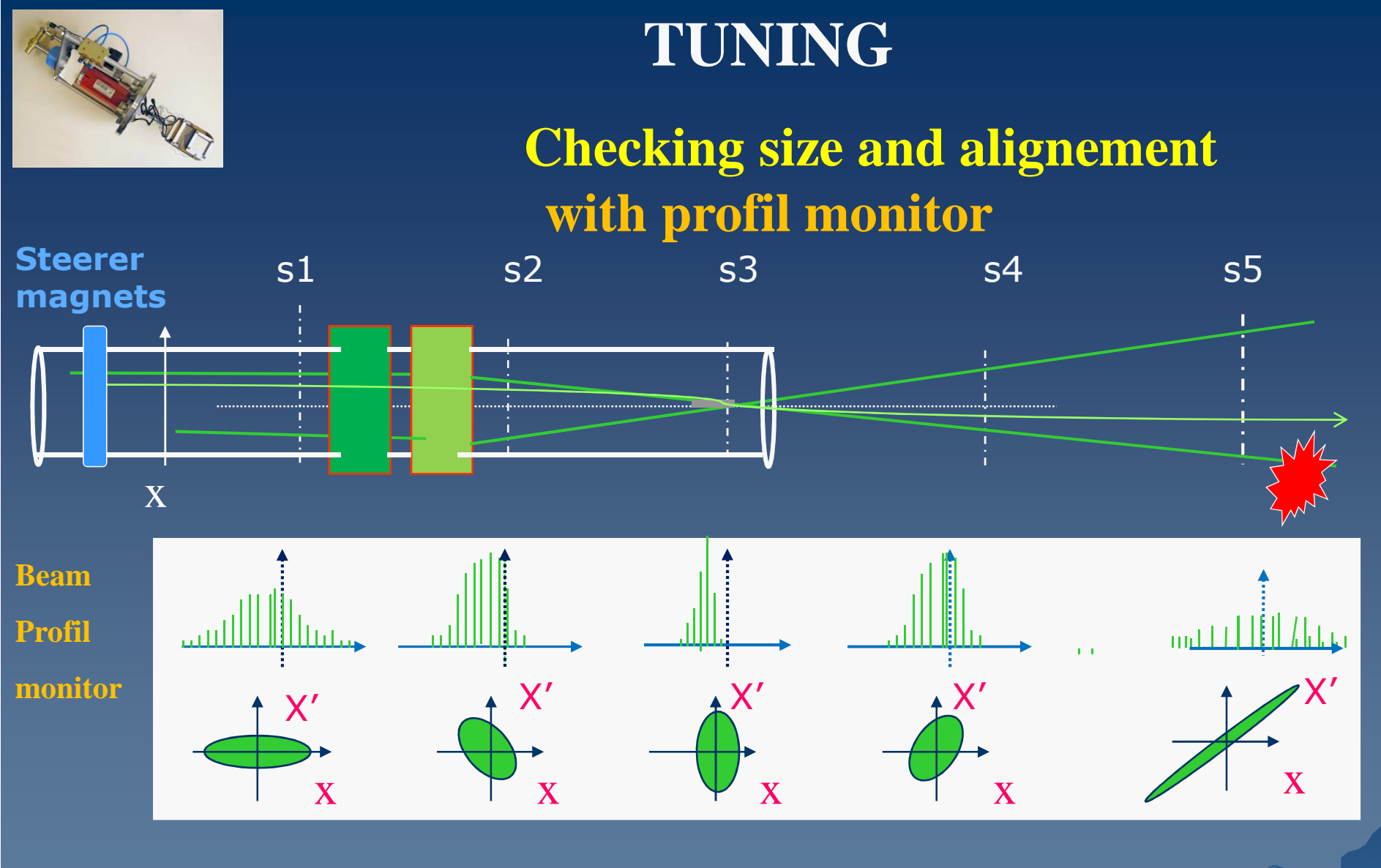

ellipsoid area =  $\pi \Delta x \cdot \Delta x'$  = Emittance

 ${\sf Emittance}={\sf constant\,}$  if  ${\sf Energy=constant}$ 

SPECTROMETER TUNING : check the intensityBeam diagnostics : **Faraday cup** Intensity measurement

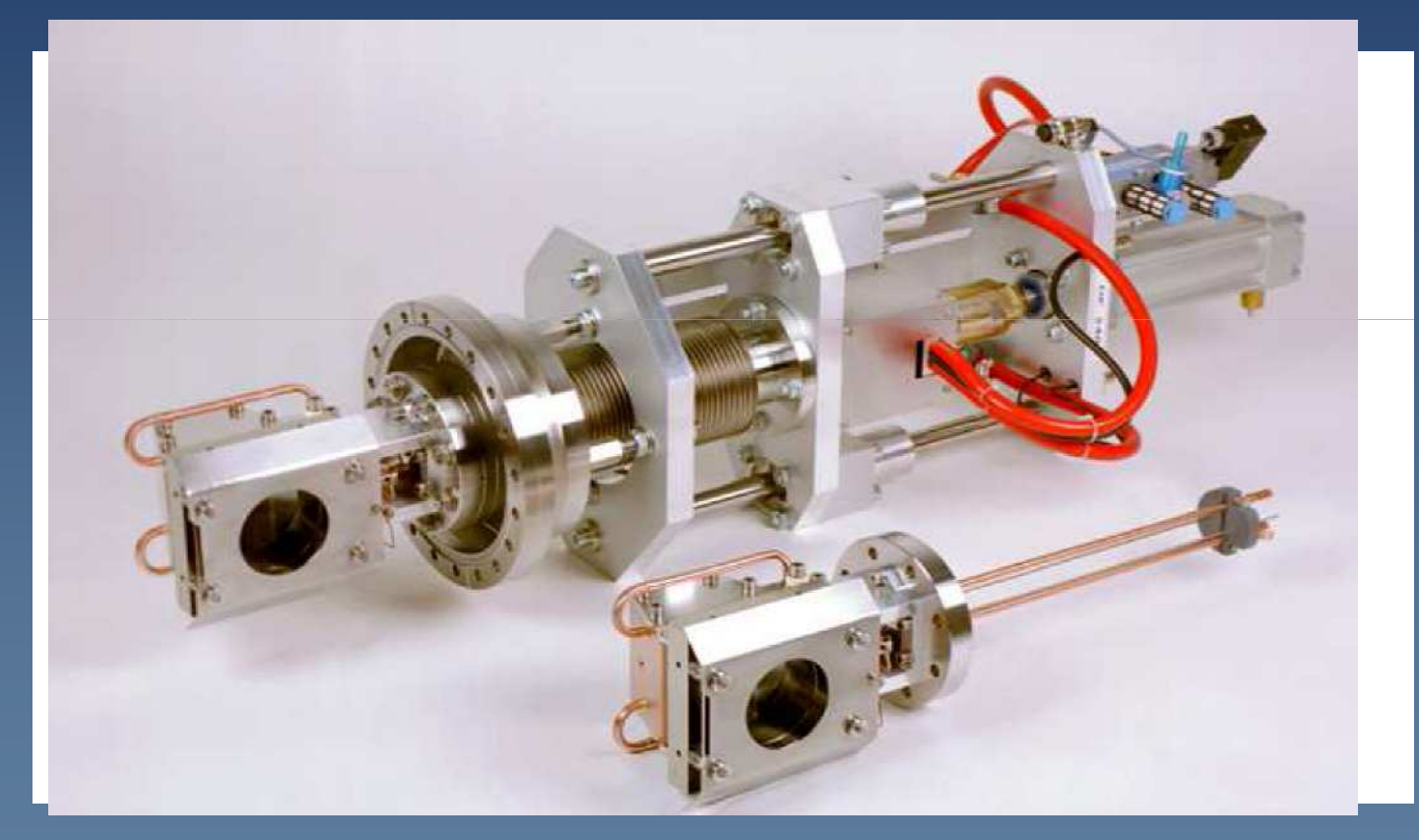

**Particle per second** 

**A/Qe= I**<sup>µ</sup>**<sup>A</sup> <sup>10</sup> <sup>6</sup>/[Q 1.6 10-19 ]**

**B.Jacquot// Ganil**

 $\bigodot$ 

SPECTROMETER TUNINGAdjusting field in dipoles and quadrupoles **For adjusting dipole field (B) or quad Gradient (G) adjust***i* **in the coils**

**B=B( i )and Gradient = G(i) are given by the constructor**

**PROBLEM : hysteresis curve**

**B=B( i )**

**The current** *<sup>i</sup>***givesan informationAbout B but**

#### **Solutions**

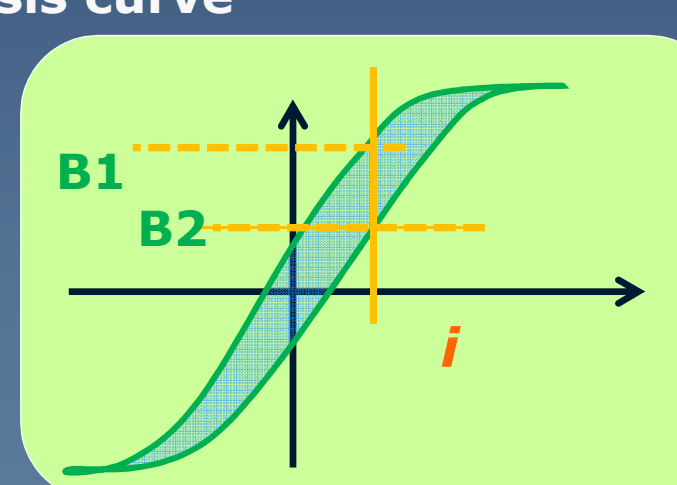

**but for one i , 2 possibilitiesB1 and B2**

 **- Raise the current to imax, then get down & adjust i : for reproducibility**

**- Measure B with Hall probe or NMR probes (dipole)**

## SPECTROMETER TUNINGHall Probes : measuring field in dipole

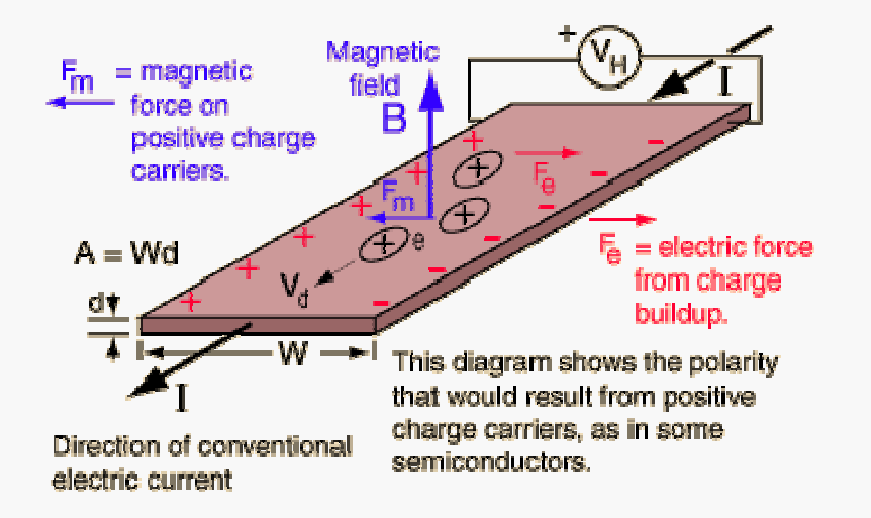

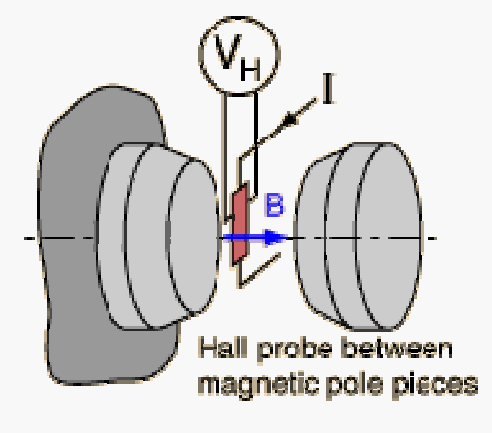

The polarity of the Hall voltage for a copper probe shows that electrons are the charge carriers.

Hyperphysics  $(\mathsf{gsu})$ 

#### **LOW COST , But not very precise NMR probes are more precise (Resolution=10-5 )**

Spectrometer tuning : before experiments<br>codient : By-Cliceil) ×

**Quad Gradient** : B*y*=G(*i*coil) . X

G\_Q1(i*coil*) given by constructor B\_dipole(i*coil*) measured on test bench

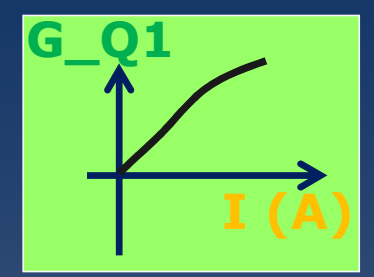

**R***dipole* has to be known (curvature of the ideal trajectory <sup>R</sup>dipole=L/θ)

Beam optics (Design step)<br>- have article (seed withouted

« beam optics » (quad setting for focusing on detectors,target..)

Compute G\_Q1 ,G\_Q2… For Bρref=1 Tm (simulation)

to get the right focus on the detectors

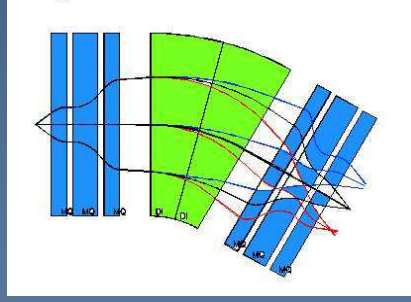

**Experiment preparation : step <sup>0</sup>**

**-Evaluate the B**<sup>ρ</sup> **of the desired Ion beam**

**-Which beam optics to be used ? (detector location?,…)** 

# Spectrometer tuning : during the experiment

**Step <sup>1</sup> : Check the beam alignement Step <sup>2</sup> : check the focus on target**

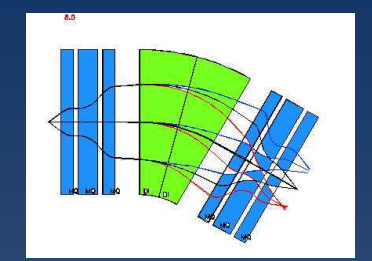

**Step 3: set the quad & dipole magnets (icoils)** With the « **Control command software » Select the quad setting :« the beam optics » (focus on your detector)** the Rigidity <sup>B</sup>ρ0 of the desired ions : **B=** <sup>B</sup>ρ<sup>0</sup> **/R**

**The Software Computes the fields by scaling:** G\_Q1= G\_Q1\* **B**ρ0 /BρRef (beam optics N°xxx) **Bdipole**= Bρ0 /RdipoleThe **software computes the currents** *icoils* For the quads & dipoles coils then, **check the dipole field Bdipole** with probes

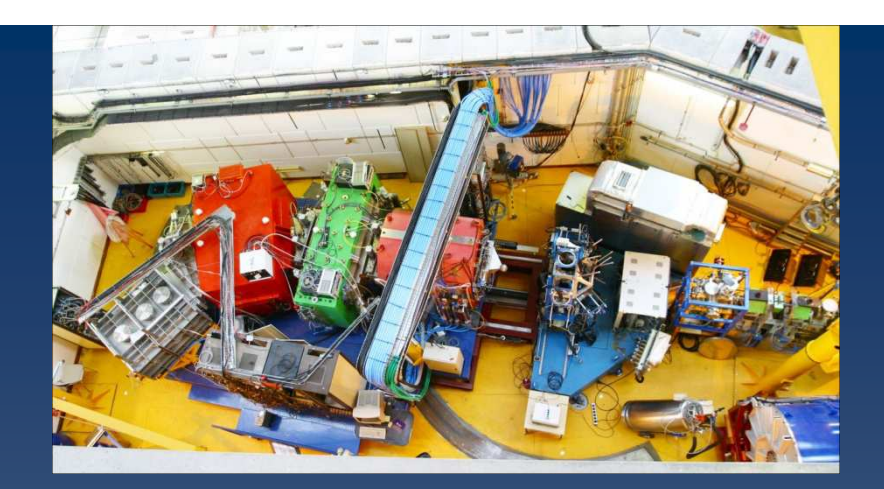

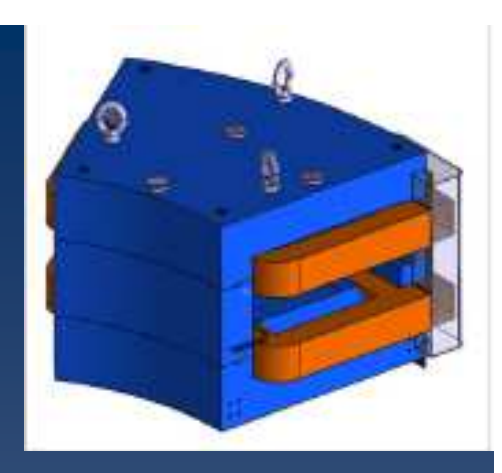

## End

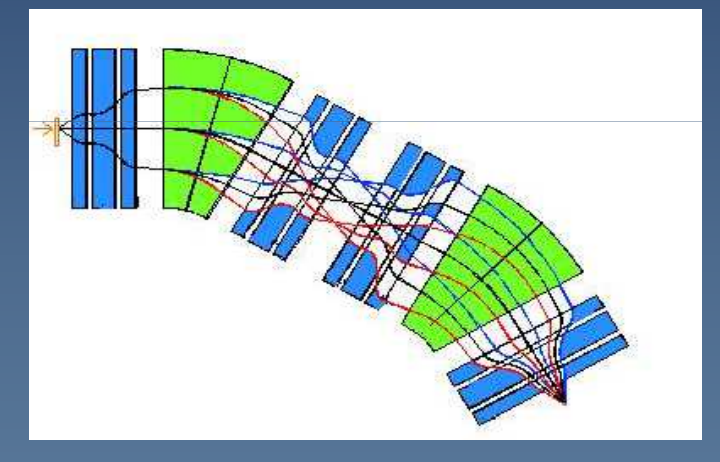

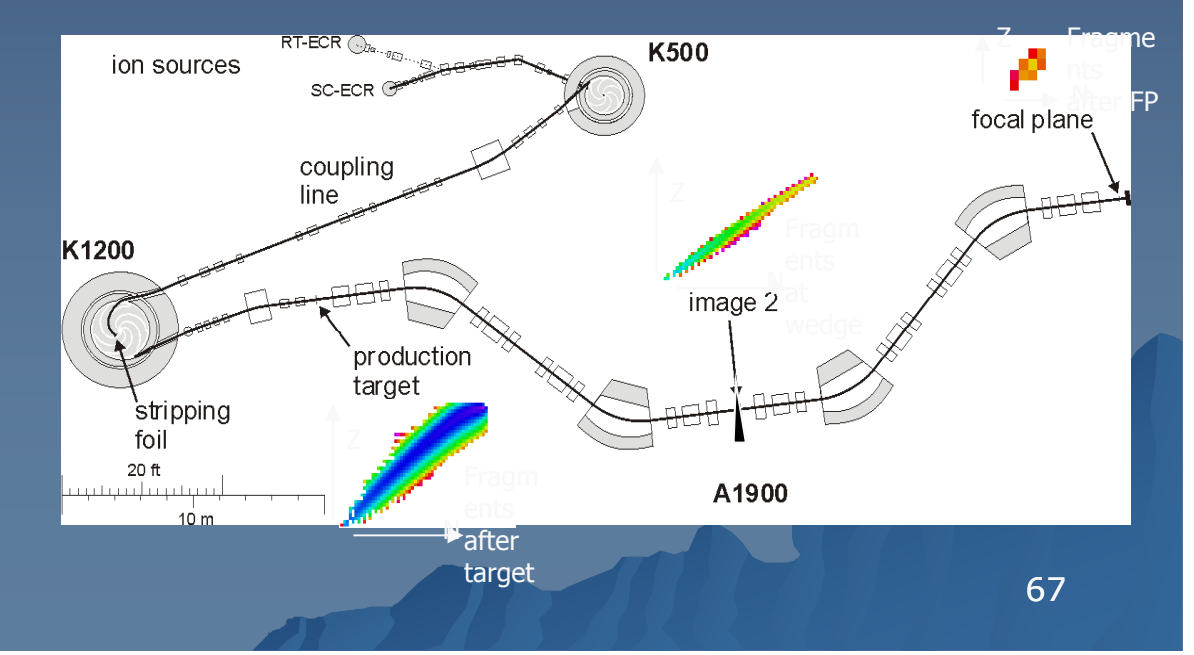

## References:

The historitical paper for fragment separators:<br>
[1] R.Anne, D.Bazin, A.C.Mueller, J.C.Jacm

R.Anne, D.Bazin, A.C.Mueller, J.C.Jacmart and M.Langevin, "The achromatic spectrometer LISE at GANIL", NIM A257 (1987) 215-232.

More on wedge (degrador)

[1] H.Geissel, G.Munzenberg, K.Riisager, "Secondary exotic nuclear<br>beams" Annu Rey Nucl Part Sci 45 (1995) 163-203 beams", Annu. Rev. Nucl. Part. Sci. 45 (1995) 163-203.

Interesting details in : Kubo et Al, Bigrips NIM

Large acceptance spectrometer : **M. Rejmund, Nucl. Instr. and Meth. A (2011)** 

Beam diagnostics<br>Peter Forck • 14 **Peter Forck : Joint University Accelerator School <sup>2006</sup>**

Part of this lecture inspired by B. Jacquot : JoliotCurie school 2008

> 69Many Thanks to Catherina Michelagnoli,… to my collegues from Riken, GSI,NSCL, Jyvaskyla, Triumf, Dubna,Legnaro, and Ganil

# Back-up slides

- More on matrices<br>- Real Perfomance
- Real Perfomance of a set-up (spectrometer+detector)
- How to optimise beam quality& Acceptance
- The Lise fragment separator & the wien filter
- 70 Why the degrador thickness (Wedge) is not constant in a<br>fragment separator ?<br>- Non linear effect in optical systems<br>- Examples<br>-
- 
- 

More on Transport Matrices:Rmatrix for a straight section L (drift)  $\,$ **Particle Evolution in drift length between s1 & s2 : x=x(s) y=y(s) ???????x2=x1+tan(**θ1**)(s1-s2)**θ**1 =** θ**2 y2=y1+tan(**ϕ**1 )(s1-s2)** ϕ**1 =** ϕ**2nota: tan(**θ1**)=dx1/ds=x1'x2x1and (s2-s1)=L s1 s2x2' y2 y2' x1' y1 y1' 1 L 0 0 0 1 0 0 0 0 1 L0 0 1 0=** $\overline{\phantom{a}}$ ٦ l  $= 0 \t0 \t0 \t1 \t0 \t0$ L Г 00000 <sup>1</sup>  $0 \t 0 \t 0 \t 1 \t L/\gamma^2$ 0 0 1 *L* 0 0  $0 \quad 1 \quad 0 \quad 0 \quad 0 \quad 0$ 1 <sup>0</sup> 00*L*0 $R_{d1} = |0 \ 0 \ 0$ 

# The beam : N particles in a 6D ellipsoid

$$
\sigma_x^2 = \sigma_{xx} = \sigma_{11} = \frac{1}{N} \sum_{\alpha=1,...N} (x_{\alpha} - \bar{x}).(x_{\alpha} - \bar{x})
$$

$$
\sigma_{xx'} = \sigma_{12} = \frac{1}{N} \sum_{\alpha=1...N} (x_{\alpha} - \bar{x}). (x'_{\alpha} - \bar{x'})
$$

$$
G_{final} = R^{T}. \n\begin{array}{c}\n\bullet \\
\bullet \\
\bullet \\
\bullet\n\end{array}
$$
\n2) An optical code  
\nwith the R matrix  
\nat the end of  
\nthe constant

**Done by simulation code**

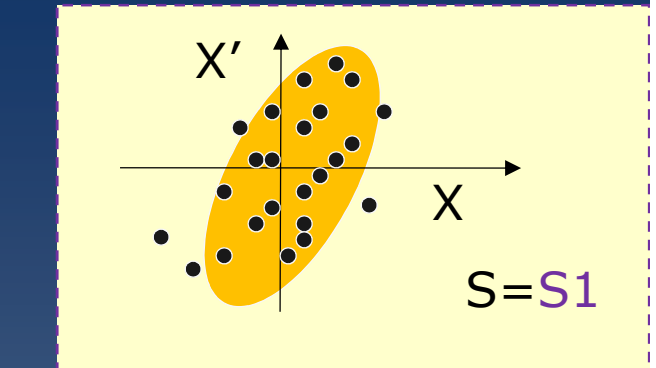

 <sup>σ</sup>**ij is a statistical definition of the beam**

> **at the end of the spectrometer**

#### **R Matrix allows the simulation**

**a) -of the beam size** σ(**s**) **b) -of one trajectory Z(s)**
## **Real performance of a (spectro+detector) depend on the experiment**

**efficiency**<sup>=</sup> ε**detector <sup>x</sup> Transmission\_spectro**

**Rejection = primary beam on target / primary particle on final detector** 

**Selectivity =ability to see the desired events in the background (coincidence coincidence, identification) ,** 

**Sensitivity= the smallest measurable cross section** 

**Maximal intensity of incident primary beam**

- **- thermal limit on target (rotative or not,….)**
- **- maximal intensity on detection sytem**
- **- beam losses in spectro (electrostatic electrostatic sparking sparking,….)**
- **- radioprotection**

## More on Fragment separatorshow to optimise selection in separator

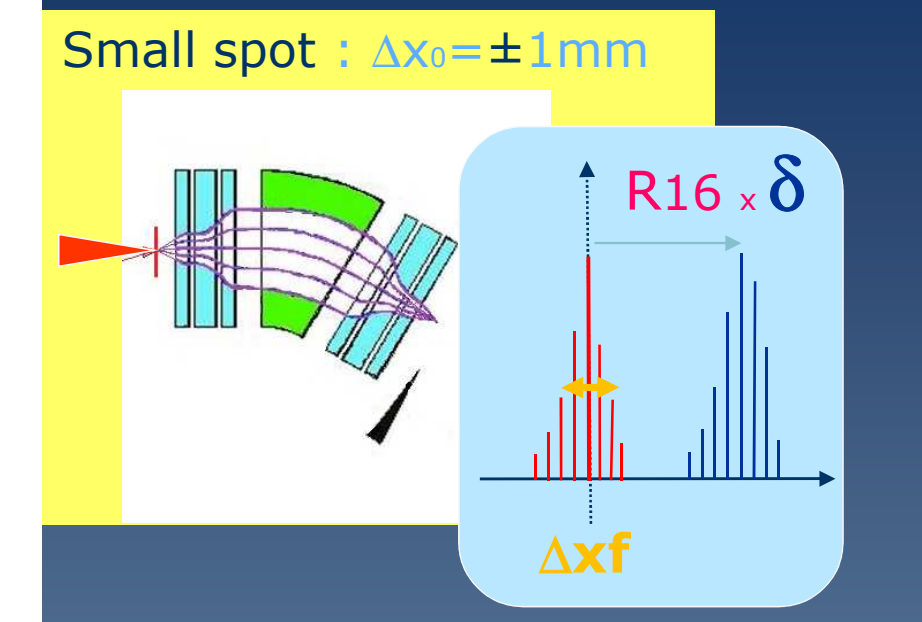

big spot : ∆x<sub>0</sub>=±5mm  $R16 \times \delta$ ∆**xf**

**The spot size** ∆**xtarget on target defines the beam size at focal plan** ∆**Xfocal = R<sup>11</sup> .** ∆**<sup>x</sup>target Big spot on Target Decrease the selection (Worse resolution) Resolution=4** ∆**Xfocal / R16=4 R<sup>11</sup> .** ∆**<sup>x</sup>target / R<sup>16</sup>**

> **CHECK FOCUS ON TARGET Axtarget small** !!

### More on Fragment separators

### LISE separator with Wien filter (ganil)

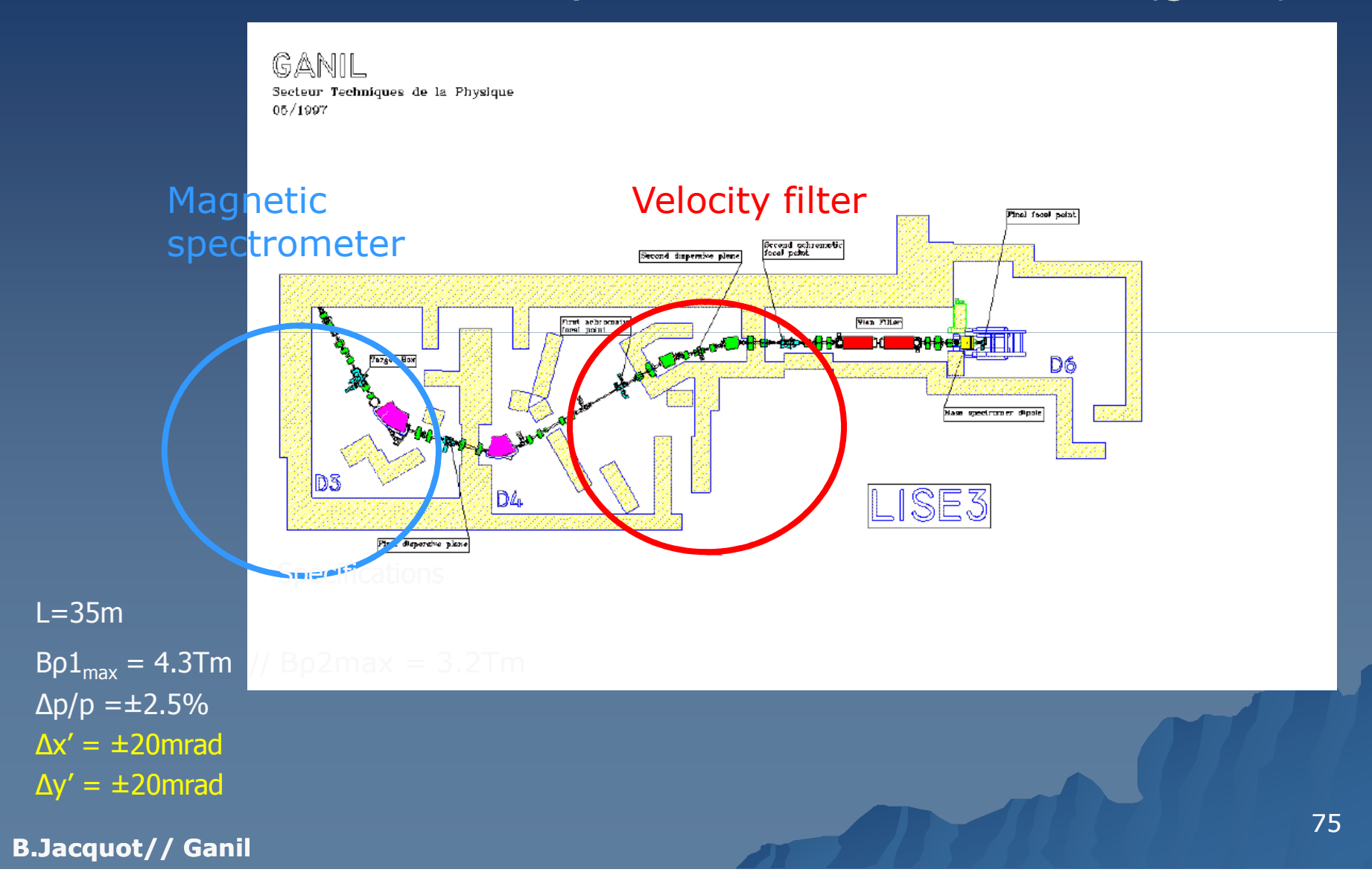

### The velocity filter (so-called **Wien filter**)

#### $F = F_{E} + F_{B} = q(E + v_{x}B)$ The wien filter use Electric field + magnetic field

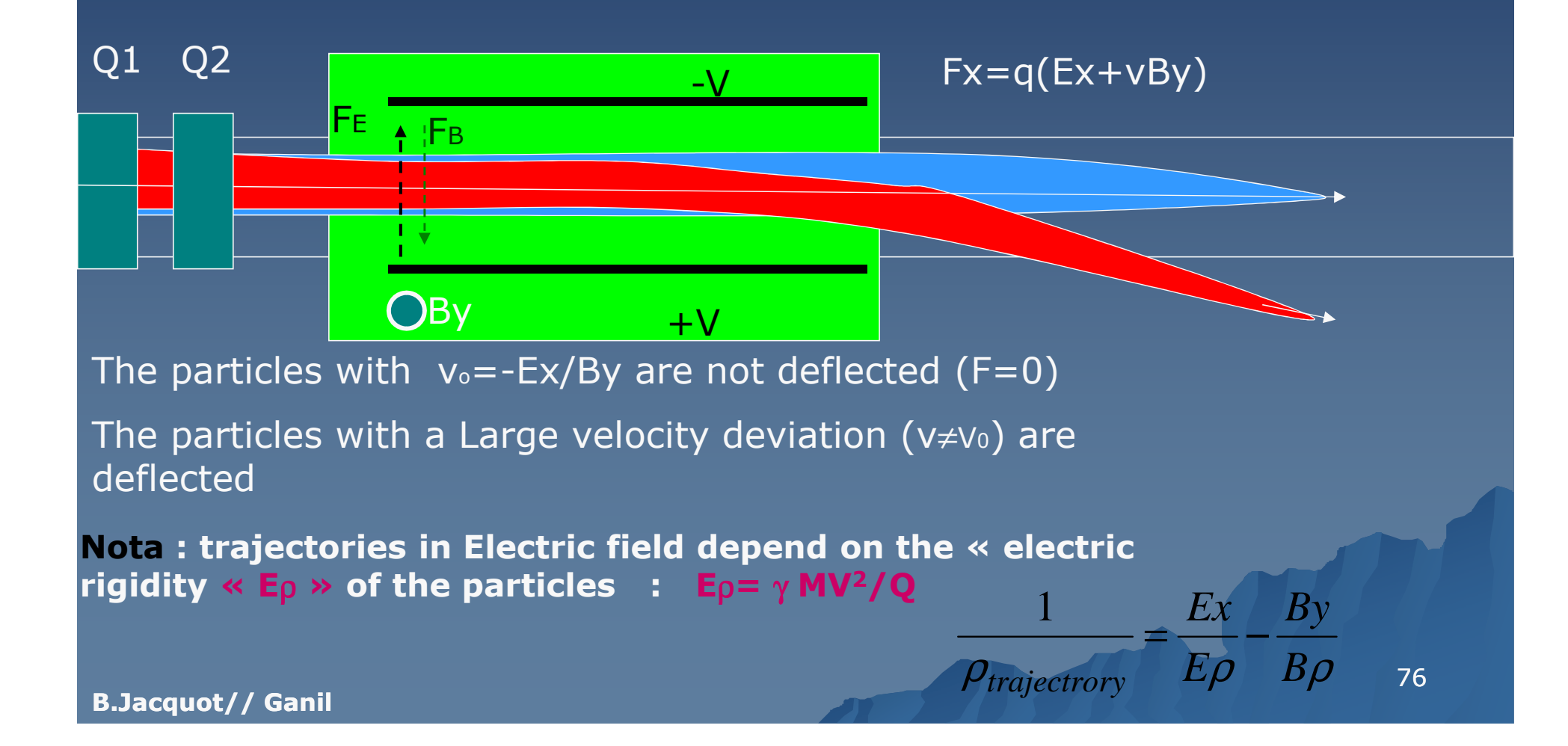

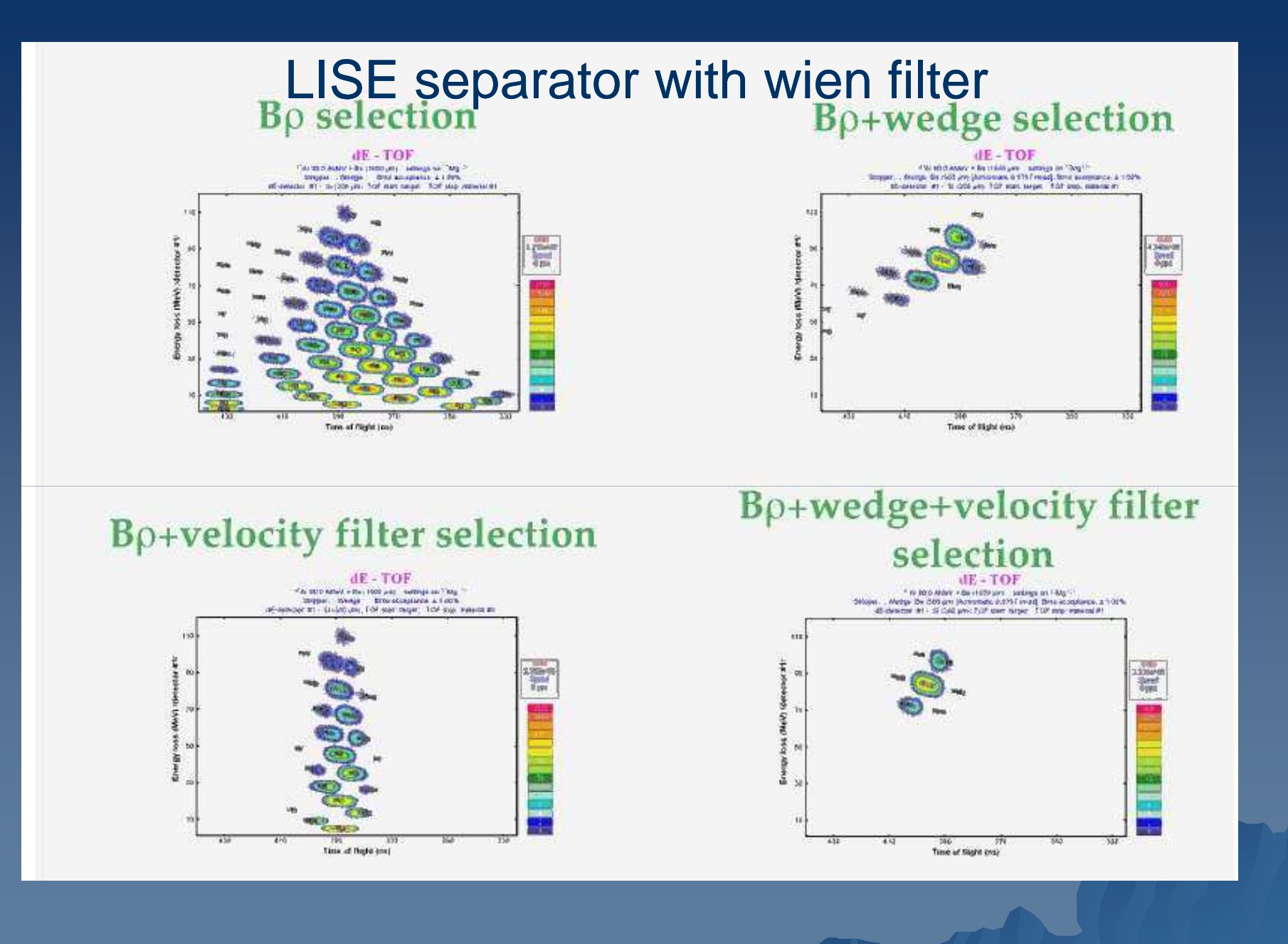

### How to get <sup>a</sup>Fragment separator achromatic

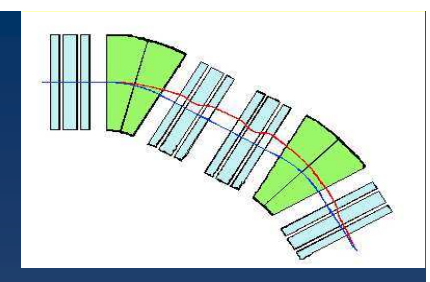

Trajectories are Independant from <sup>δ</sup> (achromatic) IF **R**16 (A+B)=0

Dipole geometry **and** quad setting are adusted to get  $R16(A+B)=0$ 

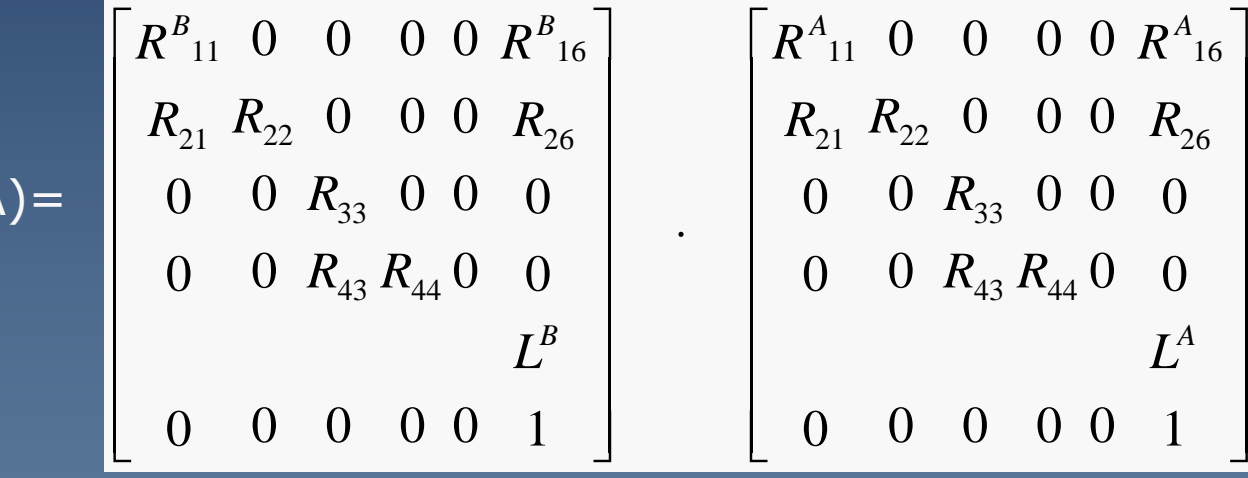

 $R(A+B) = R(B) \times R(A)$ 

Achromaticity if  $\;$  R16 (A+B)=  $\;$  R16 (B)+R16(A) R11(B)=  $\;$  0

### 1) Why a degrador (wedge) in not uniform in x :

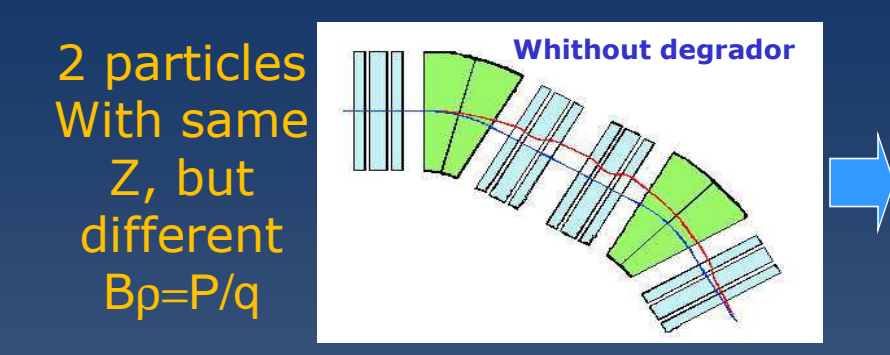

#### **Goal of the degrador :**

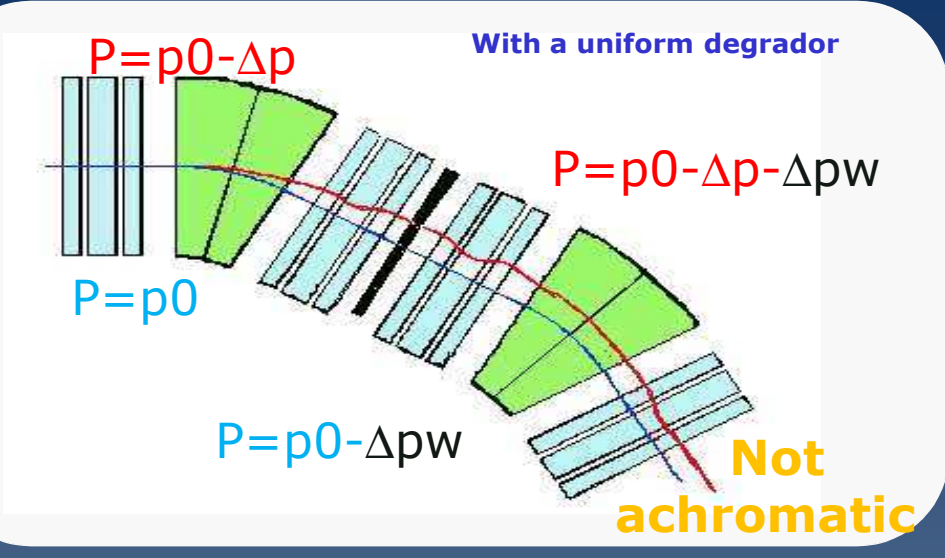

All the same particles (Z,A) should re-focus at end of the B stage and the B stage whatever their <sup>B</sup> ρ(<sup>δ</sup>) => achromatic degrador (Wedge) : R*16*(A+B)=0

**Adding a uniform degrador makes the optics chromatics at the End**

Before degrador δA, the momentum deviation of the 2 trajectories<br>15 - 15 - 15 - 16 (p0 s  $\delta$ 1 = - $\Delta p / p0$ isAfter degrador δ<sub>B</sub>=[p0-∆p-Δ<mark>pw−(p0-∆</mark>pw) ]/[p0-∆pw]  $δ$ <sub>B</sub> = [ - Δp ]/[p0 - Δpw] |  $δ$ A ≠ δB

if the Optics is achromatic without degrador ( $\delta$ A= $\delta$ B)

79Optics will not be achromatic with a uniform degrador with δA ≠ δΒ

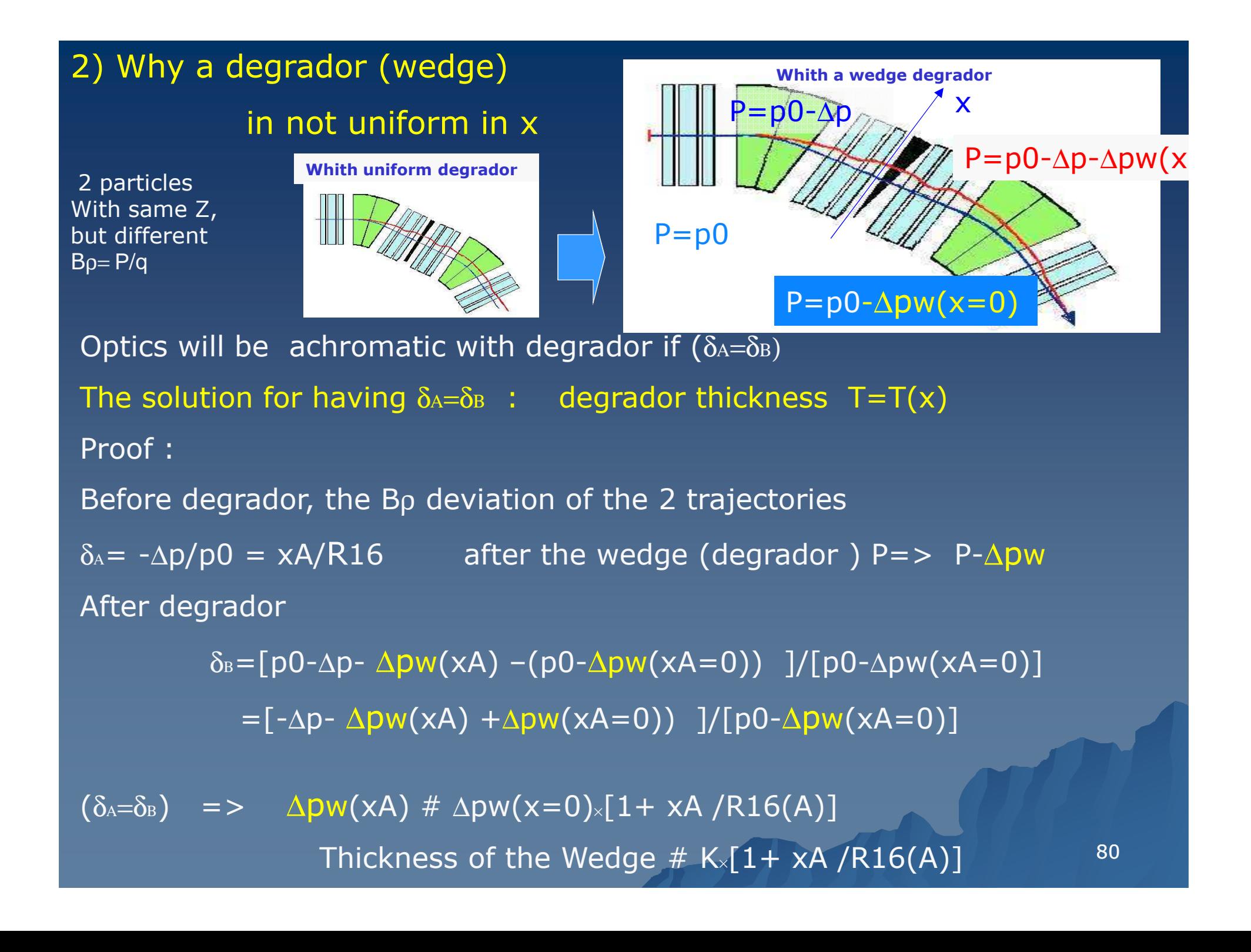

## Beam emittance : (# optical quality)

The emittance is a volume of phase space occupied by a beam *6 Dimensions*

For pratical reasons we use the subspace  ${\sf measurement}\;({\sf x},{\sf x}')\; \; {\sf 8}\;({\sf y},{\sf y}')$ 

Horizontal Emittance : area in (x,x')

Vertical Emittance : area in (y,y') Longitudinal Emittance : area in (energy ,time)

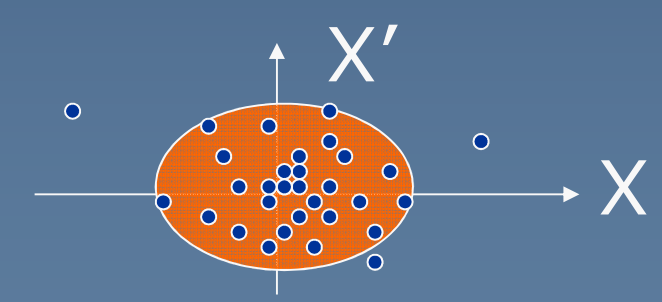

$$
\varepsilon \text{ rms}=4(-1/2
$$

$$
correspond to x% particles  $81$
$$

Liouville theoreme : emittance is conserved in a beam line..

#### Example <sup>n</sup>°1: fragments separator @Riken(Japan) E#300-500 MeV/A L=77m <sup>500</sup> 6 dipoles magnets, 42 quadrupole magnet

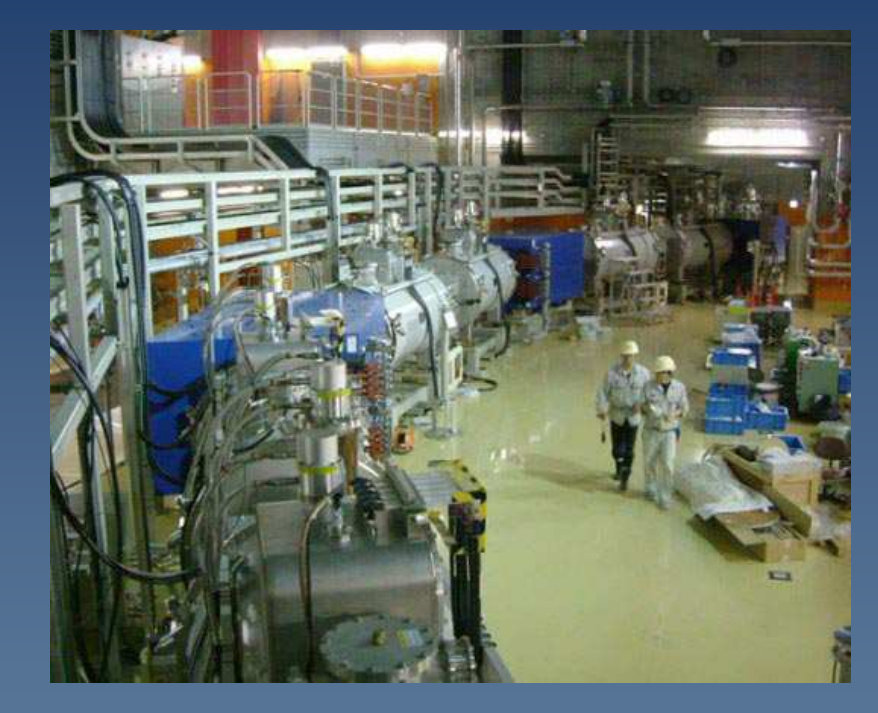

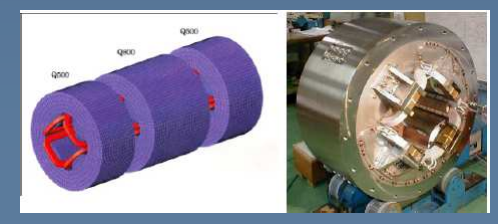

#### **B.Jacquot// GanilSuperferric quads**

Suppression of the primary beam(many dipoles, degrador selection)

Help the selection of very rare nucleiSelection of 4-5 nucleiIdentification ( DE-TOF)

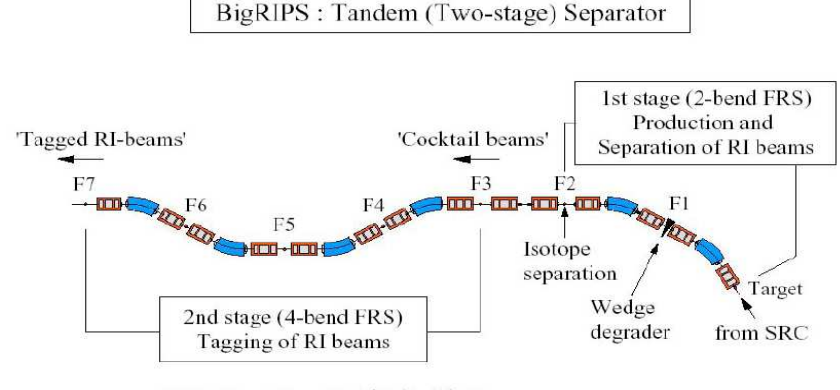

TOF, Bp,  $\Delta E \rightarrow Z$ , A/Q (A, Q), P

Fig. 2. A schematic diagram of the RI-beam tagging in the BigRIPS separator.

### **Quadrupole technology**

*1 :Normal conducting quad* **hyperbolic pole (Fe) coils (Cu)**

**G~ 10 Tesla/m** 

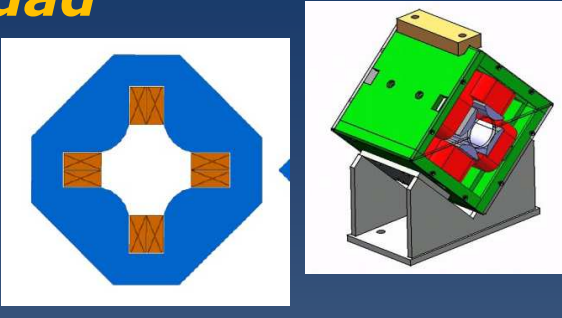

#### **Larger Aperture**

**or/and**

#### **Higher strength**

83

**BEARING STRIPS** 

**COILS GROUND** 

**COLLAR TAPERED KEY** 

**2** : **Superferric quad hyperbolic pole (Fe) coils (NbTi)**

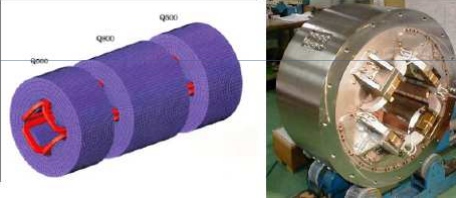

**Higher Gradient , larger aperture possible (A1900, BigRips, Synchro.)G~ 20-30 Tesla/m** 

> **3 : Superconducting quad No pole !!!!!!cos(2**θ**) coils (NbTi)**

**G~ 40-200 Tesla/m (Cern LHC…)** 

### Example <sup>n</sup>°2: VAMOS Spectrometer  $L=8$  meters, 1 dipole, rotative platform

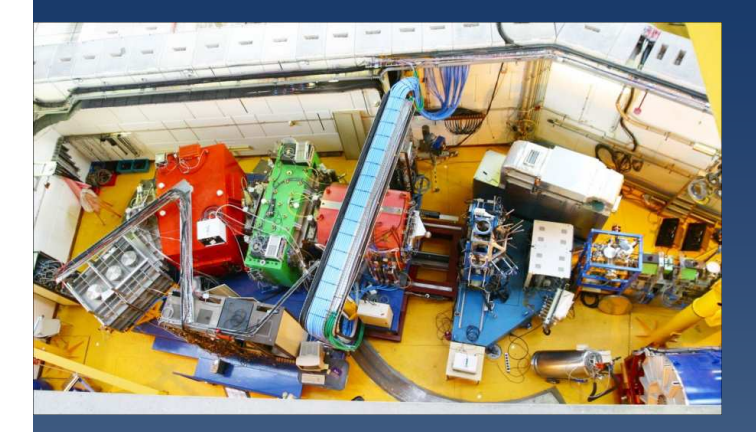

#### **300 fission fragments id.**

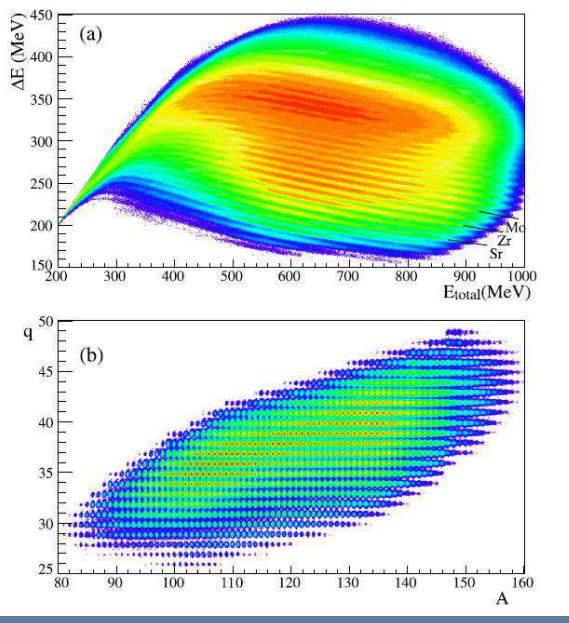

**B.Jacquot// Ganil**

Suppression of the primary beam (by rotation)Selection of 20-300 nuclei Help Identification ( ∆E-TOF, position and angle measurements) **Primay beamspectrometertarget**

**Focal plandetector**

84

**rotation**

# Example <sup>n</sup>°2: VAMOS Identification

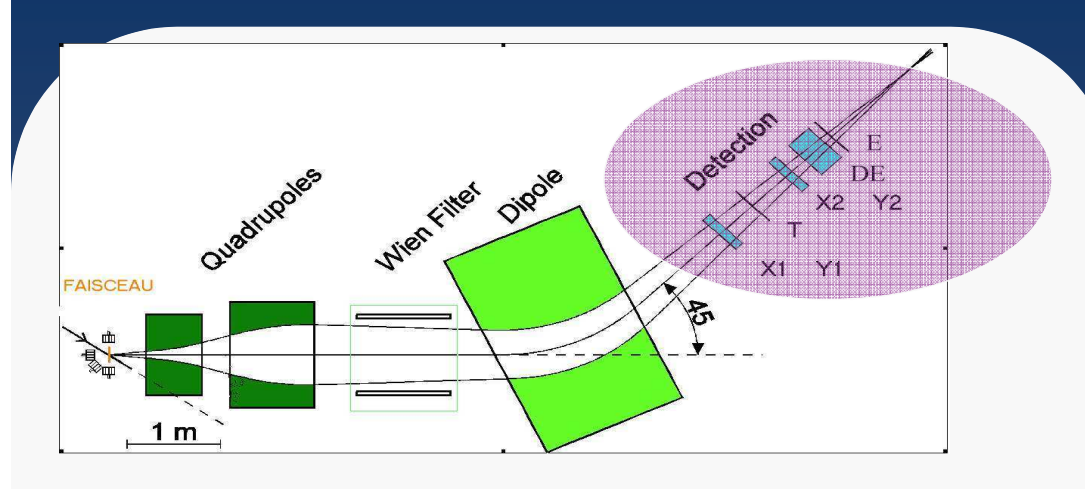

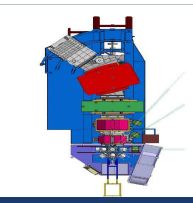

**In the focal plane, 7 quantities are measured : T, x1, y1, x2, y2,** ∆**E, E**

**<sup>T</sup> : Multi Wire PPAC**

**x1,y1x2,y2 :**

> **x'=(x1-x2)/d =tan(**θ**)y'=(y1-y2)/d =tan(**φ**)**

<sup>∆</sup>**E,E : ionisation CHAMBER**

**B**ρ **=B** <sup>ρ</sup>**<sup>0</sup> (1+x /R16 + a x'2 + b x2+ c x<sup>3</sup>+….)**

**Equation is non-linear in x,x',y,y' (Aberrations)**

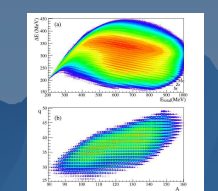

**B.Jacquot// Ganil**

**(Tof)**

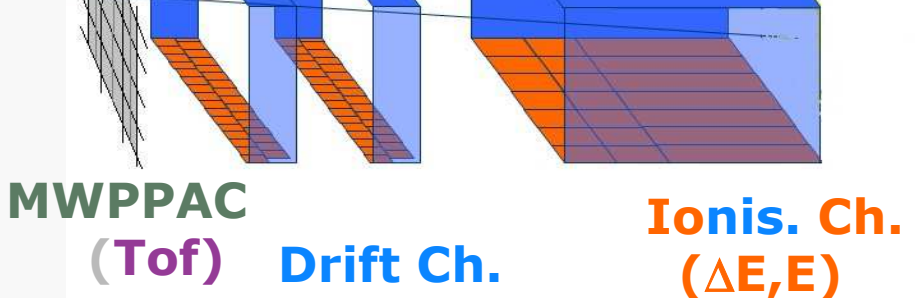

**(X,X',Y,Y').**

## Non linear effects in optical system

1rst order  

$$
\overrightarrow{Z_2} = R.\overrightarrow{Z_2} + ... \varepsilon
$$

for large angle, large Bρdeviation 2<sup>nd</sup> order, third order<br>is required

is required. **Effects of second order :** -Inclination of focal plane2 . <sup>1</sup> .1 <sup>1</sup> .... 616161= ∑ <sup>+</sup><sup>∑</sup> <sup>∑</sup> <sup>+</sup> = <sup>=</sup> *j*<sup>=</sup> *ijk j <sup>k</sup> j kZ <sup>i</sup> <sup>R</sup>ij <sup>Z</sup> <sup>j</sup> <sup>T</sup> <sup>Z</sup> <sup>Z</sup>* 1rst order<sup>2</sup>nd order + … -the Focusing strenght of quads is <sup>b</sup><sup>ρ</sup> dependant -Large angle particles are

Linear Approximation holds for small angle, small <sup>B</sup><sup>ρ</sup> deviation… (#30mrad,δ<2%)

 $Z1 = (x, x', y, y', l, \delta)$ 

not well focused

### **Non linearities** (ABERRATIONS) come

- with large acceptance (large  $x'$  and large  $δ$ )
- but also, with field defects in quads and dipoles

## Non linear effects in optical system

**Ex1:** Inclination  $\alpha$  of the focal in a spectrometer

tg (α)= R*16* / T126.R<sup>11</sup>

-Choice of the dipole Angle

-Magnetic sextupole has to be used for correction

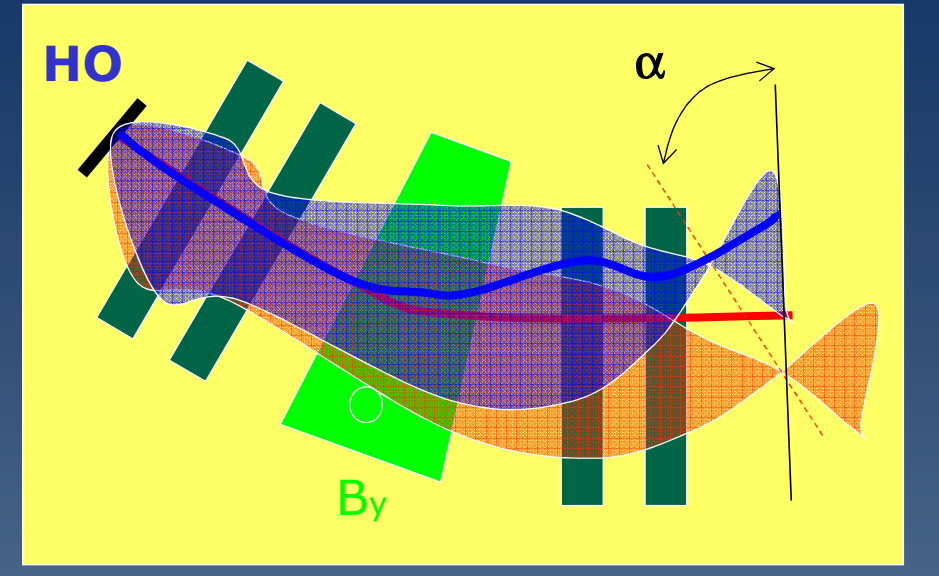

Ex2: distorsion of beam ellipseIn phase space Inducing Distribution wings

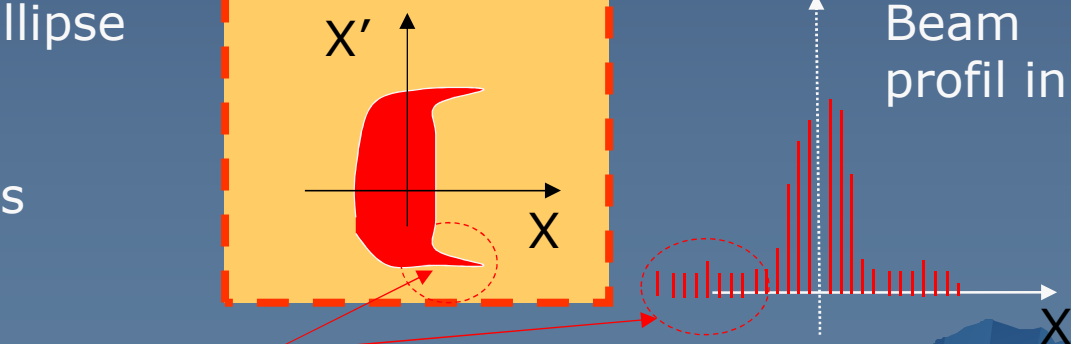

profil in x

Optical aberrations (non linearities)

## Non linear effects in optical system

**Beam optics is linear when x < 5cm x'<30mrad** δ**<2%Beam is a nice ellipse in phase space, R matrix is sufficient**

**If |X'| > 30mrad or |**δ| **> 2% Beam are not well represented by an ellipse**

**R matrix is not sufficient for the calculation ( field maps + tracking with « Runge kutta » simulation needed )**

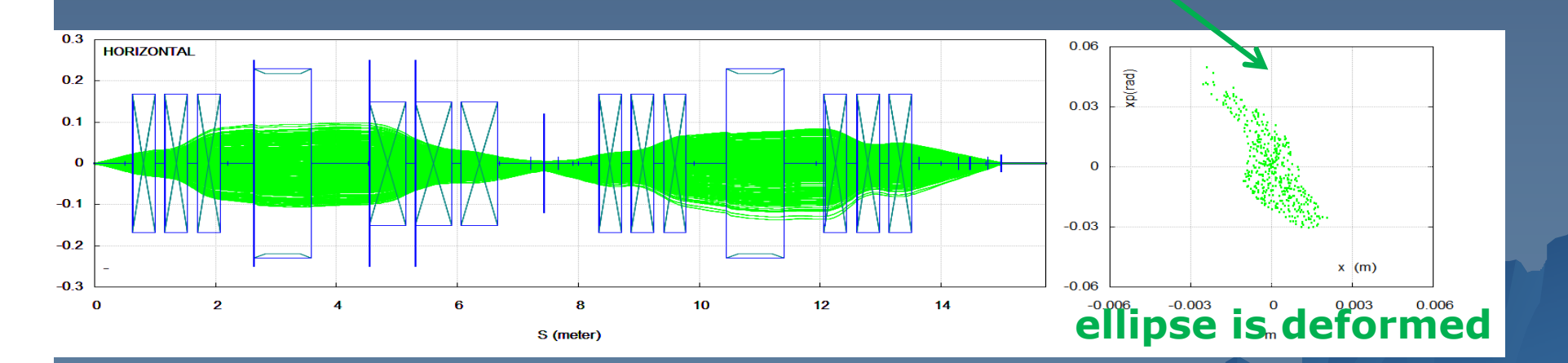

# Example <sup>n</sup>°2: VAMOS Spectrometer

### **Particle identification Method(M,q,Z )**

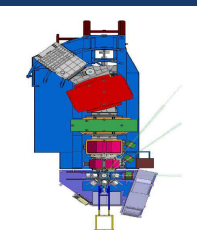

**1) Measurement of the time of flight (TOF) => velocity 2) Measurement of the position xfocal after the spectrometer => B**ρ= **<sup>B</sup>x Rdipole (1+ x /R16 +…) 3) Measurement of the energy loss** ∆**<sup>E</sup> in a thin detector (Ionization Chamber)4) Measurement of residual energy Er ( Ekinetic= (**γ−1**)M c<sup>2</sup>]** 

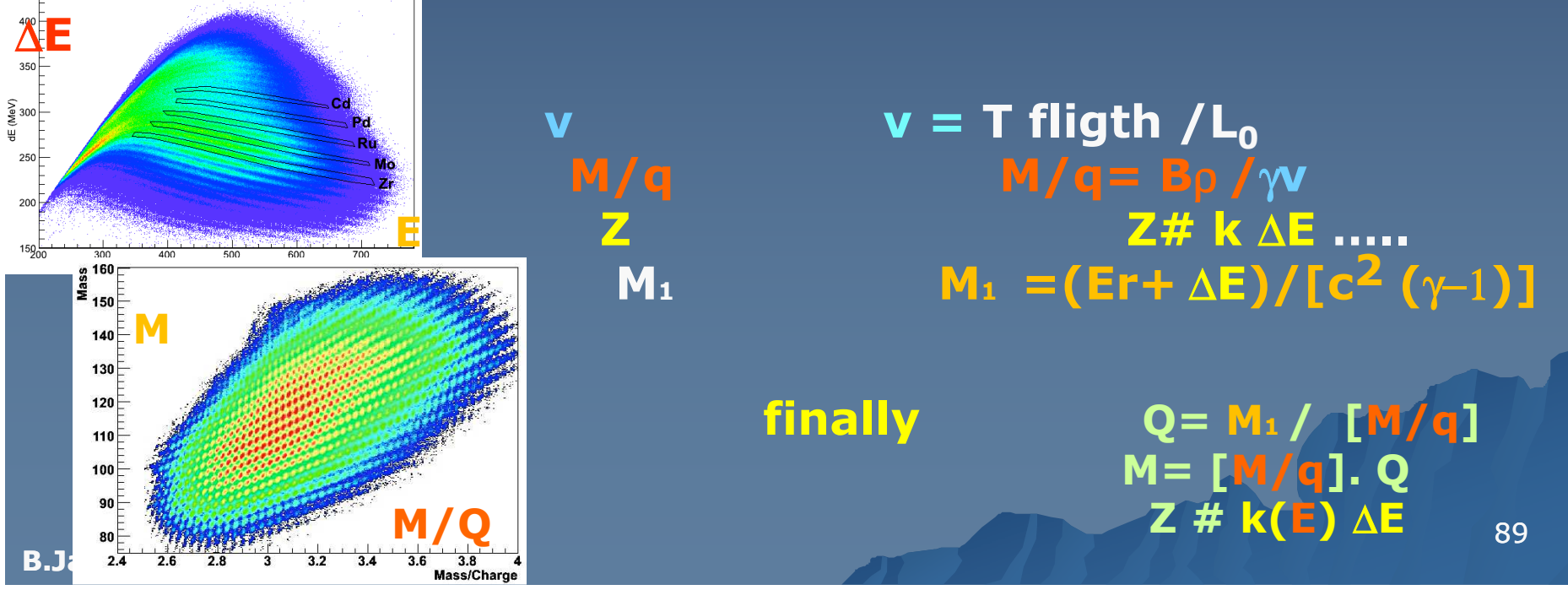

## Example : S3 spectrometer @Ganil

**S3 :**

**1 Magnetic achromatic**

**separator (2 dipoles)**

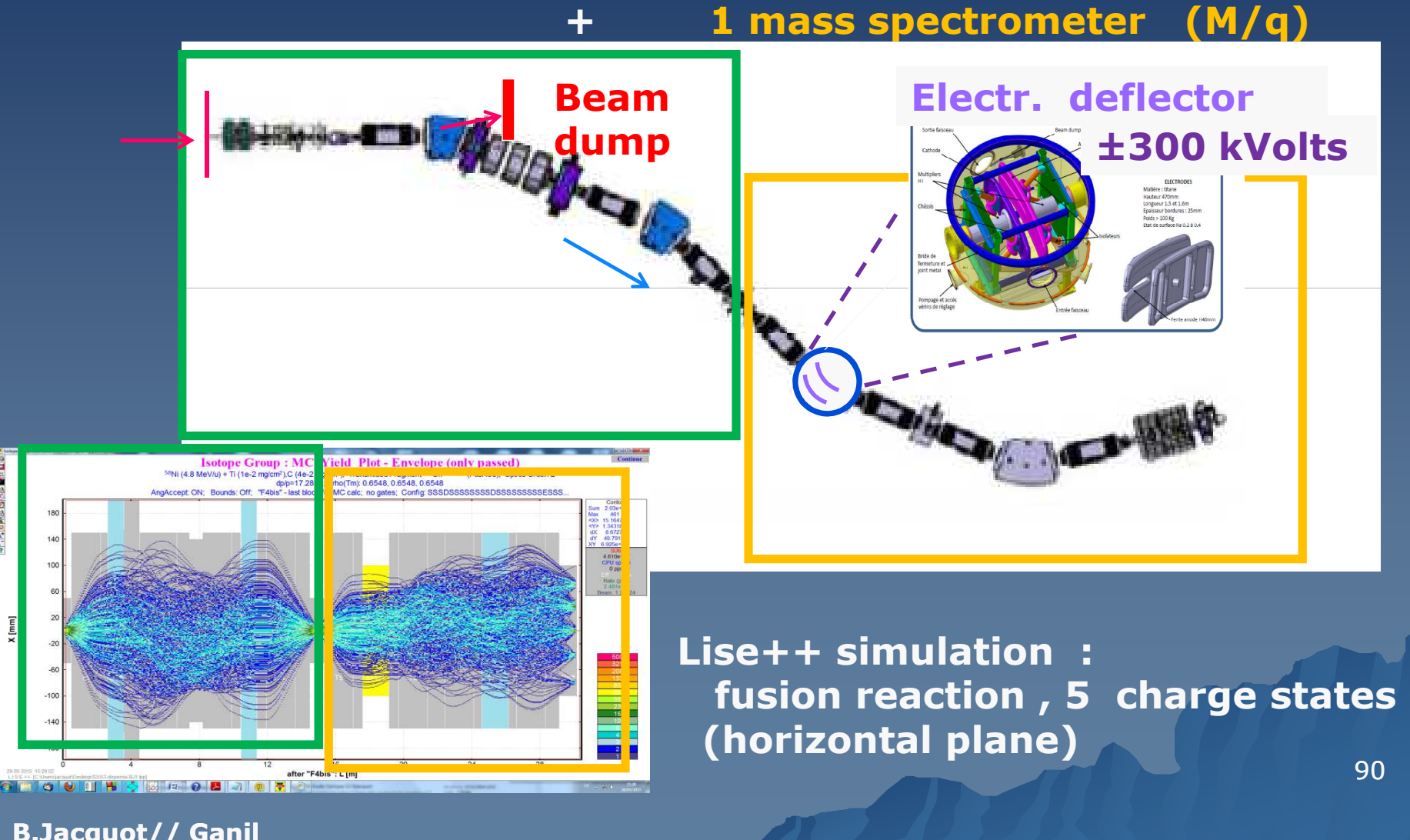

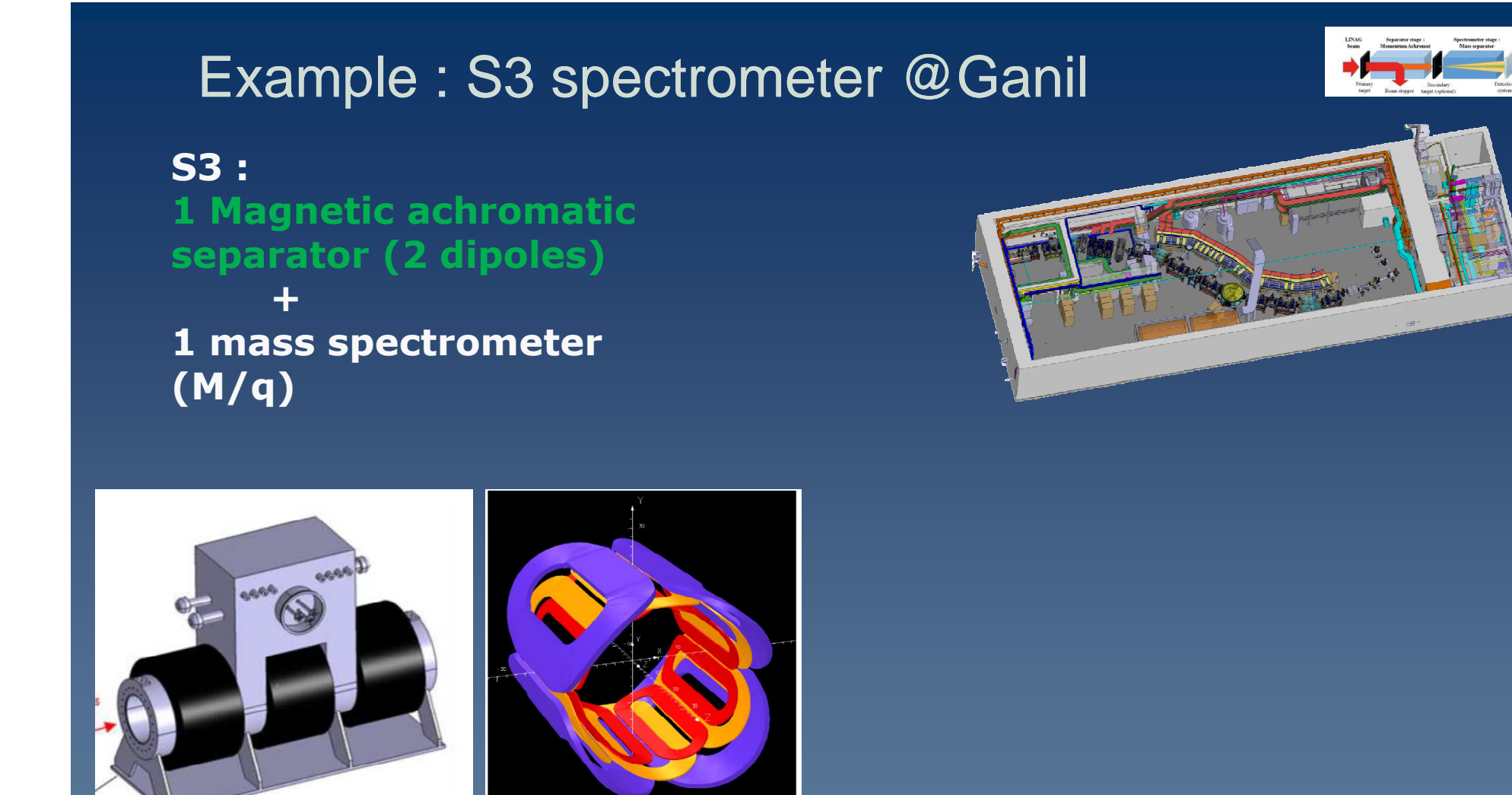

Superconducting quadrupole triplet : Coil (NbTi), without pole

- Supra-conducting coils with multipolar corrections (hexapole+octupole)

- Quadrupoles : Raperture very large =0.15m ;